#### Broad St-film of the game

Give my Regards to Broad<br>Street is the title of Paul<br>McCartney's new film — and<br>also the new game for the<br>Commodore 64 and Atari by<br>Mind Games.<br>Paul McCartney's film will<br>be premiered in Liverpool on<br>Wednesday November 28

Continued on page 5

**Bumper treat** 

for Commodore

64 owners

**Caulde to add-ons** 

**C**How to create

special effects

**Send your** 

friends Christmas

cards-by computer

WEEKLY

**New Oric computer**<br>Oric will be making a bid for a<br>larger share of the UK home<br>computer market with the launch of its new model in<br>January 1985.

Review<br>Micro Command talks back

Provisionally called the 1Q 164, the new computer will feature 64K of RAM, as well as an extended 40K BASIC and

restyled black and red casing. The new model will first be launched in France, wirere Oric is reported to have \$3 per cent of the market, Its UK share of<br>the market stands at 1-2 per<br>cent, and the company hopes to<br>Continued on page 5

Alien competition 100 games must be won!

**Reviews for: CBM 64, Spectrum, Amstrad CPC464, BBC, ZX81, Dragon** 

Programs to type in for Oric/Atmos, **VIC-20. Amstrad CPC464** 

Plus: news, your letters, charts...

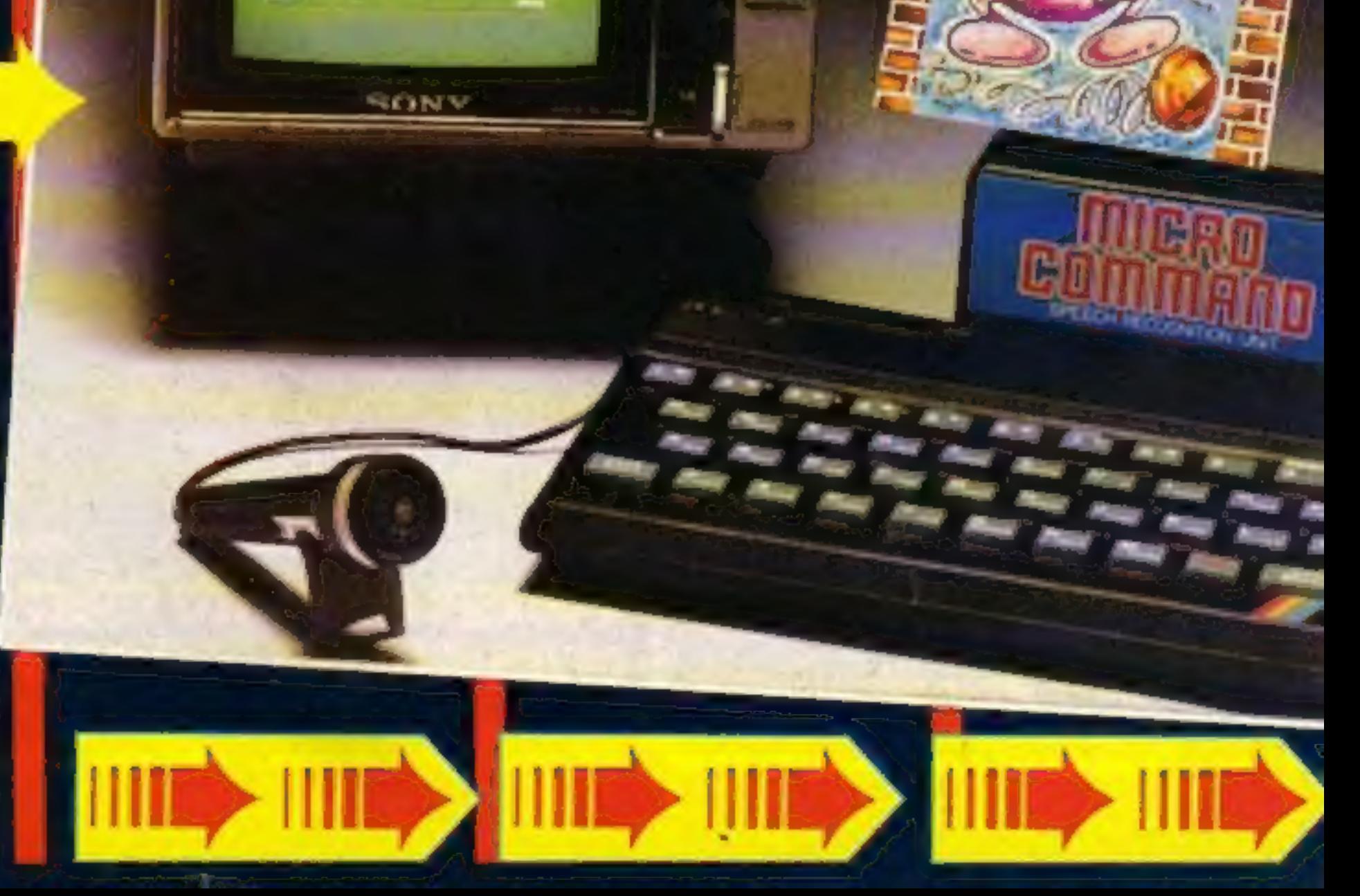

JET<sub>BOO1</sub>

AN ARGUS SPECIALIST PUBLICATION

lov 27–Dec 3,1984

45p

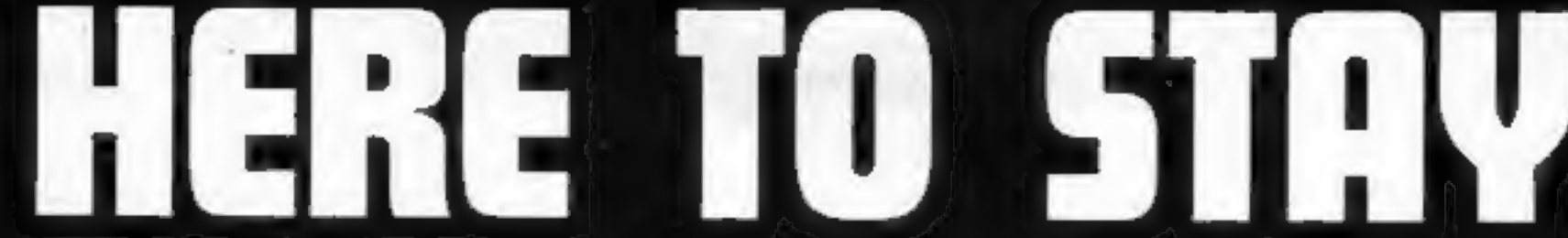

# **TEXAS INSTRUMENTS TI-99/4A**

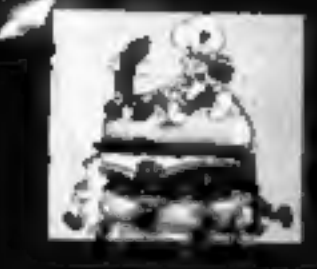

**WUTER SOFTWARE Betterin** 

#### THE BARGAINS ARE HERE!

- \* A-Maze-Ing
- \* Attack
- \* Car Wars
- \* Chisholm Trail
- \* Connect 4
- \* Tombestone City
- \* Video Games 1
- \* Zero Zap

ONLY 9.95 EACH! !!

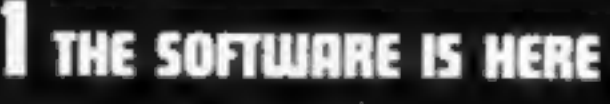

PARCO ELECTRICS have more software for the TI-99/4A than anyone else in Europe. Watch out for new titles from the USA, as well as our own range of quality cassettes.

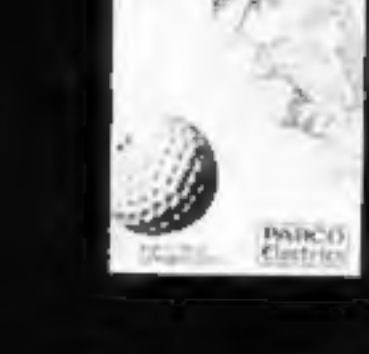

**LIST FILE** 

SPACE TREE

#### SOLID STATE SOFTWARE CASSETTE SOFTWARE **TEXAS INSTRUMENTS DARCO Softu**

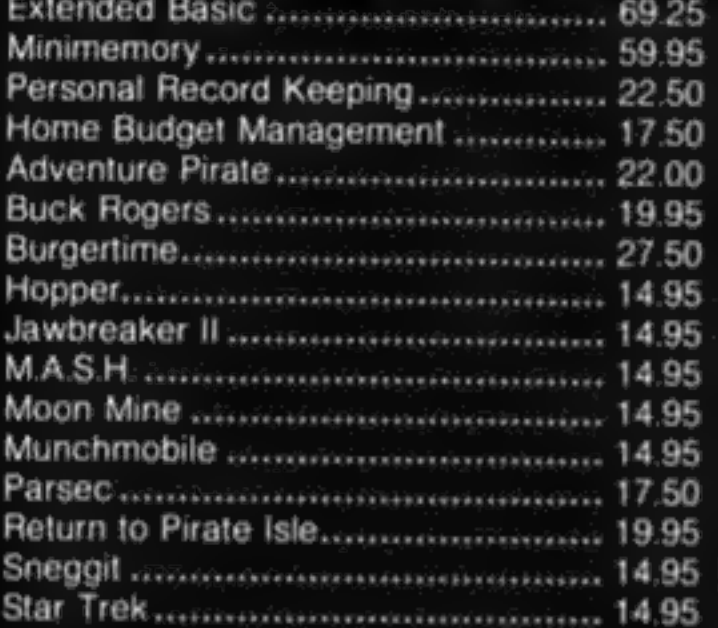

#### **ATARISOFT for TI-99/4A**

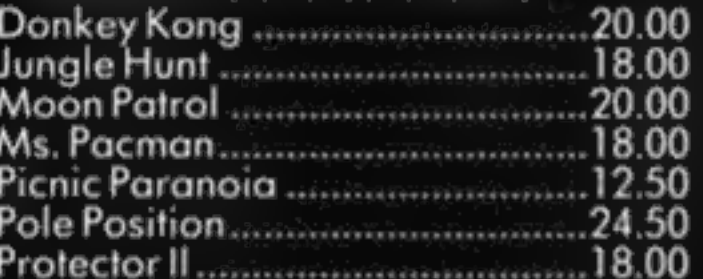

+ many more modules in stock.

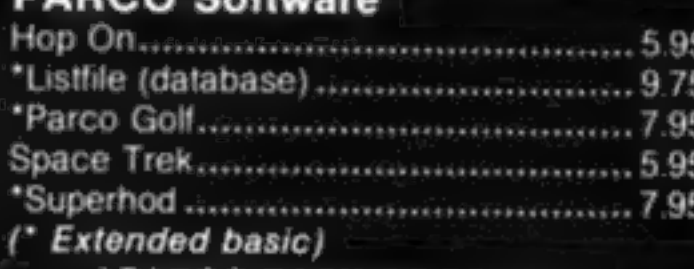

' PARCO PACK OF FOUR IN LIBRARY CASE ... £19.95

#### **VIRGIN Games**

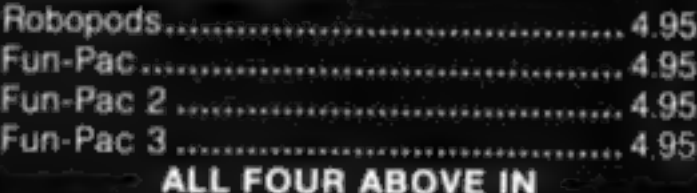

LIBRARY CASE ... £18.50

#### **COLLINS Educational**

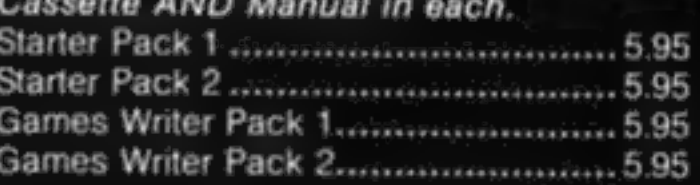

**ALL FOUR ABOVE** + FREE BASIC TUTOR CASSETTE ... £18.50

 $+$  many more tapes in stock.

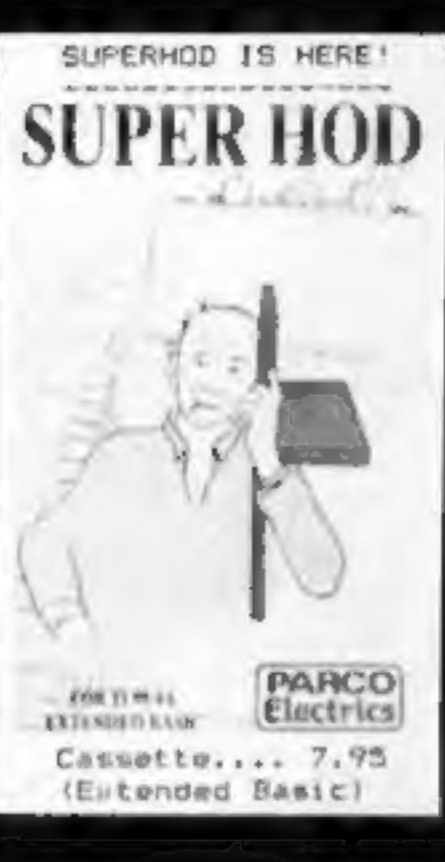

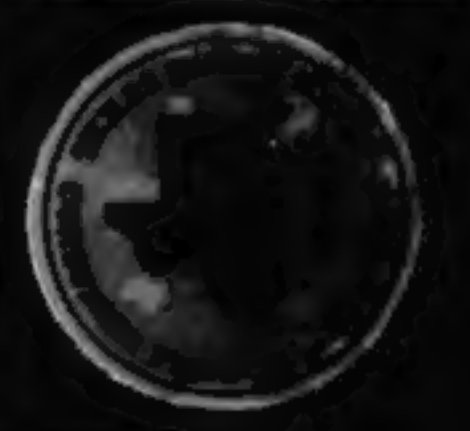

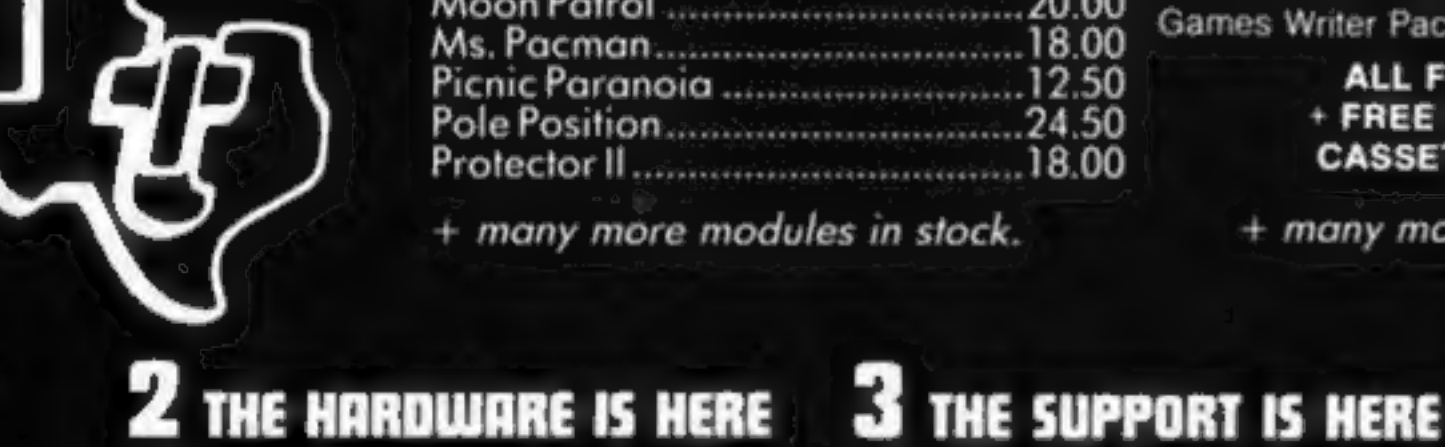

PARCO ELECTRICS can still offer you not only a remarkable computer, but also an exciting range of add-ons,

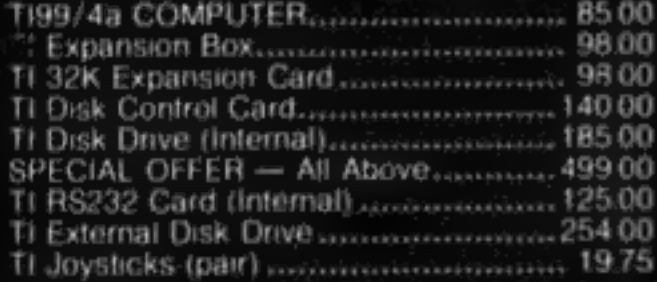

#### **MODEMS:**

199.95 Interlekt Auto answer (Portman). Jaguar Communications (Minimo 300) 99.00 + much more - write or 'phone for all your hardware enquiries.

As well as offering a wide range of useful publications (including our own magazine), PARCO ELECTRICS are enjoying a good reputation for customer service and information. If we can't solve your problem, you may. be sure we know who can!

#### **BOOKS:**

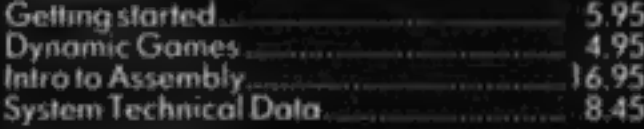

#### **MAGAZINES:**

99/4A (Parco Magazine).  $\frac{200}{375}$ HOME COMPUTER Magazine t many more publications.

The TI-99/4A is a well established and proven machine. Even so, it has long enjoyed features. that other micros are still struggling to emulate, yet there is also room for new growth.

THE FUTURE IS HERE

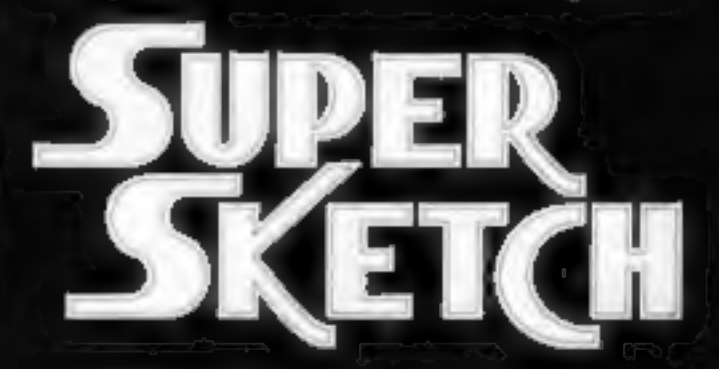

**SUPER SKETCH** - superb new sketch pad for exciting TI graphics fun

AMAZING VALUE AT 59.95

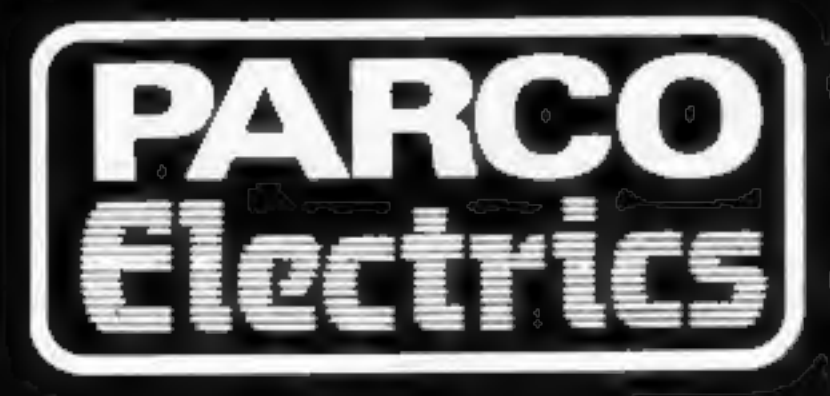

For a free price list and further information send a s.a.e. to:

### **4 DORSET PLACE, NEW STREET, HONITON** DEVON EX14 8QS. TELEPHONE (0404) 44425

Access orders taken by telephone. All prices are inclusive VAT and p&p.

#### **CONTENTS**

#### **November 27-December 3, 1984 No. 90**

**BUY THIS SPACE TO ADVERTISE YOUR<br>LATEST PRODUCTS!**<br>Ring John or lan on 01-437 0626. NOW!

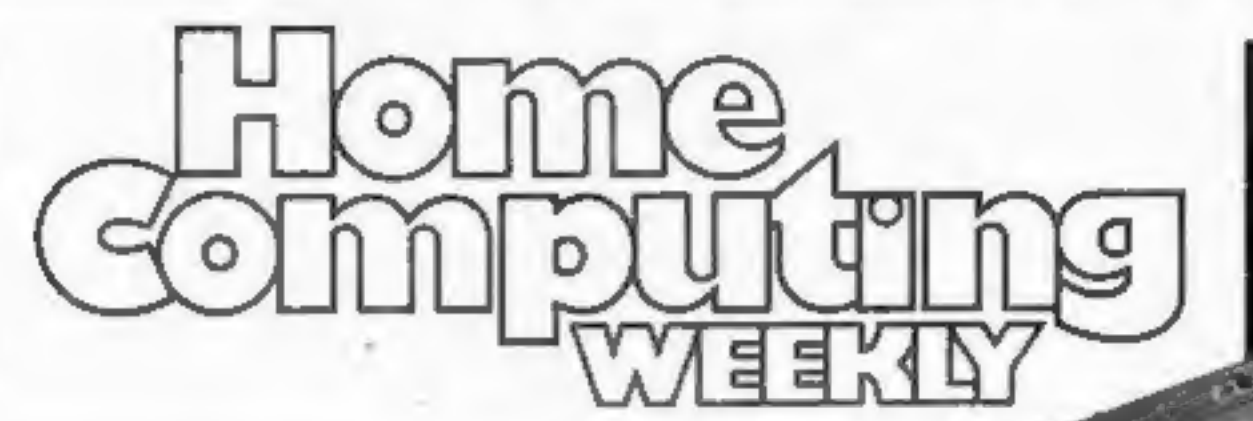

BUY THIS SPACE TO ADVERTISE YOUR<br>LATEST PRODUCTS! Ring John or lan on<br>01-437 0626, NOW!

#### **REGULARS**

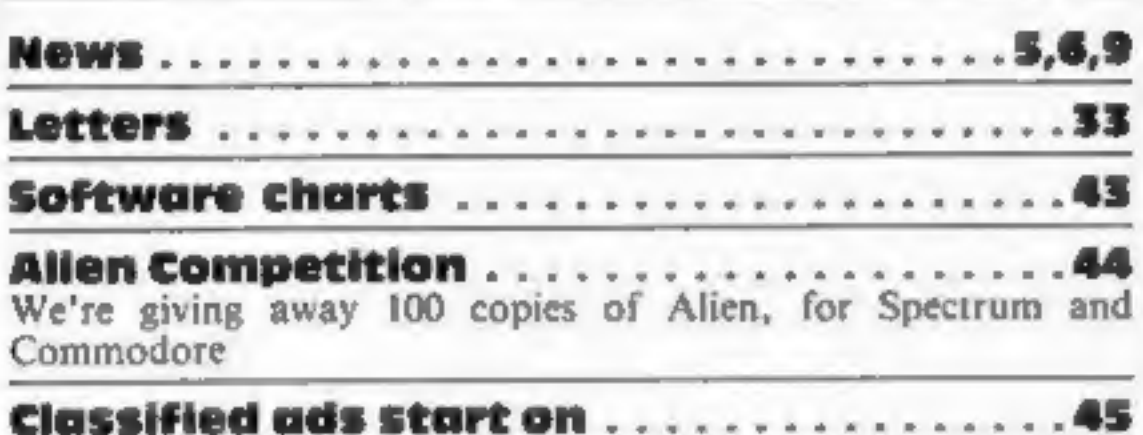

# **SOFTWARE REVIEWS**

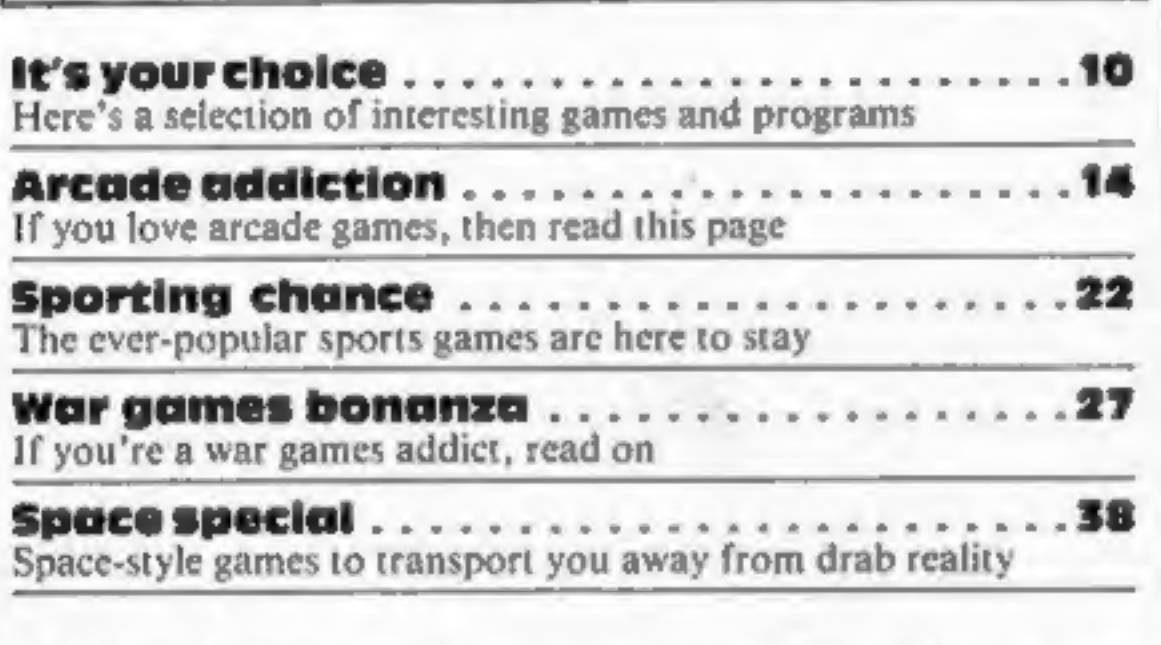

Software houses: send your software for review to the editorial office at the address below. Contact us for competitions and other promotions, too

#### **SPECIALS**

Peripherals review ......... 15 Talk to your computer with Micro Command

Buyers guide for the Commodore 64 and VIC-20 . . . . . . . . 23 HCW presents your special guide to add-ons for CBM 64 and  $VIC-20$ 

Spectrum programming . . . . . . . . . . . . . . . . 28 Maths talk - put your Currah speech unit to good use

Programming feature ....... The principles of block searching explained to you.

#### **PROGRAMS**

**Dric/Armos** 

39

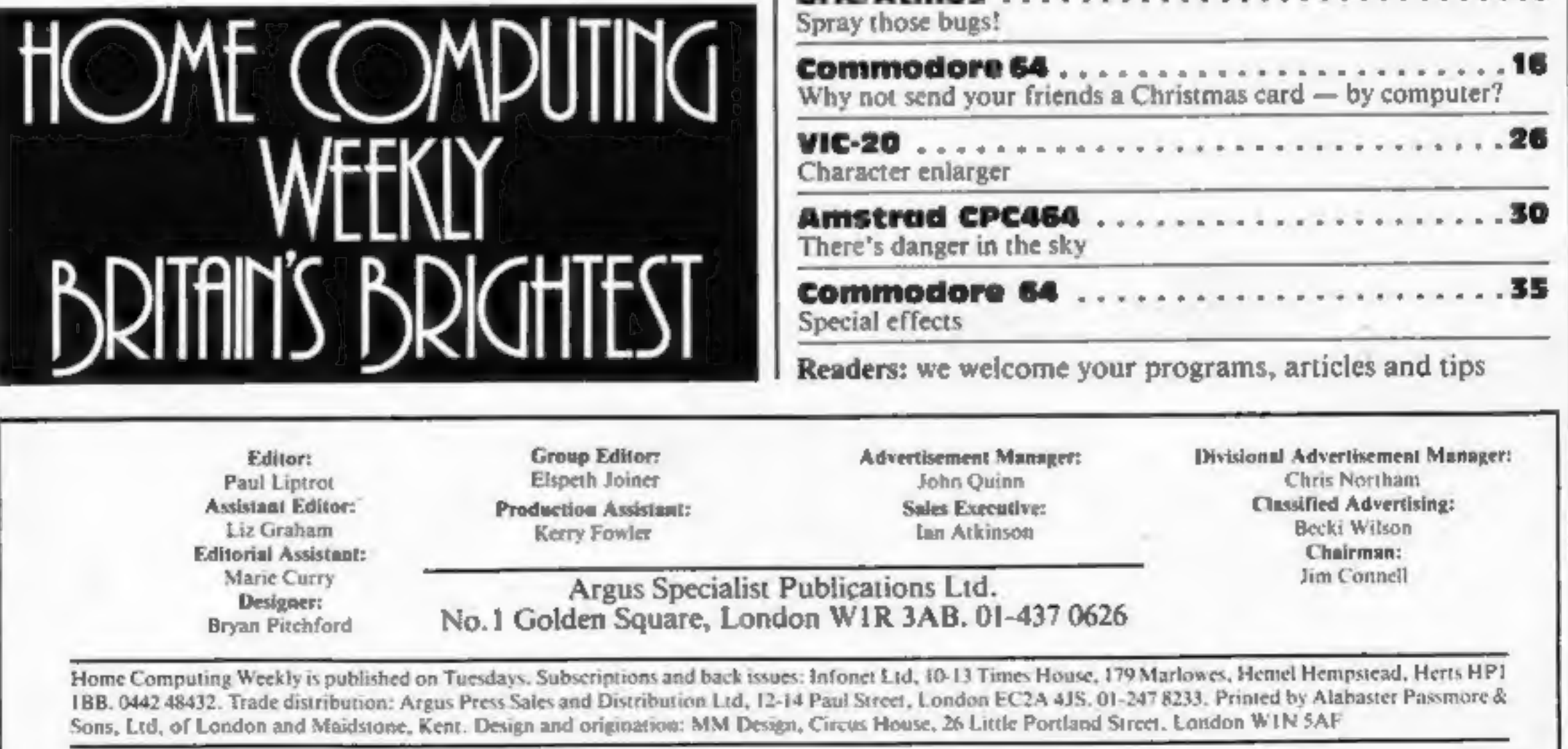

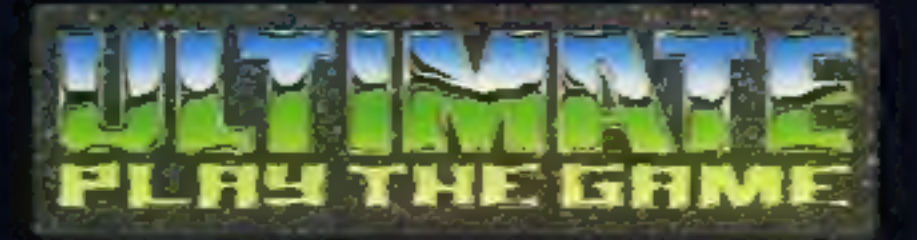

#### **48K SINCLAIR ZX SPECTRUM**

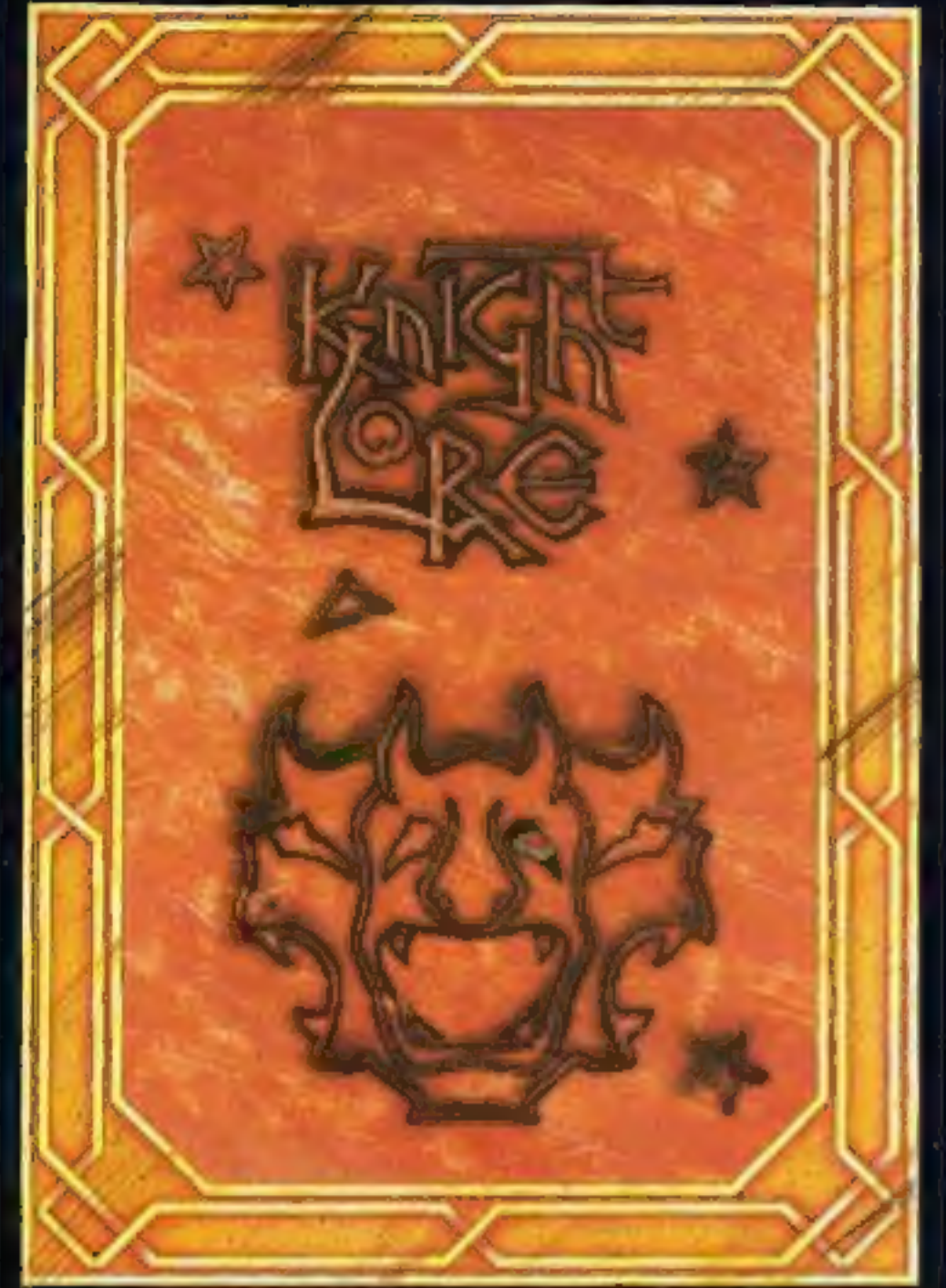

**BBC MODEL B 1.2 OS 48K SINCLAIR ZX SPECTRUM** 

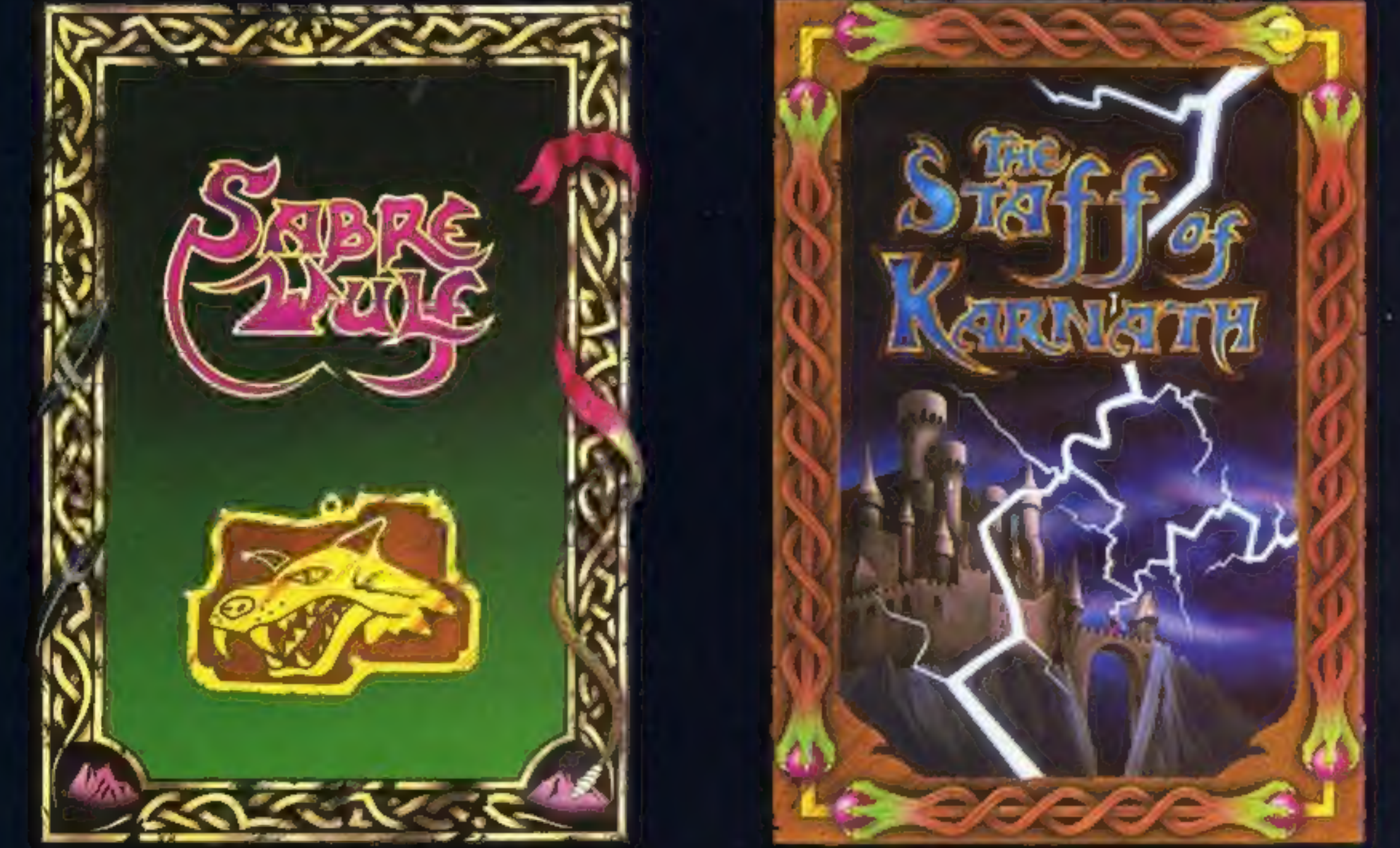

#### **48K SINCLAIR ZX SPECTRUM**

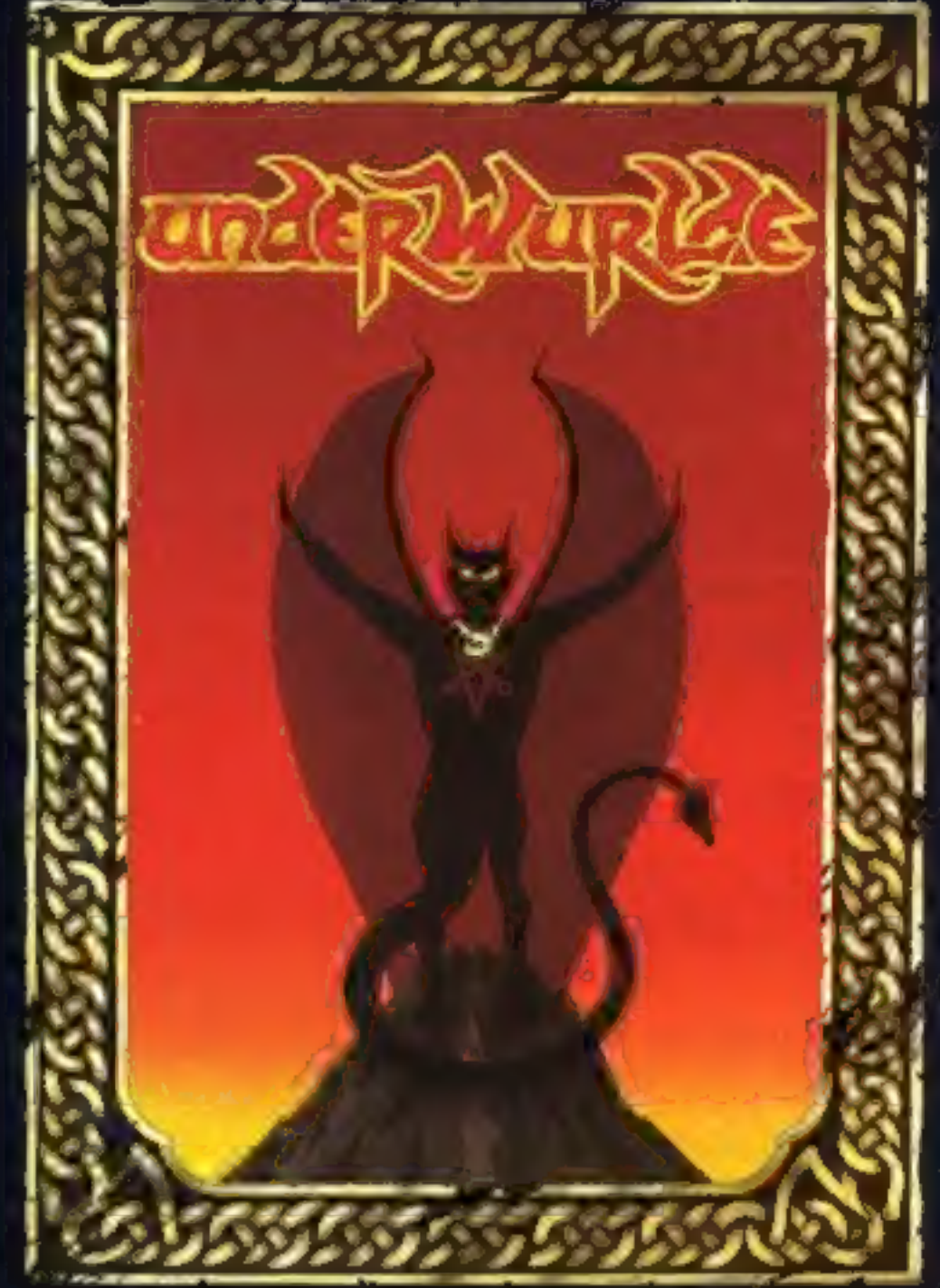

#### **COMMODORE 64**

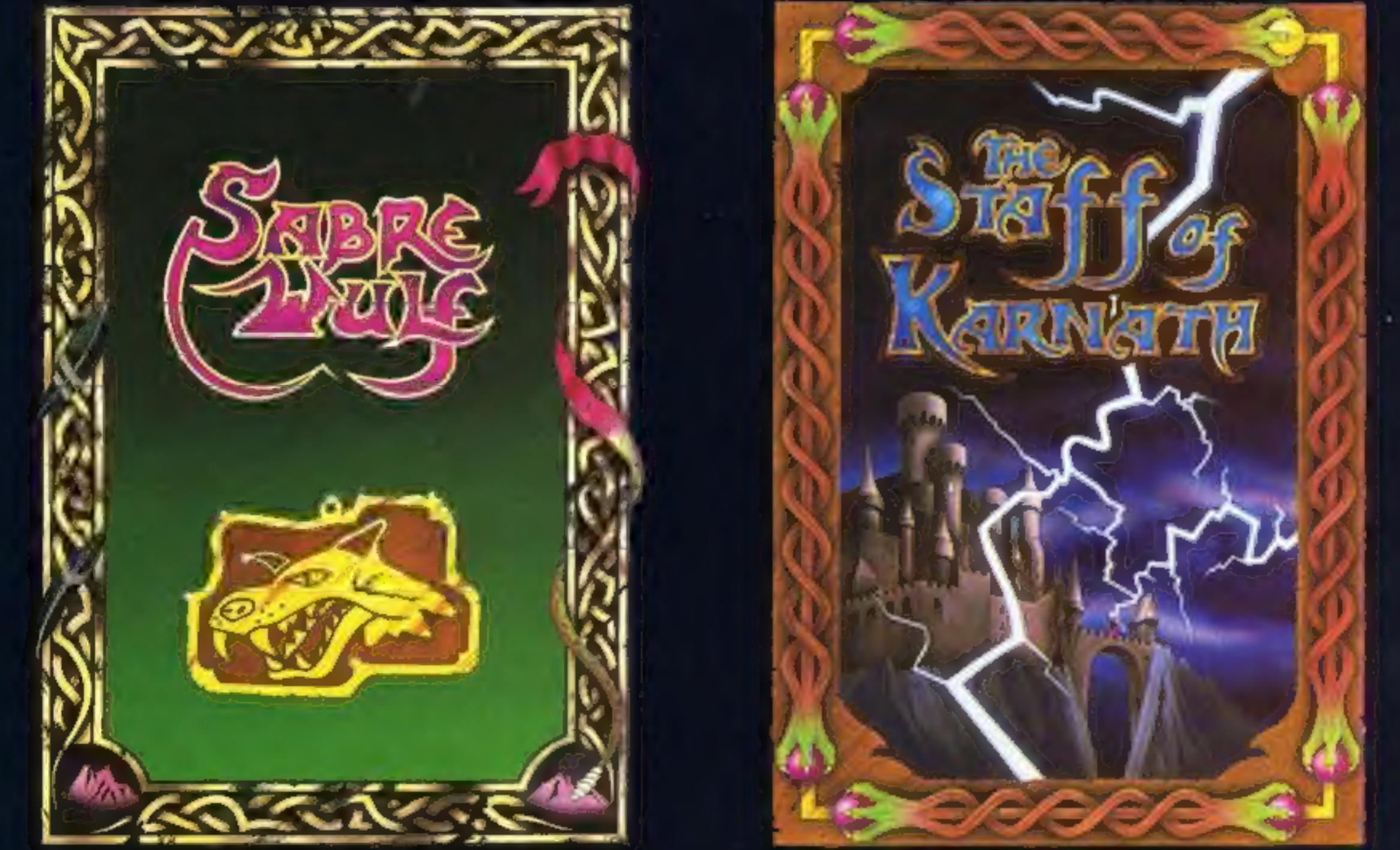

"KNIGHTLORE", "UNDERWURLDE", "SABRE WULF", and "STAFF OF KARNATH" recommended retail price £9.95 inc VAT. Available from W.H.SMITH, BOOTS, J.MENZIES, WOOLWORTHS and all good software retail outlets. Also available from ULTIMATE PLAY THE GAME, The Green, Ashby-de-la-Zouch, Leicestershire LE6 5JU (P&P are included) Tel: 0530 411485

#### **NEWS**

# Broad St<br>— game of<br>the film

#### From front page

fantasy." It's based in London<br>and tells the story of 24 hours in<br>the life of an international<br>superstar. The master tapes of<br>Paul's latest album have been<br>stolen and must be recovered.<br>A soundtrack album has been<br>released

The final game will be tried<br>and tested by Paul McCartney's<br>family and Paul is contributing<br>a good deal to the development<br>of the game, which will go on sale at £6.95.

the art

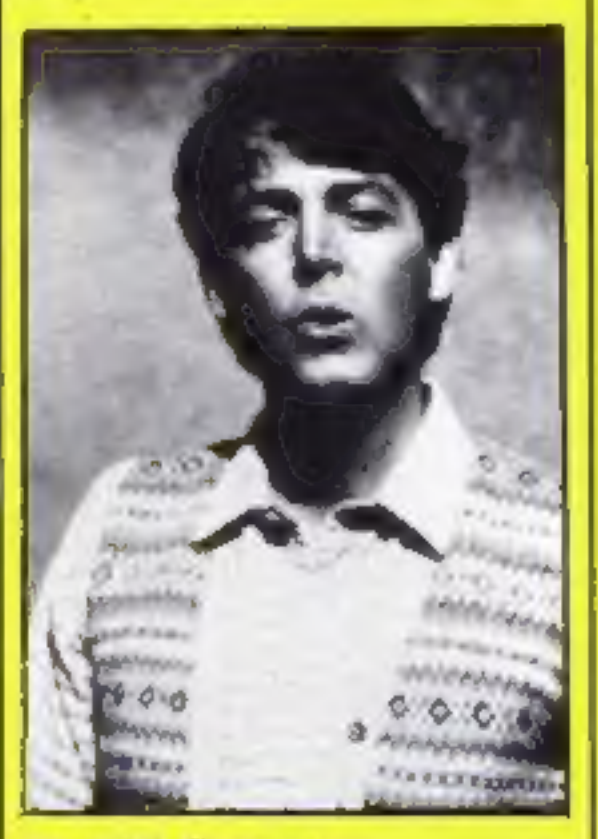

Paul McCartney star of stage and screen

Aztec — Hunt for the Sun God<br>is the title of a new adventure<br>game released by Hill<br>MacGibbon. Promoted as one<br>of its range of "Games to<br>stretch the mind," the company<br>claims that it's a game of<br>imagination and logic suita

# New Oric computer

#### From front page

increase that percentage with<br>the launch of the IQ 164.<br>Oric's new model will be<br>compatible with existing Oric<br>and Atmos software. It uses the<br>same 6502 processor and the<br>new BASIC is said to give much<br>better graphics.<br>The user.

A 16-bit version is scheduled:<br>this could be accomplished by a<br>simple change of chip. Also to<br>come is a 280 second processor<br>with CP/M offered at the same<br>time. This would be made avail-<br>able for the existing two<br>computers

board overlay. Available on the Spectrum, Aztec is Microdrivecompatible.

Two further releases from<br>Hill MacGibbon are King<br>Arthur's Quest and Gun Dogs.<br>The former's an adventure,<br>while Gun Dogs is an arcade<br>game. King Arthur's Quest<br>features 3,200-plus scenes and<br>your quest is to free the realm

been determined, but the IQ

164 will probably cost between<br>
£200-£300.<br>
The new model will be mar-<br>
keted by Tansoft, owned by<br>
Oric's managing director Barry<br>
Muncaster and techical director<br>
Paul Johnson.<br>
Bruce Everiss, formerly of<br>
Imagine, is no

Orie, Coworth Park, London Rd, Ascot, Berks SLS 7SE

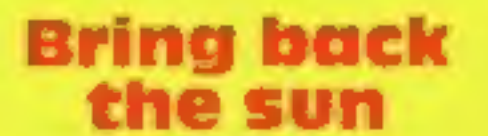

Jost sun to your world.

Included in the purchase<br>price of £7.95 is a full-colour<br>poster with a spell-breaker,<br>instruction booklet and key-

Currah bas now launched a<br>dictionary to help you use your<br>Currah Microspeech. It costs<br>E3.50 and should help if you<br>have problems with allophones.<br>The dictionary contains over<br>2000 commonly used words,<br>and careful referenc

Currah Computer Compon-<br>ents, Hollymount, Wooler Rd,<br>Harlepool, Cleveland

Hill MacGibbon, 92 Fleet St, London EC4 1YD

#### Bunch of five

A bunch of five new programs<br>from Scisoft — Science,<br>French, German, Geography<br>and Maths Plus are all available<br>for the Spectrum and are for the<br>9-14 years age range.<br>At £6.95 they are supplied<br>with documentation and ideas

Scisoft, 5 Minster Gdns, New-<br>thorpe, Eastwood, Notts NG16<br>2AT

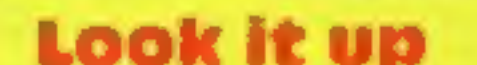

expansion card.<br>
For the price of £59 (plus<br>
VAT, plus £3 p&p), you get the<br>
interface, a cassette containing<br>
driver software and an extensive<br>
manual.<br>
Skyware states that it is<br>
currently developing a range of<br>
sideways

Skywave, 73 Curzon Rd, Bos-<br>combe, Bournemouth BHI<br>4PW

#### **BT Silver** range

Firebird is British Telecom's<br>software arm and 20 games<br>have been launched in the Silver<br>range, at £2.50. There's two for<br>the VIC-20, four for the BBC,<br>nine for the Spectrum and five<br>for the Commodore.<br>Firebird games all

Firebird Software, Wellington<br>Hse, Upper St Martin's Lane,<br>London WC2H 9DL

#### **Murky depths**

#### Reach for the sky

New from Skywave: for the interface h<br>Amstrad CPC464: an expand-<br>able RS232 interface. Features sound.<br>include choice of eight baud<br>rates; separate transmit and *dk'tronics*,<br>receive baud rates; sideways *Ind Est*, So<br>ROM

Savage Pond is the latest release from Argus Press Software. From Starcade, it's a conver sion for the BBC, and takes you

to the world of the tadpole.<br>Poisonous hydra, dragon-fly<br>offspring, and radioactive waste<br>combine to make you sick.<br>Weapons are of no avail — you need to bring all your courage<br>and skill to bear to get yourself<br>out of this one.

Argus Press Software, No.1<br>Golden Square, London WIR<br>3AB

Argus Press Software, No. 1 Golden Sq, London WIR 3AB

### Amstrad add-on

dk'tronics is expanding its'<br>range of peripherais with the<br>addition of an Amstrad speech<br>synthesizer and stereo amplifier.<br>At £39.95, it uses the<br>Amstrad stereo output on the<br>back of the computer — the<br>interface has a buil

dk'tronics, Unit 6, Shire Hill<br>Ind Est, Saffron Walden, Essex

HOME COMPUTING WEEKLY 27 November 1984 Page 5

#### Voice over

dk'tronics has announced the<br>release of a new Spectrum<br>speech synthesizer. At £24.95 it<br>is reported to have an almost<br>infinite vocabulary. You enter<br>everything you wish to hear in<br>normal English, and you don't<br>need to lear

dk'tronics, Unit 6, Shire Hill<br>Ind Est, Saffron Walden, Essex<br>CGI13AQ

#### Eccentric adventure

Peter Cooke, author of Urban Upper Gumtree, his latest graphic adventure, Richard Shepherd Software is releasing it for the Commodore 64, and, according to pre-release publicity, "combines the standard 'get<br>yourself out of this' with an<br>element of detective work,<br>which must be tempered by a<br>taste for the unlikely and a<br>passion for the ridiculous."<br>Each month, Richard Shep-<br>herd Software will be giv

#### Learn at home

Both run on the Spectrum and<br>cost £6.95.<br>Physics 'O' Level is four

certificates of merit to the 10 players who have completed the adventure in the shortest time. Amstrad, Spectrum and MSX versions are scheduled to follow shortly,

Richard Shepherd Software,<br>Elm Hse, 23-25 Elmshott Lane,<br>Slough, Berks

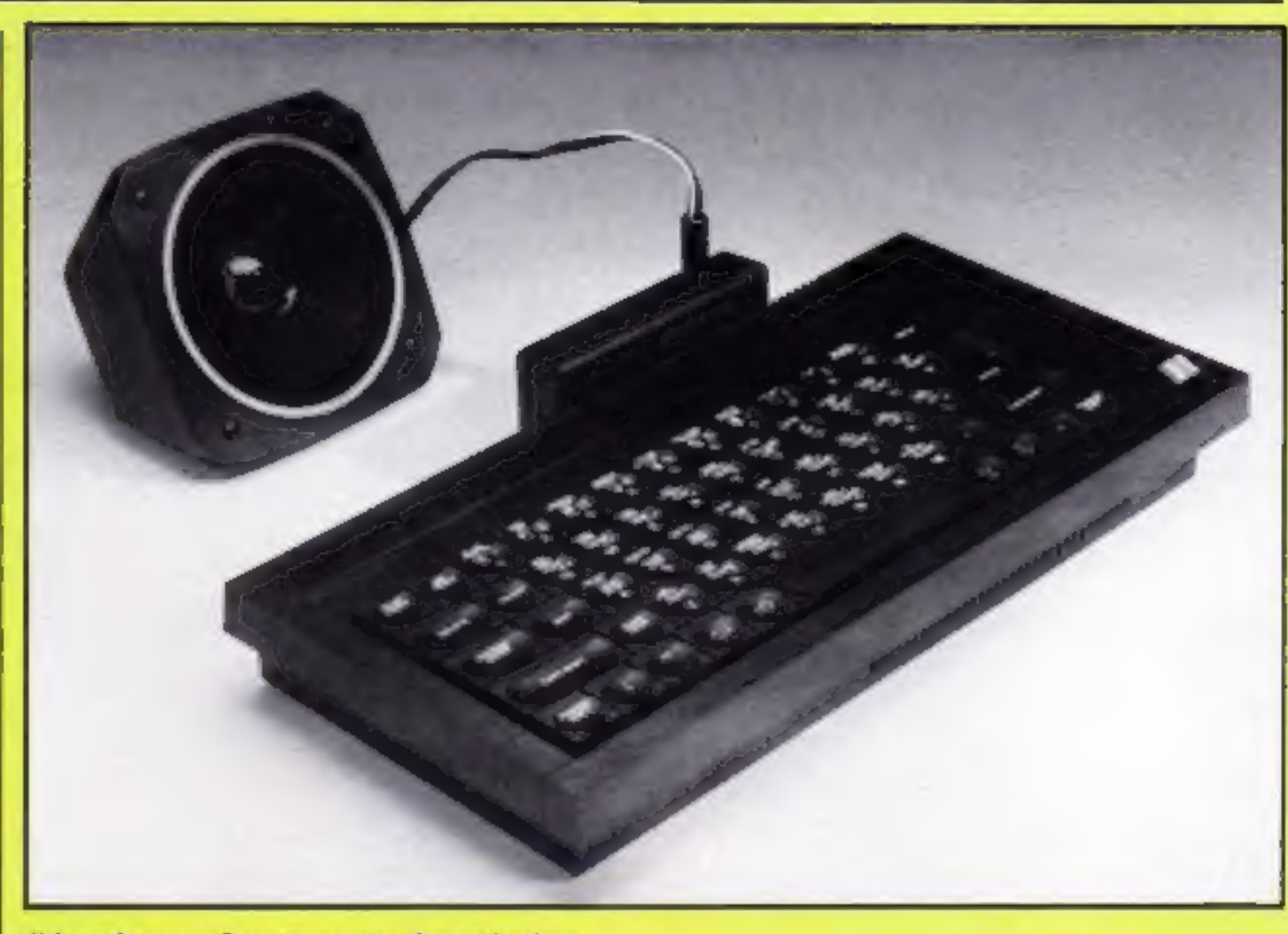

**NEWS** 

programs which cover in depth the topics of light and heat, while Highway Code is a quiz which should help you learn all the basics required to pass your driving test or schools' cycling proficiency test.

Rose Software, 148 Widney<br>Lane, Solihull, W Midlands<br>B91 3LH

dk'tronies new Spectrum speech synthesizer

STC Electronic Services has introduced the new Brother M-1009 dot matrix printer for use with your home computer.<br>At under £200, it provides a<br>range of features which include<br>long-life print head, 50 cps<br>bidirectional printing for super-<br>or sub-scripts and graphics, as<br>well as 96 ASCII characters<br>with grap

#### Spy city

Agent USA is an arcade/<br>strategy game from Longman<br>Software, The story goes:<br>"Somewhere in a US city the<br>evil FuzzBomb lurks, infecting<br>every innocent citizen who<br>touches it and turning them into<br>FuzzBodies. You are Agent<br>

wits about you, as well as razor-<br>sharp reactions. Agent USA is written by Tom Snyder, sharp reactions. Agent USA is Two new educational programs<br>written by Tom Snyder, from Rose Software: Physics<br>American games designer. 'O' Level and Highway Code.

"The funkiest soundtrack<br>around" is how Longmans<br>describes the backing music.<br>Available on disc or cassette<br>for the Commodore 64, it costs<br>£14.95 and £7.95 respectively.

Longman Software, Longman<br>Hse, Burnt Mill, Harlow, Essex<br>CM20 2JE

Centronics interface is built while an RS232 is an available option. Lightweight, at 3 kg, it measures 333 x 191 x 70 mm

STC Electronic Services, 190<br>Strand, London WC2R 1DU

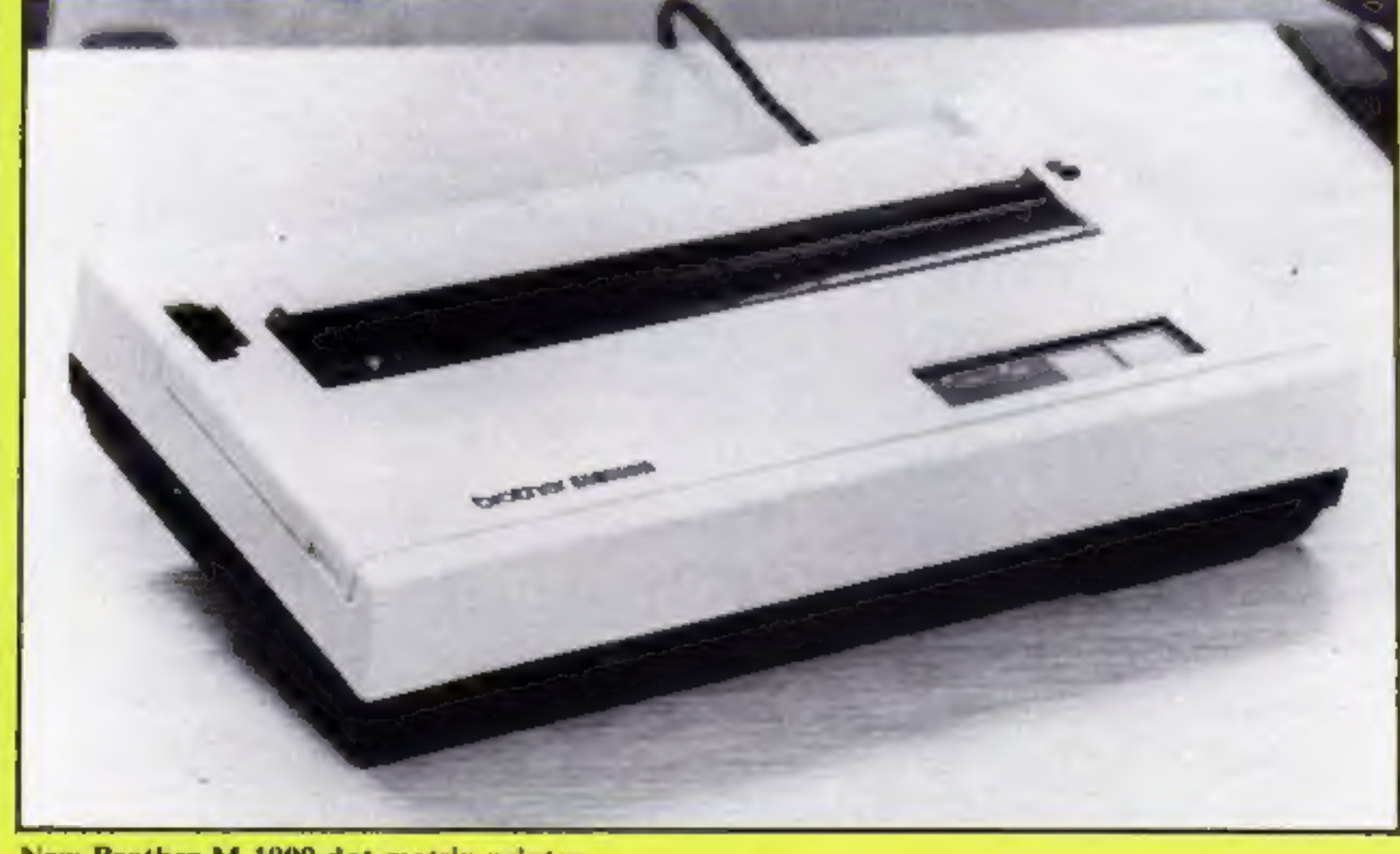

New Brother M-1009 dot matrix printer

Page 6 HOME COMPUTING WEEKLY 27 November 1984

#### Print out

#### Time of day

Technomatic has released its Time Warp real time clock calendar, for the BBC. It costs

Continued on page 9

# System 3 Software **Multi Arcade Activity From America**

SYSTEM 3 SOFTWARE EXCLUSIVE IMPORT PRICE **WAS £24.95** NOW £7.95

for the commodore of

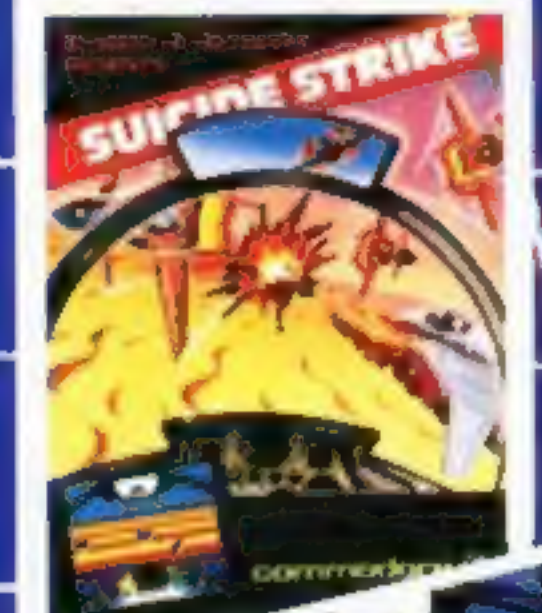

AVAILABLE AT: BoyTs, W.H. Smith's, Laskey's, John Benzies, Woolworths and all good computer stores.

DISTRIBUTORS/Microcleoler, Toger Distribution from Glubberry

At the stayfitinish line you strap on your helmer, check your<br>instruments, gun your engine and surge onto the course.<br>Through the corners, up the hills, into the ruty and down the<br>straights you manoeuvre for position and t stay ahead if you can. But whatever you do, stay on

**No.1** 

**USA** 

TITLES!

Acy deged if you sent the values is by secretary corner course.

If you don't, one of two things will happen.<br>You'll slow down and lose valuable seconds getting back into the race. Or worse, you'll end up on the seat of your ponts. Who says computers don't like to get dirty?

Your agents risked their lives to find the enemy's secret headquarters. Now you're risking yours to destroy it. And they know you're coming.<br>Time is short, so you'll have to fly. But fly too fast, and you'll<br>squander your precious fuel supply.<br>Needless to say, they don't issue parachutes on missions

As you soor over hundreds of miles of distinctly untriendly<br>territory, the action is thick, tast and trighteningly threedimensional. Fighter aircraft, Surface to air missiles. Helicopter gunships.<br>The attacks come from wery direction. Even from behind.

#### **HOW TO ORDER**

To purchase any of the above games, simply fill in your name and address on a piece of paper, emitosing your cheque<br>Inade payable to: SYSTEM 3 SOFTWARE, and post to the address below. Please allow 7 to 14 days for delivery

# iem 8 Software

South Bank House, Black Prince Road, London SE11 Tel: (01) 587 0873

Edison, the kinetic android, lingds a frustrating life.<br>All he really wants to do is built his circuit boards and go with the flow. But things keep gotting in the way. onms - a negotive influence - tug nim regularly, they re-<br>prmless, but only from a distance. sh, the lightening bolf, disconnect, everything in his h. Which can be frustrating after digard day on the рq

commediana d

And the cunning Killerwall is out to try paper Edison's brains.<br>But our hero simply solders on. Juice is the ultimate current event. You'll got a charge out of it. And a few jolts, too!

cir**kuit**.

DO YOU WANT **YOUR OWN** It you have a programme send h to us for evolugiton. **Excellent Poyment** Terms and Marketing plans.<br>Send to Freduct Development Monager at the

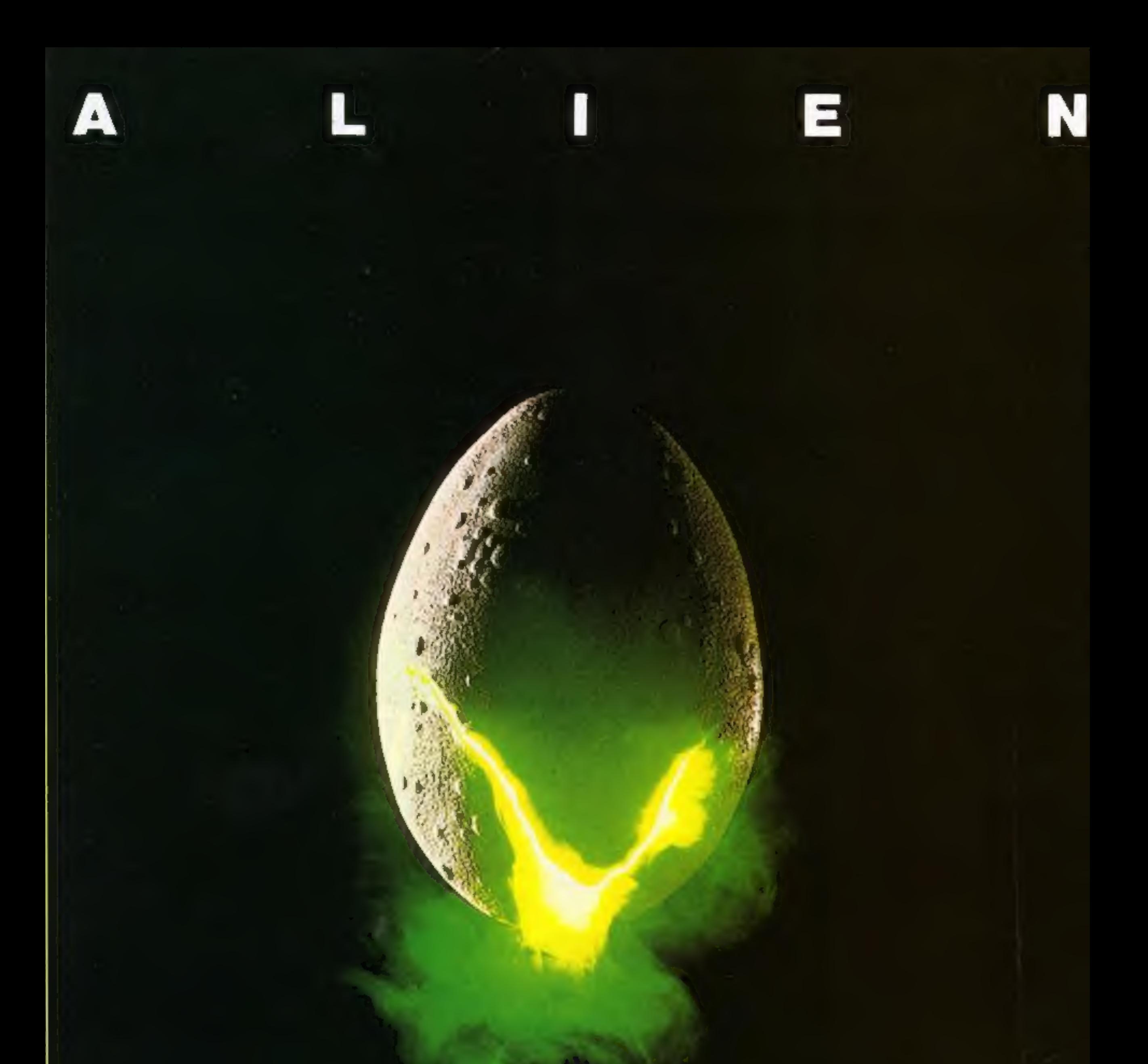

#### In space no one can hear you scream.

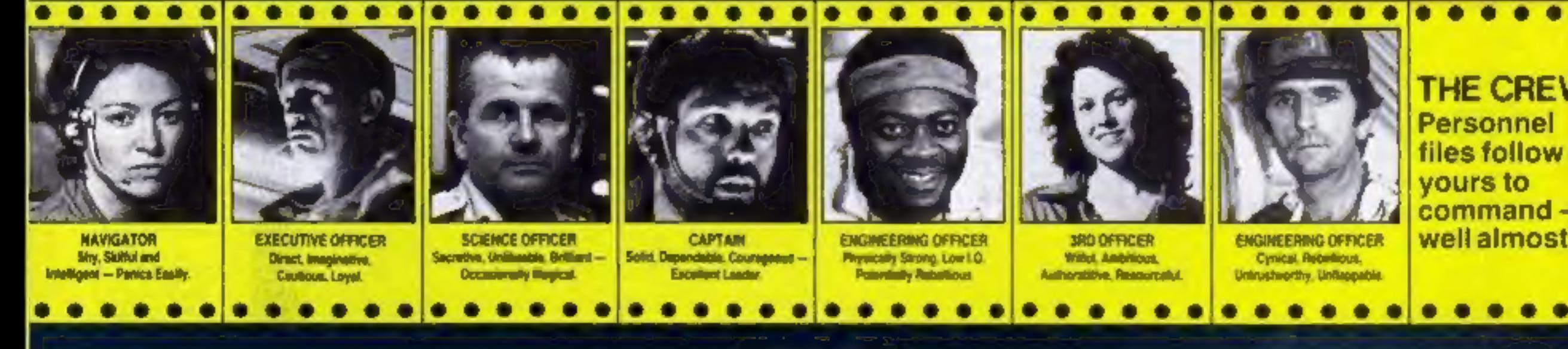

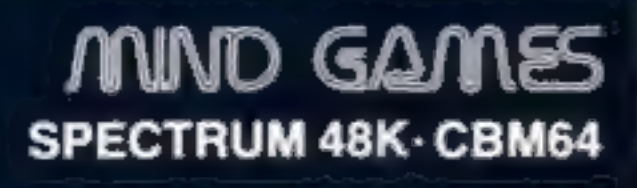

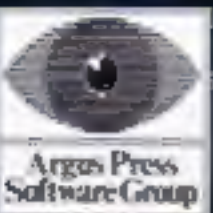

**Featuring<br>the unique<br>Personality Control System** 

THE CREV

yours to

£8.99

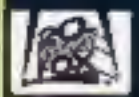

No. 1 Golden Square, London W1R 3AB, Telephone 01-437 0626

#### NEWS

#### From page 6

£29 plus VAT, and is provided with a one-year warranty. The clock continues to give

the time and date even when the computer is switched off and it can be installed quite easily. It's a small self-contained unit.

Suggested uses include<br>continuous display, electronic<br>diary with auto-alarm, auto-<br>matic document dating and<br>scientific control.

Technomatic, 17 Burnley Rd, London NW10 IED

#### Touch and go

Cumana, a company which is<br>known for its floppy disc<br>drives, has now launched a<br>graphic plotting aid for the<br>BBC. It's called the CM504 and<br>it's a pressure sensitive touch<br>pad.<br>Cumana states that it is<br>designed as a mouse

Cumana, Pines Trading Est,<br>Broad St, Guildford, Surrey<br>GU3 3BH

Howe, Basingstoke; Ahmet, London; Jonathan Rhodes, Rochdale; Andrew

Stewart, Aberdeen; O Milling,<br>Chepstow; M T Irwin, RAF<br>Bruggen; Andrew Spence,<br>Wilmslow; Jonathan Froggatt,<br>Wimborne; F A Beale, Bland-<br>ford Forum; Nigel Hood, Dere-<br>ham; C Anderson, Arbroath;<br>Mark McClue, Blandford<br>Forum;

Campbell, Cheltenham; Elliot **Runners-up:** K Austin, Bil-<br>Mason, Hove; A F Turner- lingham; G Butler, Waterloo-<br>Howe, Basingstoke; Gazi ville; A P Porter, Rochford; J<br>Ahmet, London; Jonathan Watkins, Cheltenham; Sabine<br>Rho

Touch pad for the BBC from Cumana

Real-time clock from Techno- matic

# Applause for winners

There were 47 winners in our Mushroom Competition. Twen-<br>ty first prizewinners will receive<br>Extended BASIC for the CBM<br>64 and Mushroom games Dune Buggy and Super Scramble. Twenty-seven runners-up will<br>each receive copies of these<br>games.<br>First prizes go to: A Logie-Campbell, Cheltenham; Elliot<br>Mason, Hove; A F Turner-

Smith, Orpington; D C Ram-<br>say, Bradford; K Bell, London;<br>D § Nisbett, Leicester; C C<br>Roberts, Telford; T C Stokes,<br>Portsmouth; G Warcup, Bed-<br>ford; J Woffenden, St Albans; C Clarke, Consett; Ricardo Wesley, S Ruislip; Andrew Morrison, Alloa; Paul Scoone: Hastings; Jason Torr, Onchan; Daniel Lezano, London; H D. McWilliam, HQ 47 Field Regi-<br>ment, Royal Artillery; W M<br>Sengelow, Burnley; E Haggerty,<br>Blyth; Dennis' Richards, London; G Garrow, H NI;<br>Haydon Tillett, Bexley; Richard Arimitt, Birmingham.

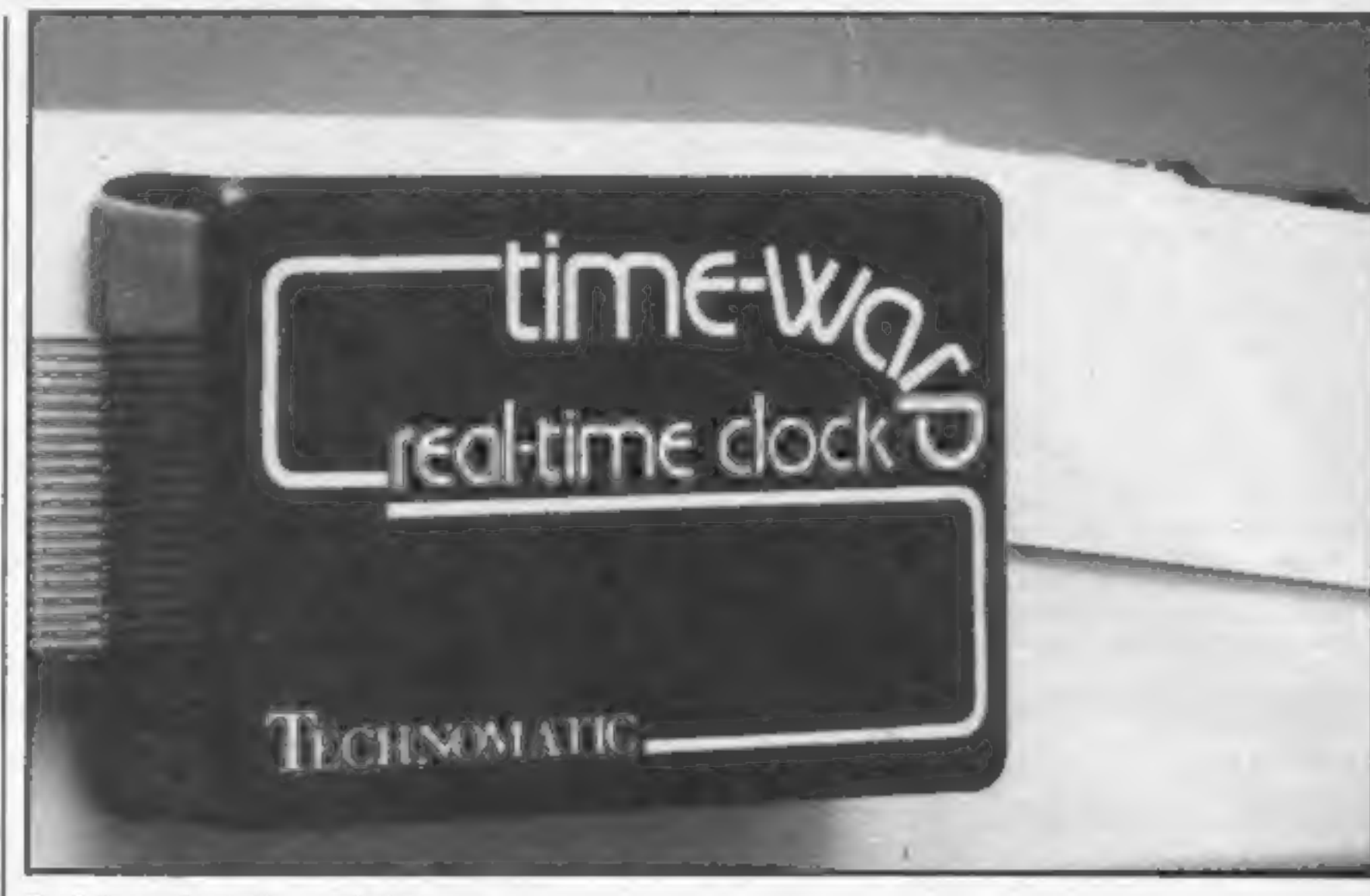

HOME

**COMPUTING** 

WEEKLY

**BRITAIN'S** 

**BRIGHTEST** 

### Draughts<br>CBM 64 £7.95

Superior, Dept C, Ground Floor, but keen<br>Regent Hse, Skinner La, Leeds 7 enjoy it.

If your inclination is to the ancient game of draughts rather<br>than Chess, then this program is<br>a serious player's dream. Games<br>of logic transfer well to micros,<br>and this is no exception.<br>The game is similar in design<br>and f input forms, a myriad of skill instructions<br>levels, and the option of playing playability<br>a friend or the computer.<br>In fact the Commodore will value for money

but keen draughtsmen should

The game is well presented, and easy to use. At the lowest level the computer plays a dreadful game, but at about four it shows promise. The temptation to cheat is forever present,<br>the this is no exception.<br>The game is similar in design are a draughts player, have no<br>ad format to the Chess program hesitation here, but you'll have<br>y the same company. It features to ex

> 80% 75%  $60%$  $70%$

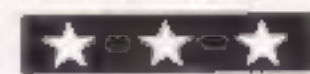

### Chess<br>CBM 64 £7.95

If you fancy yourself as a Grand<br>Master, write chess problems, or<br>like me play very badly and need<br>the practise, then this latest

the practise, then this latest<br>release from Superior will be<br>ideal.<br>Many chess programs offer a<br>bewildering array of options in<br>addition to a good game, and<br>this is no exception. There are<br>full facilities for moving, setti

Superior, Dept C, Ground Floor, achievement. I found I could win<br>Regent Hse, Skinner La, Leeds 7 two out of three at the third level achievement. I found I could win<br>two out of three at the third level<br>or below, but I was soon out of<br>my depth. The endgame is<br>usually very good, and the<br>temptation to use the quit<br>thinking option soon proved too<br>much. It i

Here's a selection of interesting games and programs. Remember our reviewers opinions are worth reading

#### **The Love Oracle 48K Spectrum**

E14.95<br>Solar, Kemp Hse, 152-160 City<br>Rd, London EC1V 2MX

value for money

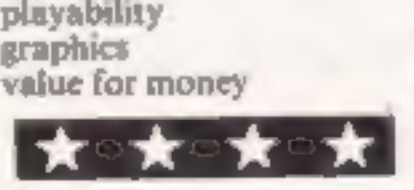

instructions 100% playability 80% playability 80%

Page 10 HOME COMPUTING WEEKLY 27 November 1984

%

A Chinese oracle created a book<br>of wisdom, the I Ching. The<br>Chinese threw six yarrow sticks,<br>and the pattern these formed, a<br>hexagram, could give the answer<br>to a deep and meaningful<br>question.<br>The Love Oracle does all this<br>

such things as 'Are we<br>compatible?', 'Do we have a future?', 'What do I want most from life?'.<br>from life?'. The hexagram is supposed to Once the program has thrown<br>your hexagrams, you can ask<br>such things as 'Are we

The hexagram is supposed to<br>
be a reflection of your inner<br>
feelings and the program is<br>
serious. You might say that if the<br>
1 Ching really exists, the pattern<br>
will be the same even if you<br>
throw several times. Ah, but th

(" executive"

If you keep all your flippers<br>pressed then it becomes very easy<br>to score points — the ball will<br>even speed up after hitting a<br>stationary flipper!<br>Nevertheless Flip Flap is good<br>fun for all pinball wizards, and it<br>is excell

instructions 50% playability 68% playability 68% of the state of the state of the state of the state of the state of the state of the state of the state of the state of the state of the state of the state of the state of t

# **Select 1**

Select 1 is a compilation of 12 top games on one cassette. They<br>are not just from one manu-<br>facturer trying to off-load their<br>less successful games but are<br>good games from a number of<br>software houses.

It is impossible to review 12 but who want to build up a<br>games in a few sentances and as library of past hits nt a<br>they are all well known it is reasonable price. L.C.<br>probably unnecessary. However,<br>if you were thinking of

Select 1 is a compilation of 12 individual games. At the back of top games on one cassette. They the comprehensive instructions CBM 64 £12.49 The presentation has not been<br>Computer Records, 21 Napier skimped. In addition to the fast<br>Pl, London W14 8LG load feature, a menu is presented form.<br>The presentation has not been<br>skimped. In addition to the fast<br>load feature, a menu is presented<br>giving you the position of the<br>individual games. At the back of<br>the comprehensive instructions<br>there is a games locatio

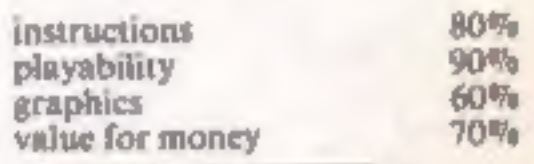

l★"★△★◇

# Filp Flap<br>48K Spectrum<br>£2.99

Software Super Savers

Flip Flap is a version of pinball, with 20 different screens, many vith the novelty of four flippers.

The instructions on the inlay<br>demonstration mode has finished<br>the scoring system is explained.<br>However, no mention is made of<br>the gamble feature — sometimes<br>when you lose a ball you can<br>either gamble, by pressing 'G' or<br>pr

# It's your choice

You're the avid gardener and you must destroy the pests in your mushrooms. Centipedes and bugs are nuisance: get rid of them! By James Crosby

This arcade-type game plots<br>
mushrooms at random across<br>
the screen. A centipede crawls<br>
across the top of the screen, and<br>
when it hits a mushroom or the<br>
edge of the screen then it moves<br>
down and crawls in the opposite<br>

can as the bottom of the screen.<br>You can move it left and right<br>and you must try to stop the<br>centipede from reaching the<br>bottom of the screen, by<br>spraying both mushrooms and<br>centipede. The centipede<br>shrinks when you hit it

**Hints on conversion<br>PLOT can be replaced by PRINT<br>AT POKE #26A, 10 turns of<br>key click and cursor PEEK (520)** PLOT can be replaced by PRINT Girection, Meanwhile a big fat | P\.\Y 30 be replaced by BEEP. bug bounces along the bottom | |C/\4.."F P01! CALL # B10 of the screen. different sounds. CALL DEEK You are in control of a spray | | («FFF A) a warm st (*#FFFA*) gives a warm start<br>PRINT FRE("") forces garbage<br>collection PAPER and INK are<br>screen colours CHR\$() prints collection. PAPER and INK are different characters and screenattributes

Intipede. The centipede or spray it but you can only make when you hit it.<br>Times when you hit it.<br>You can either dodge the bug time it appears.

Your controls are: left cursor<br>key to move left, down cursor<br>to move right and space bar to spray.<br>You don't need to type in the

# ORIC PROGRAM pray those

How it works 90-140 servar ables 180-340 spray mushrooms and centipede 380-460 spray bug 500-570 plot mushrooms. 620-810 main loop, move centipede right. 850-1010 big fat bug 1040-1210 move centipede left. 1250-1350 lose a life. 1390-1590 another game prompt 1630-1710 redefine characters.<br>1730-1950 ins ructions

Variables<br>
CS, CENTS centipede<br>
AC,DO across and down posi<br>
tions of centipede<br>
SC score HI hi score  $Ll$  byes **P** keys pressed<br> **A** position of spray can<br>
RE true or false return check<br> **Q** check to secues when space<br>
bar is pressed<br> **B,BB** across and down position<br>
of bug<br> **SP** cont for bug<br> **SP** cont for bug

REMs in the listing, and if you<br>don't want the instructions,<br>leave out line 70 and lines 1730<br>onwards.

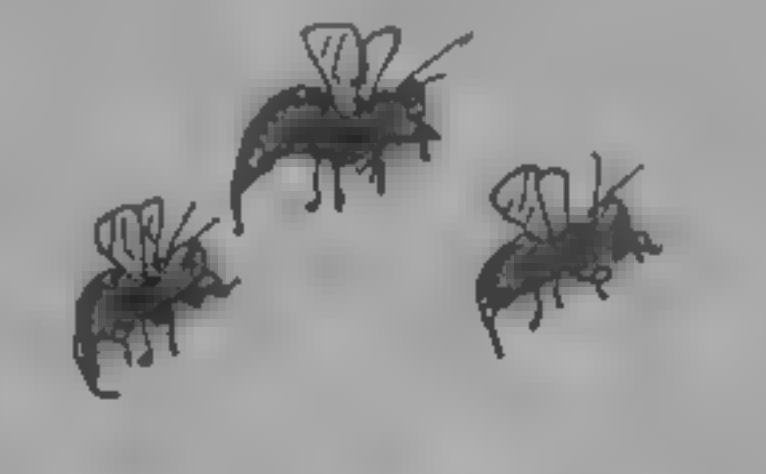

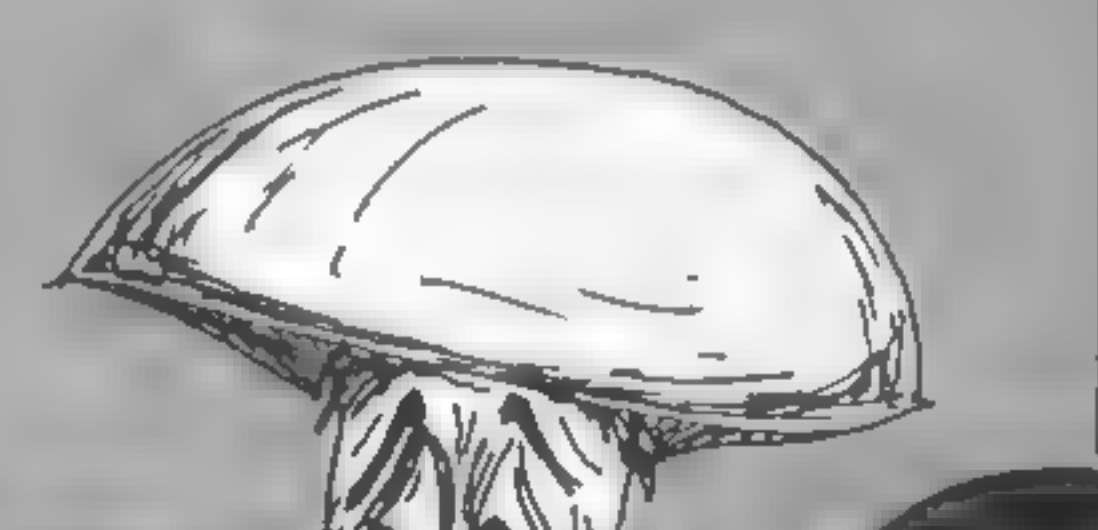

bugs!

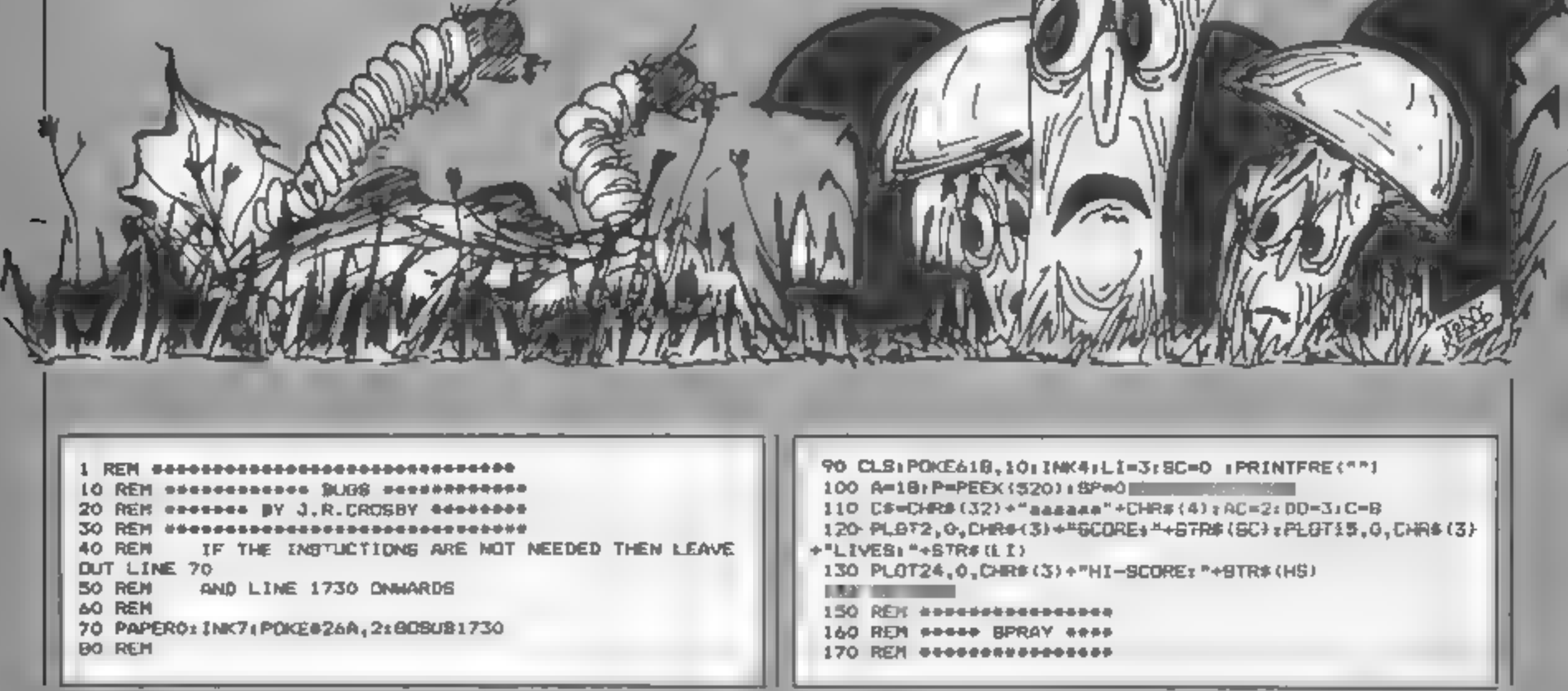

#### **ORIC PROGRAM**

180 BOUND4, 13, 15: PLAV0, 1, 0, 0: WAIT5 : PLAY0, 0, 0, 0 1050 PLAY3, 3, 3, 200 190 PLOTAC+1.DD." 1060 PLOTAC, DO-1, CHR# (4)+" 200 FORI=25 TO 3 STEP-2 1070 CENTSHRIBHTS (CS.C) +CHRS (32) 210 PLOTAC, DO, CHRS (1) +CENT\$ 1080 PLOTAC, DO, CHRS (1) +CENTS 220 PLOTA+1, I, "h" 1090 IF CK2 THEN ZAP (BC=BC+100) ZAP (BOT0100 230 IF BCRN(A+1,1-1)=97 OR BCRN(A+1,1-2)=97 THEN RE=1: 1100 PLAYO.0.0.0 **BC=BC+20** 1110 IF AD>2 THEN AD=AD-1 240 IF RE=1 THEN RE=2:PLAY7,0,1,0:PUSIC1,4,6,15  $1120$   $\blacksquare$ 250 IF RE=2 THEN RE=0 (PLOTA+1,1," "(PLAYO,0,0,0)C=C-1 1130 PLOTA, 24," c " **I RETURN** 1140 IFP=172 AND A>1 THEN A=A-1+PLOTA, 26," c " 260 IF BCRN(A+1,1-1)=98 OR BCRN(A+1,1-2)=981HEN BC=8C+ 1150 IFP=180 AND AK36 THEN AwA+1:PLUTA,24," c " 10:CALL#FB10:RE=3 1160 IF P-132 THEN G-1:808UB1BO 270 IF SCRN(A+1,I-1)=98 THEN PLOTA+1,I-1," " 1170 IFAC=2 THEN DO=DO+1:80TO 420 280 IF RE=3 THEN PLOTA+1, I-2," "IPLOTA+1, I," "IRE=01RE 1180 IFBCRN(AC-1, DO)=98 THEN DO=DO+1:80TD 440 TURN 1190 IF DO=26 AND AC>2 THEN 1250 290 PLOTA+1,1," " 1200 IFBP>20 THEN GOSUBB50 300 IFD-2 AND AC(3) THENAC-AC+1 1210 BOT01070 310 IFO=1 AND AC>2 THEN AC=AC-1 1220 REM secondoscopessences 320 PLOTAC, DO, CHR# (1) +CENT# 1230 REM eee LODSE A LIFE eeeer 330 PLOT2, 0, CHR#13) + "BCORE: "+BTR#(BC) 1240 REM encosepennementedeem 340 NEXTI RETURN 1250 PLOTB+1, BB," 350 REM ensness############ 1260 FOR EAT-1TD15 360 REM esse BPRAY BUG esse 1270 PLOTA, 25, CHR#(6) +"d=": MAIT10 370 REM <del>excassessessessesse</del> 1290 PLOTA+1, 25," 380 80UND4, 13, 15: PLAY0, 1, 0, 0: MAITS : PLAY0, 0, 0, 0: PLGTB, 1290 PLDTA, 25, CHR# (5) +"fg" BB, "de" 390 FORX=24 TO 19 BTEP-1 ۰. 400 PLOTA+1.X."h" 1310 NEXT EAT 410 IF SCRN(A+1,X-1)=100 DR BCRN(A+1,X-1)=101 THEN RE= 1320 LI=LI-1: PLOT15, 0, "LIVER: "+87R# (LI) 1:BC=BC+30 **1330 IFLICE THEN 1390** 420 IF RE=1 THEN PLOTA+1, X," ": PLOTB, BB, "30"; CALL@FB07 1340 PLOTA, 25," "18P=0 430 PLDTA+1,X," " 1350 PRINTFRE("") LORES0: 80TO 100 440 IF RE=1 THEN WAITIOFPLOTE, BB, " "I 1360 REM assessessessessesters 450 IF RE=1 THEN RE=0; POP: RETURN 1370 REN Sees ANOTHER GRIE SEE 460 NEXT XIRETURN 1300 REM DOSODOSOPORODOROMONI 470 REM executivesconserved there **1390 LORESO** 480 REM ##### PLDT MUBHROOMS \*\*\*\*\* 1400 IF BCHS THEN HS=BC 490 REM ######################### 1410 FOR: - 27036 STEP2 500 IF BC>500 THEN FORI=1 TO BO :0070520 1420 PLOYI.5, "de" SIO FORI-1TD40 1430 CALLOFBIO 520 MUBH=INT (RND (1) =21) +0 1440 PLDTI, 25, "de" 530  $p=|NT(RND(1)*20)*3|$ 1450 NEXTI 540 PLOTHUBH, D, CHR#(4)+"b" 1460 FORI=STO24STEP2 550 PLAY7,0,0,0180UND4,20,0 560 PLAY7,0,0,0;HUSIC3,6,2,9 :HUSIC2,0,12,8 :PLAY0,0,0 1470 PLOTS4, 1, "de" 1480 CALLING10  $10<sup>2</sup>$ 1490 PLDTZ, 1, "de" 570 NEXTI 1500 NEXTI 580 REM \*\*\*\*\*\*\*\*\*\*\*\*\*\*\*\*\*\*\*\*\*\*\*\*\*\*\*\* 1510 PLOT12, 9, "BORRY YOU LOST" 590 REM @@@@#@ MAIN LOOP @@@@@@@@@@@@ 1520 PLOT:2,11, "YOUR SCORE WAS"+STR#(BC)+CHR#(7) 600 REM COD MOVE CENTAPIDE RIBHT #00 1530 PLOT12, 13, "DO YOU WISH TO" A10 REN #4##DDDD####DDDD############## 1540 PLDT12, 15, "TRY AGAIN Y/N" 620 CALLUFBOU 1550 K#=KEY# **A30 PLAY3,3,3,200** 1560 IFKS="Y"THEN BP=0:PINB:BOTO 90 640 PLOTAC+1, DO-1, CHR#(4)+" 1570 IFK6#"N" THENCALLDEEK(@FFFA) 650 PLOTAC, DO, CHR# (1) +CENT# 1580 80701550 A60 CENTS=RIGHTS(CS,C) 1590 END 670 IF CK2 THEN ZAP: #C=8C+100; ZAP: 8070100 1600 REM essessagessenssapenen 680 PLAYO.0.0.0 1610 REM ##### REDEFINE \*\*\*\*\*\* 690 IF ACKSI THEN AC=AC+1 1620 REN dessessesseensbebaar 700 PLOT2, 26, CHR# (A) 710 P=PEEK(520)  $7)$ 720 PLOTA, 24," c " 1640 READDTA: POKET, DTA: NEXT 730 IFP=172 AND A)1 THEN A=A-1:PLOTA.24." c " 1650 DATA34, 30, 26, 31, 26, 30, 34, 0 740 IFP=180 AND AK35 THEN ANA+1+PLOTA,26, 1660 DATAI2, 30, 63, 63, 12, 12, 12, 12 750 IFP=132 THEN B=2:00BUB100 1670 DATA14, 12, 30, 30, 30, 30, 30, 30 760 IFAC=31 THEN DO=DO+1:00T01040 1680 DATA3, 5, 3;, 43, 12, 7, 4, 24, 48, 40, 62, 53, 13, 56, 8, 6 770 IF BCRN(AC+E, DD)=98 THEN DO=DO+1:80TO 1040 1690 DATA3,5,15,11,12,7,0,0,48,40,60,52,12,56,0,0 780 IF DO-26 AND AC>2 THEN 1250 1700 DATA10, 53, 42, 22, 43, 21, 12, 8 790 8P=8P+1 1710 RESTORE (RETURN BOO IFSP>20 THEN BOBUD 850 1720 REM essage INSTRUCTIONS essages **B10 GOTOA50** 1730 CLS: PRINT: PRINTSPC(14); CHR#(27)\*J BUGB \* B20 REM essagganaciaesenes 1740 PRINTBPC(14): CHR# (27) "3 BUGB " B30 REM ess HIG FAT BUG sees 1750 PRINT IN THIS BAME YOU ARE INCHARGE OF A" 840 REM Personancesserence 1760 PRINT BPRAY CAN, YOU CAN DNLY HOVE LEFT" 850 8=INT(RND(1)+20)+1:BB=19:BP=0 1770 PRINT\*AND RIGHT, YOU MUST TRY AND BTOP THE\* 860 FORI-9 TO 35 1790 PRINT-CENTAPIDE FROM REACHING THE BOTTON OF " 870 P-PEEK(520) 1790 PRINT"THE SCREEN, YOU DO THIS BY BPRAYING " BBO PLOTB, BB, CHR# (4) +"de" 1800 PRINT"THE HUSHROOMS AND THE CENTAPIDE." 890 IF SCRN(B+1,BB+2)=99 OR SCRN(B+2,8B+2)=99 THEN 125 1810 PRINTIPRINT EVERY TIME YOU HIT A MUSHROOM YOU " ۰ 1B20 PRINT "GET LO POINTS, " **TOO CALLAFB10** 1830 PRINT"EVERY TIME YOU HIT THE CENTAPIDE IT" 910 PLOTE, BB, CHR#(4)+" "+B=B+1 1840 PRINT"WILL BET SHORTER AND YOU MILL BET " 920 IFBB<20 THEN R=0 1850 PRINT "20 PDINTS." 930 IF BB>23 THEN R=1 **1860 PRINT** #40 IF R=1 THENBB-BB-1 1870 PRINT WHEN A BIS FAT BUG BOUNCES ALONG THE " 950 IF R=0 THENBB-BB+1 1880 PRINT BOTTOM OF THE BOREEN THEN FOR EVERY " 960 IF P=180 AND A<35 THEN A=A+1:PLOTA,26," c " 1890 PRINT"PASS IT MAKES YOU GET TNO BHOTS AT IT" 970 IF P=172 AND A>2THEN A=A-1:PLOTA,26," c " 1900 PRINT"IF YOU HIT THE BUS YOU GET 30 POINTS " 980 IF SP=2 THEN 80T01000 1910 PRINT: PRINT"USE THE LEFT CURSOR KEY TO HOVE LEFT 990 IF P=132 THENBP=8P+1:BOBUR380 1000 NEXTI BP=0: RETURN 1920 PRINT"USE THE DOMN CURSOR KEY TO NOVE RIGHT " 1010 REM <del>contractorsecoconomerseco</del> 1930 PRINT LISE THE BPACE BAR TO SPRAY " 1020 REM ### MOVE CENTAPIDE LEFT ### 1940 PRINT: PRINT PRESS ANY KEY TO START " 1950 BETAS | PING1MAIT1001 RETURN 1040 CALLOFBOB

1300 PLAY7,0,0,0,000SIC1,0,0,9;MUSIC2,0,1,10;MUSIC3,3,1 1630 FORT=146080+1A9C1"a"1+B11 TO 146080+1A9C1"h"1+B1+

Page 42 HOME COMPUTING WEEK IT 27 November 1994.

# SUMMER GAMES GIN CILLUM

# THE TOP US AND<br>U.K. OLYMPIC<br>GAMES PROGRAM

You're an Olympic athlete competing in eight key events at the SUMMER GAMES. How well can you score in track,

How well can you score in track,<br>swimming, diving, shooting, gymnastics and more? So realistic, there's even an opening ceremony and awards presentation after each event.

Unlike other "Olympic-like" ames, SUMMER GAMES has incredible realism, superb state-of- the-art graphics and sound effects, including national anthems from eighteen countries and true action strategy game play. In each event you must plan and execute your game strategy in order to maximise<br>your score, It's not just a matter of how fast you can move the joystick.

So change into your running<br>shoes, grab your loystick and GO snoes, grap your j<br>FOR THE GOLD!

 $571$ 

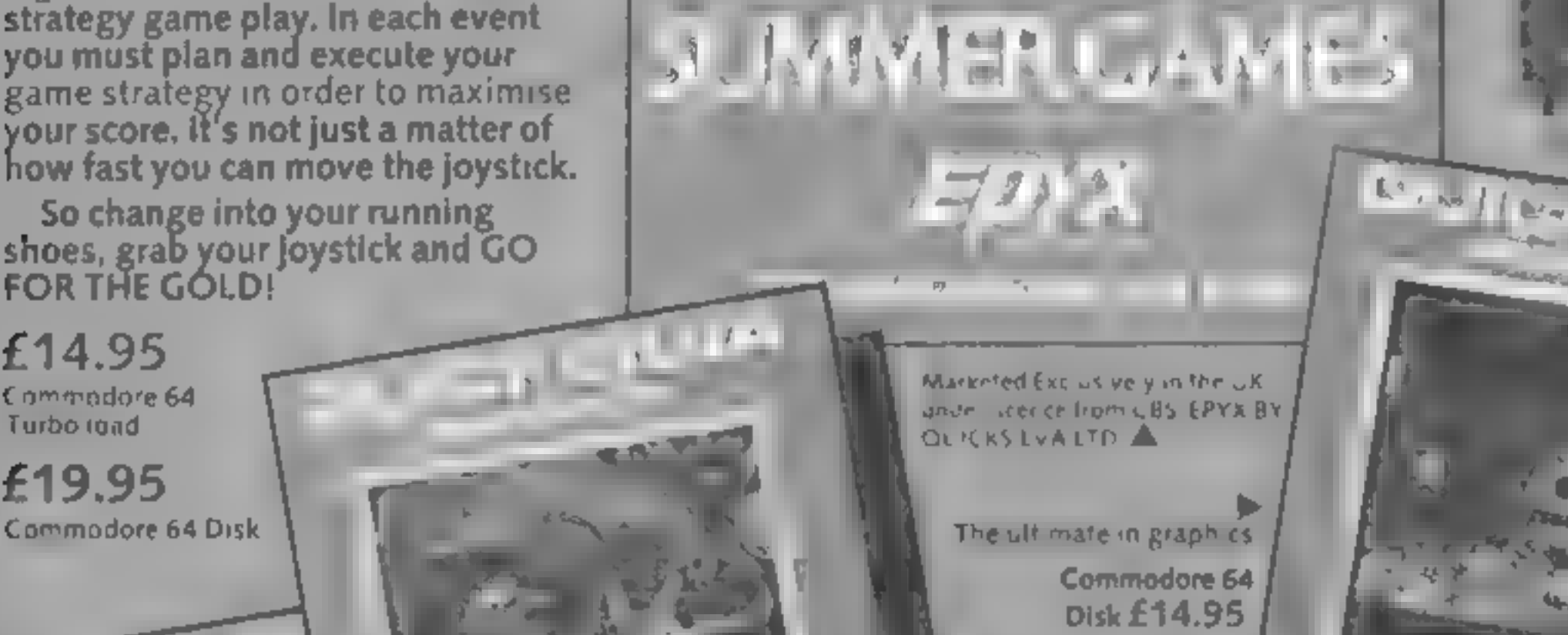

Commodore 64 W Turbo load £7.95

a

#### Commodore 64 Disk £12.95

Two adventures with real time<br>'action,unbelievable<br>''excitement!

Commodore 64 D sk £12 95

Two games for the price of one Commodore 64 Turbo ibad Based on Central independent Television Senes

£7.95

4 2014 19 28 - H 4 A.

 $25/4$ 

All titles available from Quicksilva Mail Order, PO Box6, Wimborne Dorset BA217PY. Tel(0202) 891744.

block maze where Percy shunts<br>cubes mto position to gain bonus instructions<br>points, while being pursued by playability<br>several green Sno-Bees, which graphics<br>march about the screen to a value for mo<br>depressing tune. Percy

**Percy Penguin**<br>Superior, Dept. C, Ground score based on the time taken. I<br>Floor, Regent Hse, Skinner La, found the joystick control a little<br>Leeds 7<br>The arcade game of Pengo has an play more confidently<br>an play one is a l Dedicated fans of the game will enjoy it, but it is not what  $\mathbf{I}$  would call the definitive version

> $50°$  $65^\circ$ 550%

# Nuke Lear 4 **Bish Spectrum**<br>**£2.99**<br>Charlie Charlie Sugar, 14 Lang: ton Way, London SE3 7TL

This game has a very poor cover<br>
and confusingly detailed instructions. As Nuke Lear, you hold<br>
the most important job of the<br>
twenty-first century — control<br>
The most important job of the<br>
twenty-first century — control<br>

value for money

# Quack A Jack<br>Amstrad<br>CPC464 £8.95

Amsoft, 169 Kings Rd, Brent-<br>wood, Essex

slightly quirky version. This is the first version of Block: a little chunky and ill-defined<br>man that I have seen for this especially the piles of coins which<br>machine and it is an interesting if look more like bird droppings.

mission. You are expected to from returning by that path. away to nothing and prevent you slightly quirky version<br>
You play Red Jack the pirate grab you and make you play just<br>
king and you have a three-fold once more.<br>
D.C.<br>
mission You are expected to<br>
survive, to collect wealth and to instructions<br>
scramble

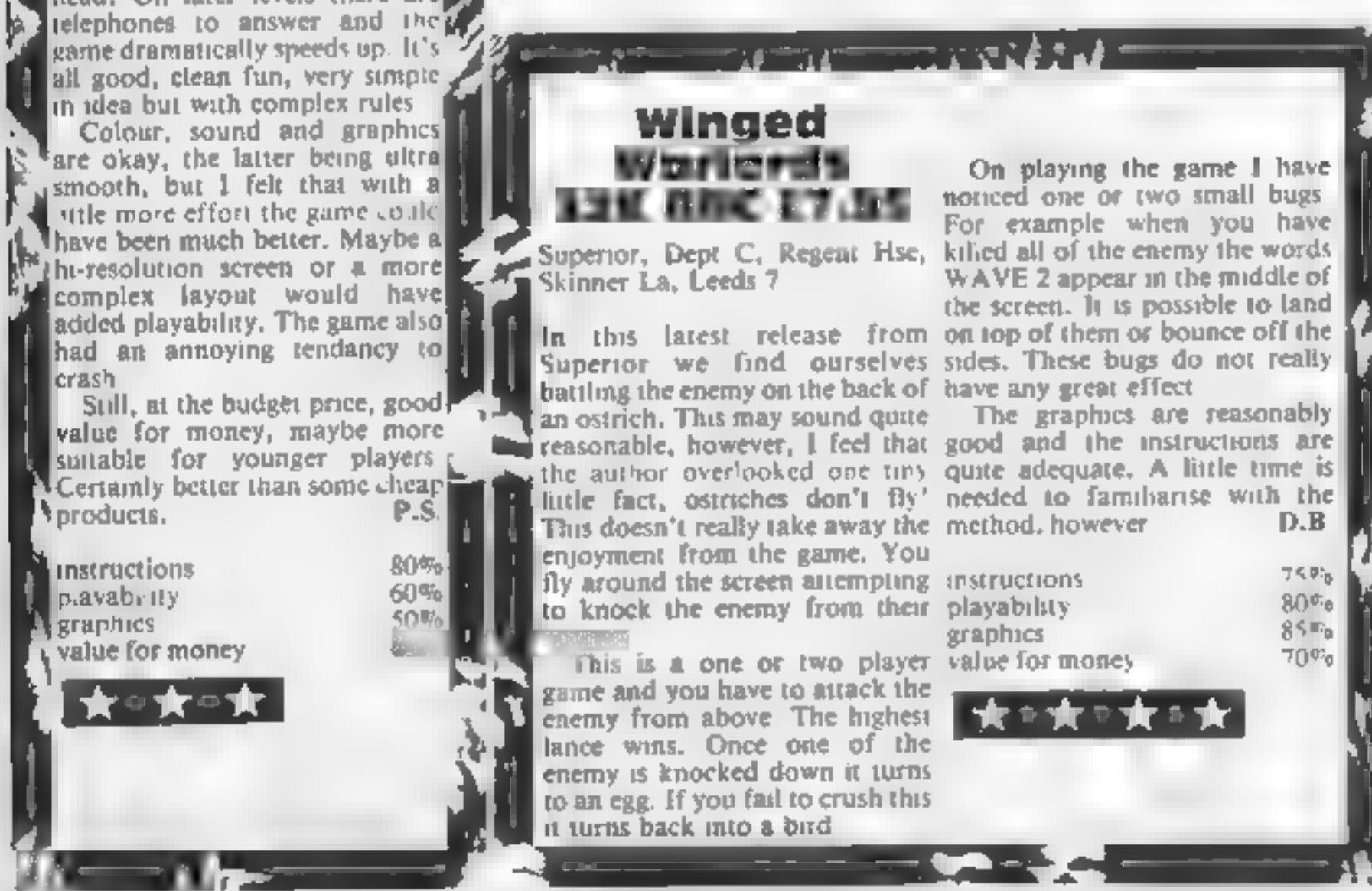

Page 14. HOME COMPUTING WEEKLY 27 November 1984

# Arcade addiction

If you love arcade games, then read this page of review. Our experts give you their views

around avoiding cooking pots. 1 said that this was quirky You are a duck and wander

and snails. The only graphic You are chased by creatures from vampire rabbits to prawns

characters that are convincing<br>are th duck and the eggs, which<br>flash pink and blue. Well what<br>do you expect from a terraduc-<br>tile! The other characters are all

12 20 21 22 23 24

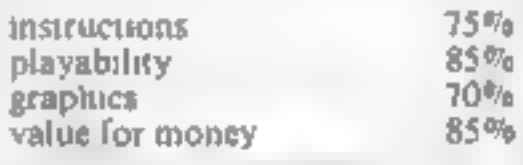

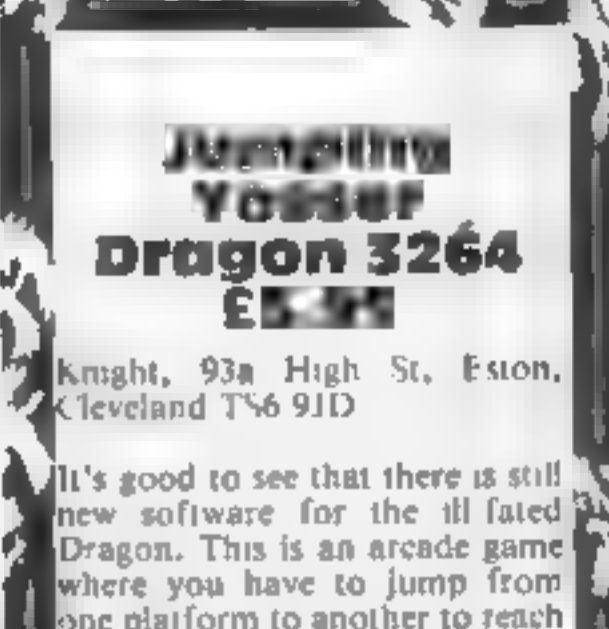

the top of the screen. In fact, you<br>fence to reach first the top left-<br>hand corner of the screen, to

Fobram a key, then the top right<br>The next screen<br>In The game has 15 screens, all<br>I with different patterns of<br>platforms and monsters. You<br>have three lives, but gain an extra have three lives, but gain an extra<br>
one after five screens. Complet-<br>
ing all screens would take great<br>
practice<br>
The graphics and sound effects<br>
are as good as you could expect<br>
on the Dragon. What 1 didn't<br>
like was the iil

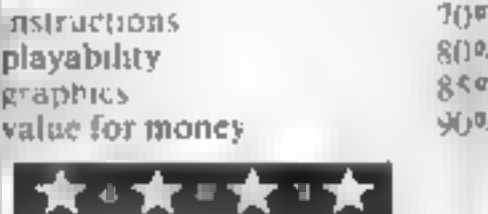

フミデッ  $80<sub>0</sub>$  $85m<sub>b</sub>$  $70<sub>o</sub>$ 

#### PERIPHERALS REVIEW

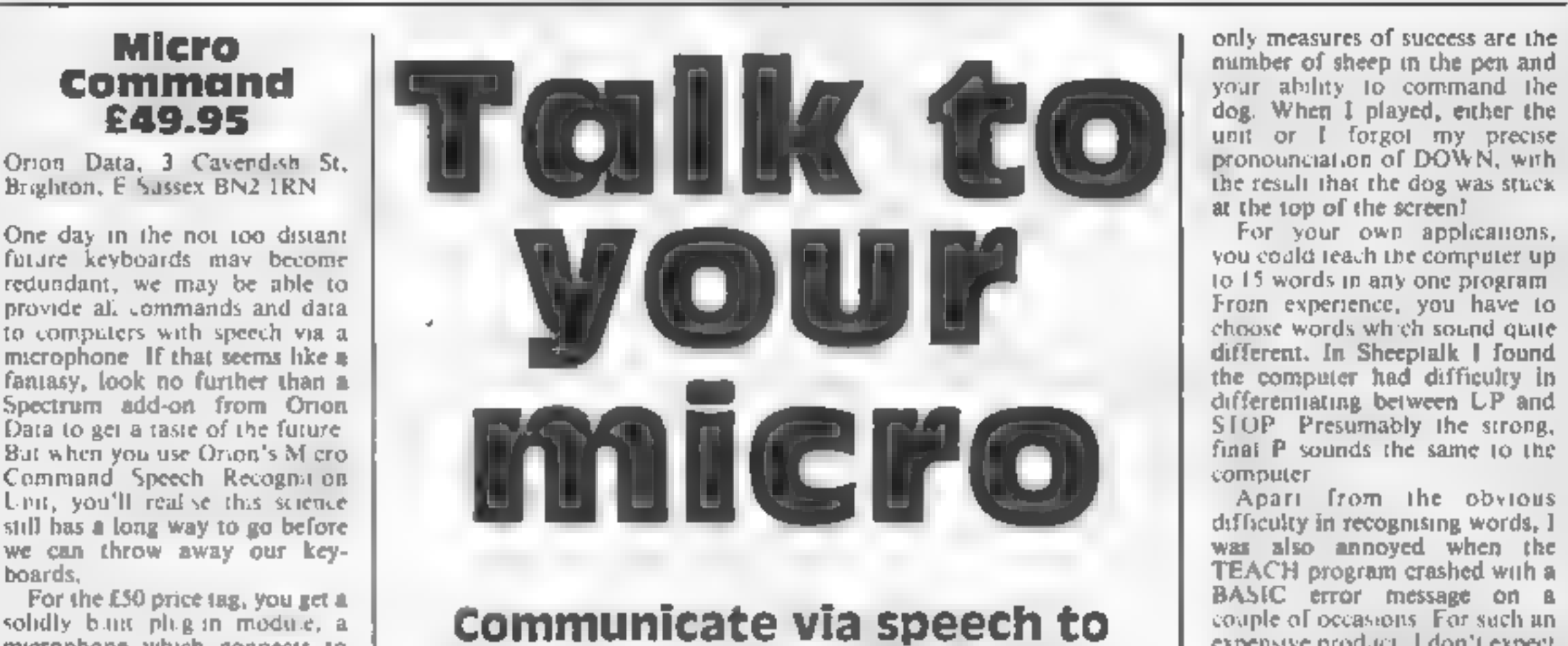

### For the E50 price tag, you get a<br>solidly but plug in module, a<br>microphone which connects to<br>the module via a 3 stum jack **your computer with Micro**<br>plug, a demonstration tape and<br>we slim booklets. The size of **Command, We** two slim booklets. The size of **COMMICHIO, WE CISO CISESS THE** Speech recognition on home these booklets indicates the **Exipt Solution of Some ers** at the state of the **Exipt Solution of Solution** on the state has a long these book ets indicates the  $\sum$ ip Stick joystick for you and promptiers still has a long way to simplicity of the system than a toy, and at just under £50,

The overal the special command and whether you can<br>
throw to operate the system. A<br>
denotions command and whether you can<br>
thow to operate the system. A<br>
say these words reproducibly.<br>
Wellow the pressure passiving and suc

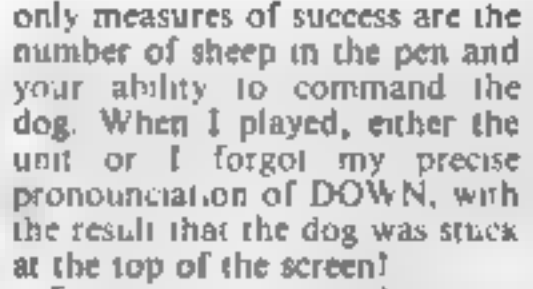

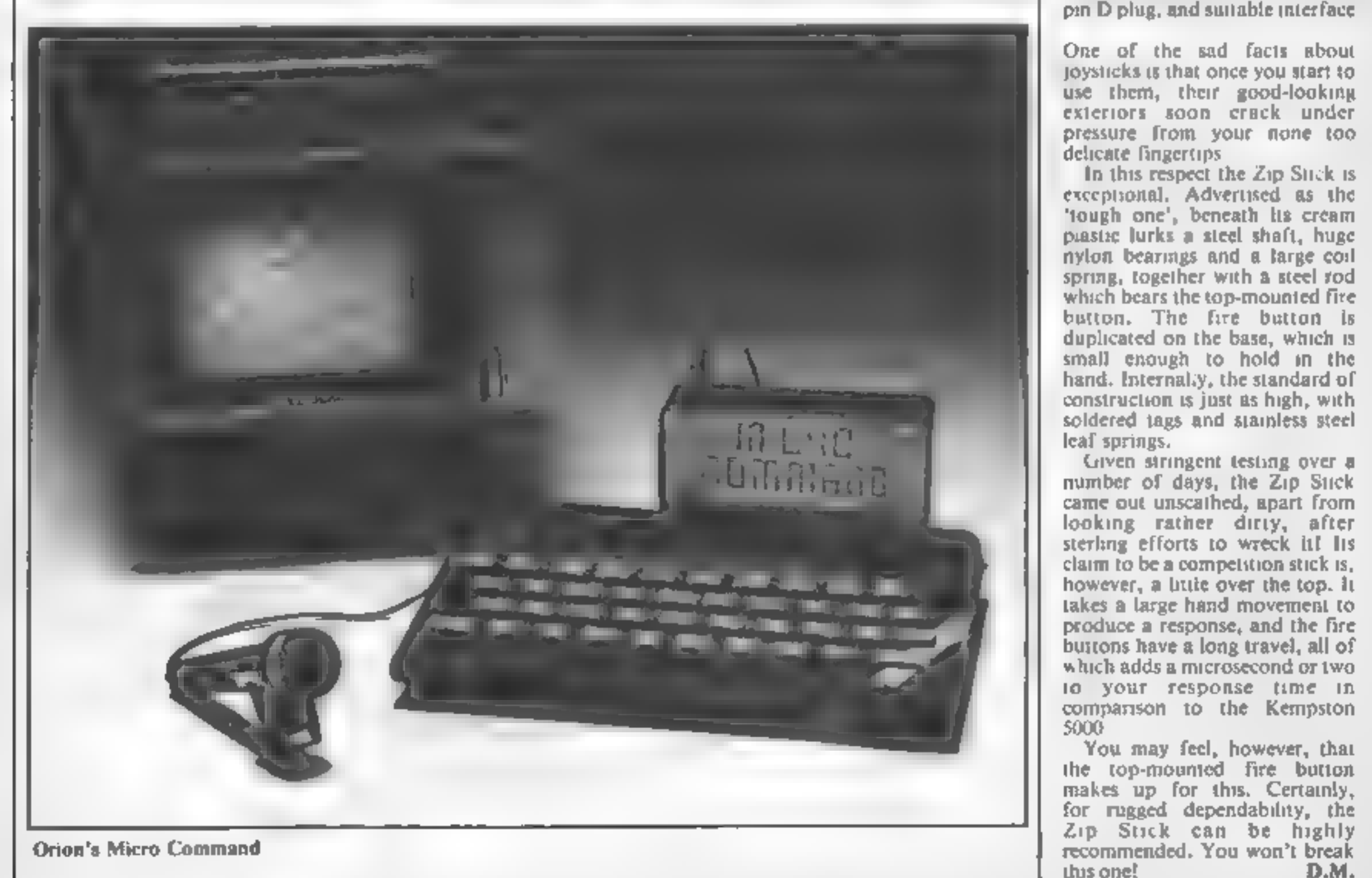

HOME COMPUTING WEEKLY 27 November 1984 Page 15

#### **COMMODOR**

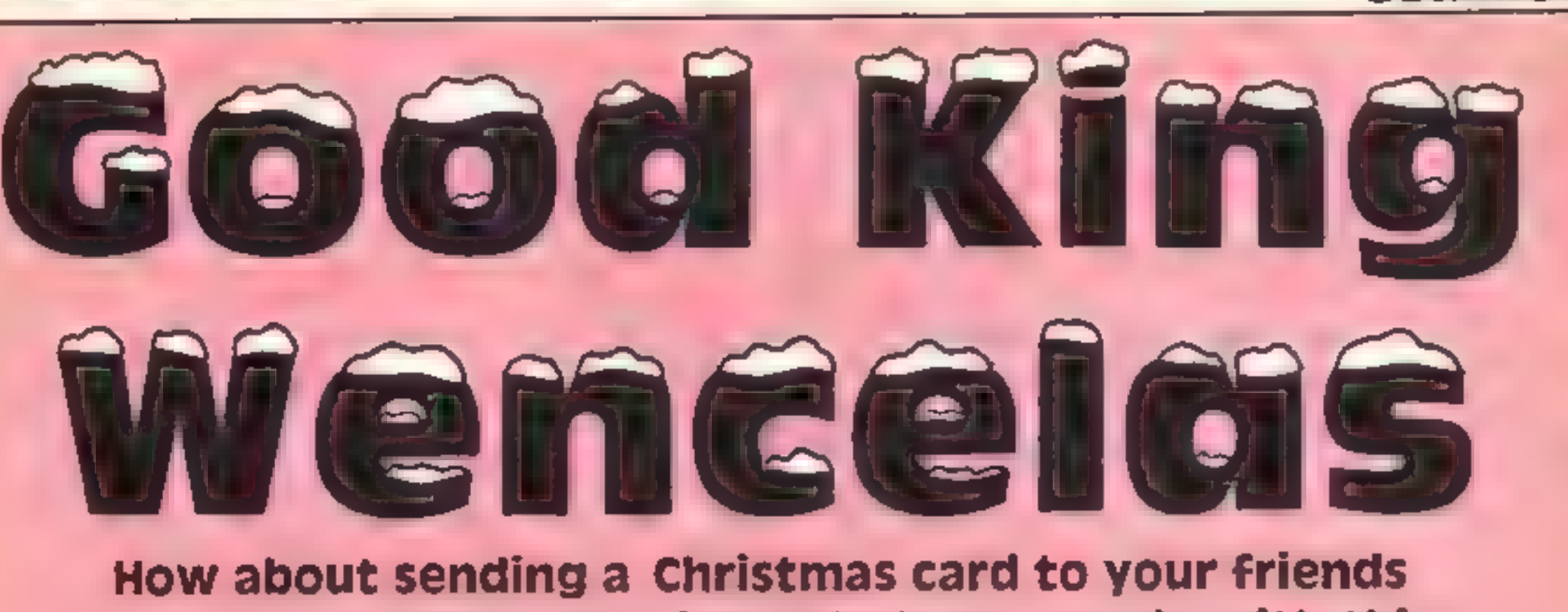

— by computer? That's just what you can do with this carol by lain Murray

Good King Wencelas is a<br>
musical Christmas card for the<br>
Commodore 64. The tune is<br>
played by the computer as the<br>
words appear on the screen, and<br>
the characters in the song act<br>
out their parts. The tune is<br>
played by on

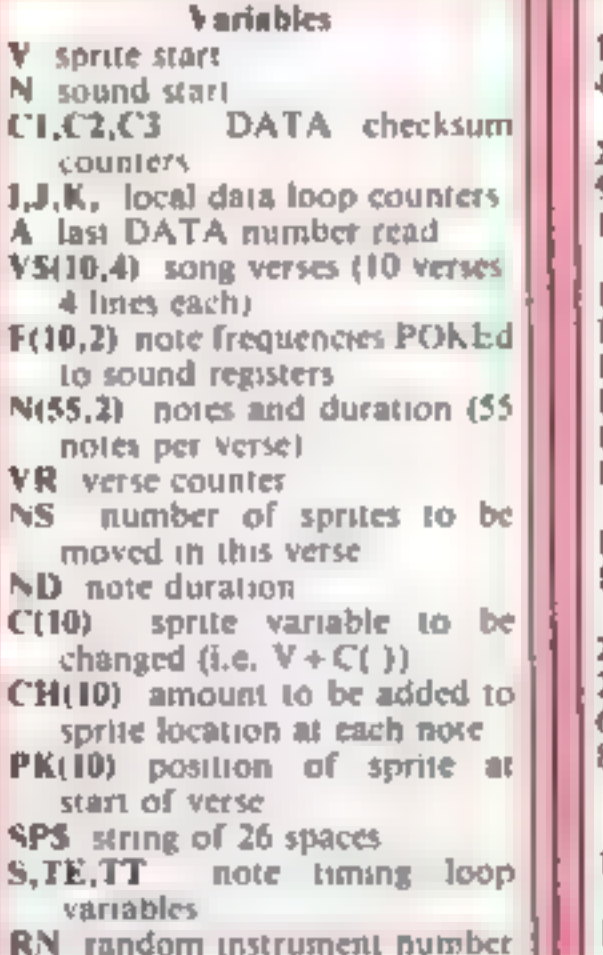

How it works<br>10-48 CONTROL codes<br>49-190 READ in DATA state-<br>ments and check sum<br>200-280 set up sprites<br>500 start verse loop<br>1000-1190 first verse — draw<br>castle and set up<br>1198-1240 second verse set up<br>1198-1240 second ver verses<br>10500-10910 DATA for sprites 1000-1190 first verse - draw

verse lines, remember to type<br>the opening and closing quotes.<br>The numbers should be care-<br>fully checked, but any error will<br>be spotted by the program.<br>Remember to SAVE the<br>program to tape or disc once<br>typed and before runn

#### Hints for conversion.

As this program makes extensive<br>use of the Commodore's sprite<br>and sound facilities (which are<br>unique to it), users of other<br>computers will find it very<br>difficult to convert this program<br>to their machine. However,<br>examinati

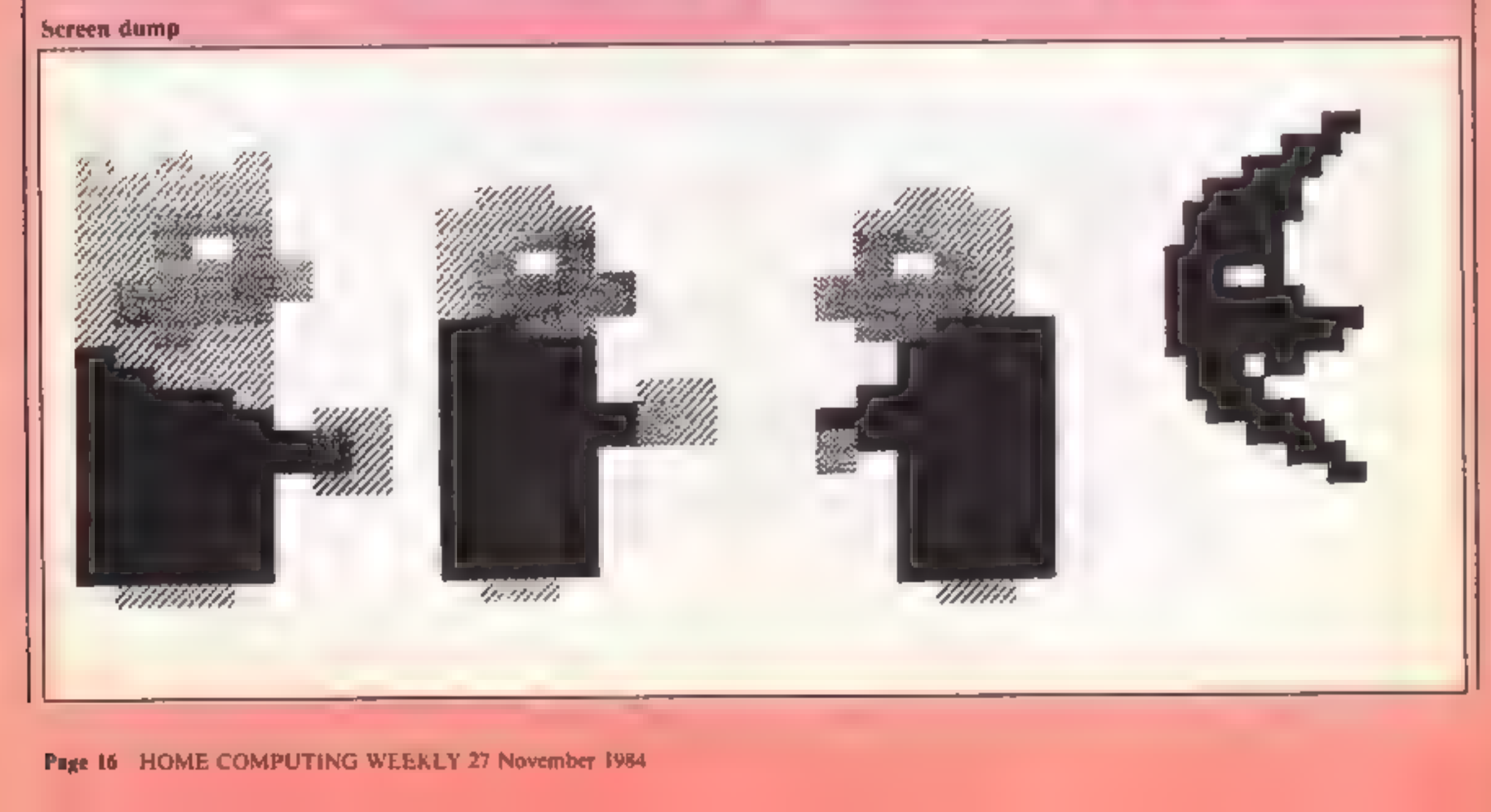

Page 16 HOME COMPUTING WEEKLY 27 November 1984

#### **64 PROGRAM**

Listing

10 REM \*\*\* GOOD KING WENCESLAS \*\*\* 20 REM \*\*\* BY IAIN MURRAY (C) 1984 \*\*\* 30 REM ### FOR HOME COMPUTING WEEKLY ### 40 REM ### MERRY CHRISTMAS TO ALL READERS ### 41 REM \*\*\*\* REM STATEMENTS NEED NOT BE TYPED IN !! \*\*\*\* 42 REM \*\* CONTROL CHARACTERS USED ARE AS FOLLOWS - \*\* 节度案 44 REM \*\* " LE CRSR RIGHT " LEPSR DOWN 节度素 45 REM \*\*\* SI WHITE (CTRL 2) E BROWN (CBM 2) 甲本本 46 REM \*\*\* 盟 GREY (CBM 8) 青水本 47 REM \*\*\* # REV ON (CTRL 9) # REV OFF (CTRL 0) = "\*\* 48 REM ## NOTE - CBM IS KEY BELOW RUN/STOP AT LEFT ## 49 DIM V\$(10,4),F(10,2),N(55,2) SØ V=53248:N=54272:POKE V+32,1:POKE V+33,14:POKE N+24,15 60 CI=0:C2=0:C3=0:POKE V+21.0 69 REM [CLR] [WHITE] [7 DWN] [7 RHT] 70 PRINT CHR\$(142) "JENNESDOMOBODNOUR COMMODORE 64 PRESENTS" 79 REM [4 BWN] [1] RHT] 80 PRINT "WUNDADDADDDDDDDIGOOD KING WENDESLAS" 89 REM [4 DWN] [7 RHT] 90 PRINT 'NDERGEBERDEN LEASE WAIT WHILE I TUNE UP' 100 FOR K=1 TO 10:FOR J=1 TO 4:READ V\$(K,J):NEXT:NEXT 110 FOR K=0 TO 62:READ AICI=CI+AIPOKE 704+K,AINEXT 120 FOR K=13 TO 15:FOR J\*0 TO 62:READ A:C2=C2+A:POKE K\*64+J,A:NEXT:NEXT 130 FOR K=253 TO 254:FOR J=0 TO 62:READ A:C3=C3+A:POKE K+64+J,AINEXTINEXT 140 IF C1\*6908 AND C2=13973 AND C3=4551 THEN 150 144 REM [2 DIW] 145 PRINT "MAIR RROR IN SPRITE DATA !! "IEND 150 FOR K=16320 TO 16382 POKE K,255 INEXT  $155 C1 = 0102 = 0$ 160 FOR K=1 TO B+READ F(K,1),F(K,2)+C1=C1+F(K,1)+F(K,2)+NEXT 170 FOR K=1 TO 53 READ N(K,1),N(K,2):C2=C2+N(K,1)+N(K,2):NEXT 180 1F C1=1087 AND C2=255 THEN 200 189 REM [2 OWN] 190 PRINT "BUERROR IN SOUND DATA I!" LEND 189 PEN WE GET UP SPRITES ## 200 FONE 2040,15:POKE 2041,13:POKE 2042,14:POKE 2043,11

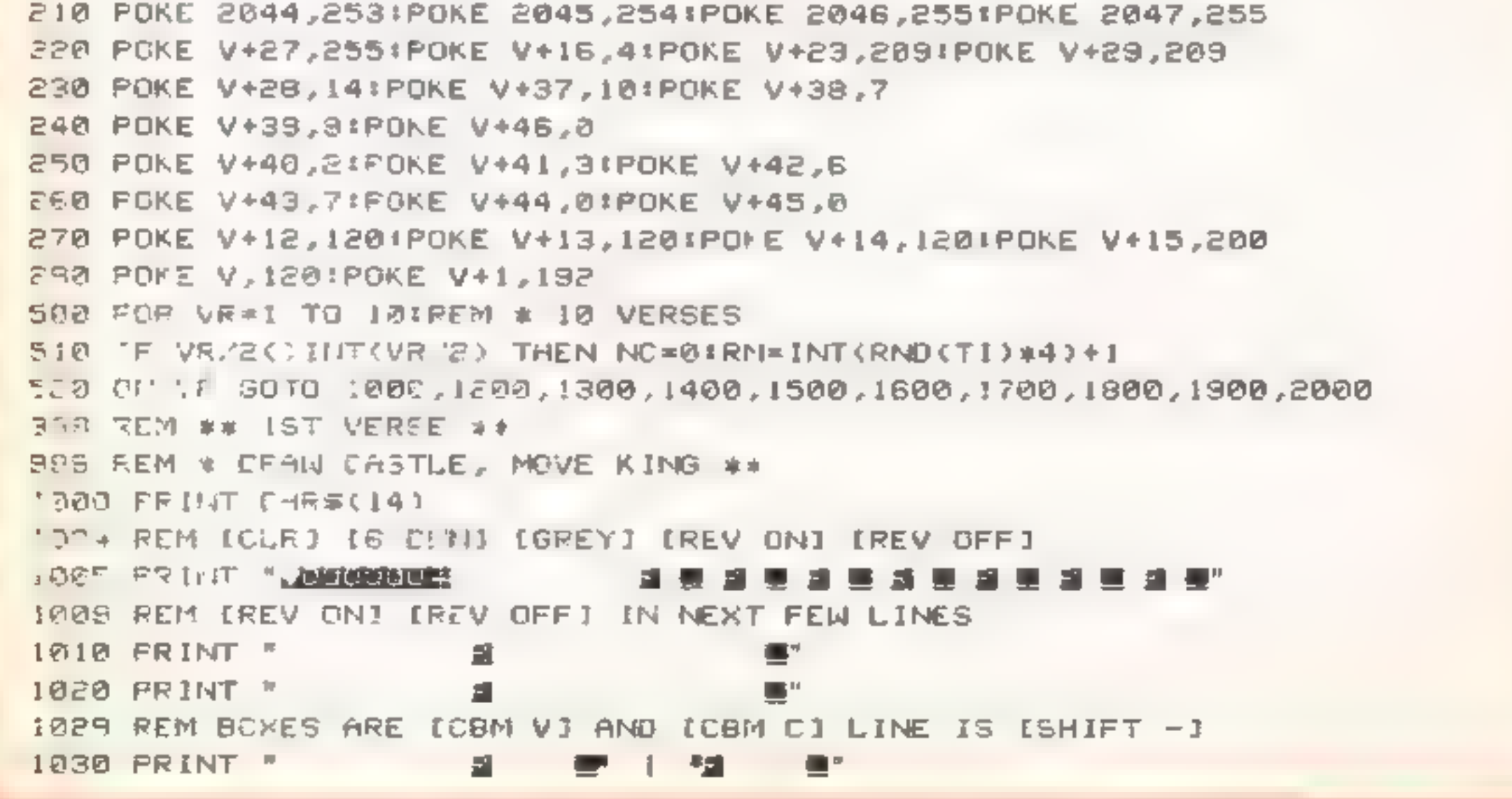

**COMMODOR** 

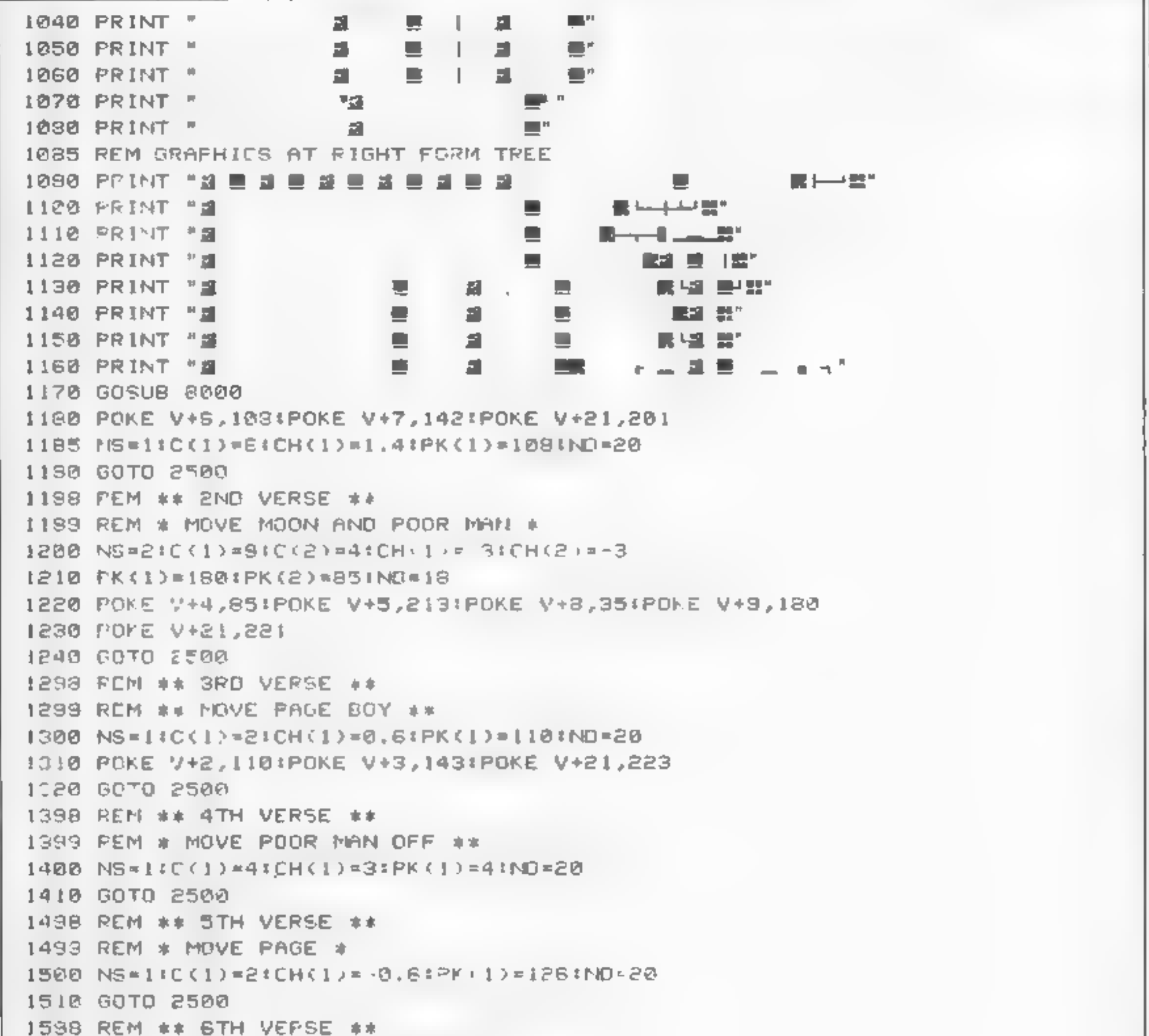

```
1589 REM * MOVE PAGE AND KING *
1600 N6=2:0.1) = 0:0.2. = 2:0.1(1) = 4:0H(2) = 4
1510 PK(1) = 1401PK(2 = 1201MD=18
1620 PCKE VK7,213:POKE V+3,213:POKE V+27,245
1630 POLE V+5,140: POKE V+2,120: POKE V,96
1640 6070 2500
IE98 REM ** 7TH VERSE **
1699 REM * MOVE KING, PAGE ALD SNOW *
1700 POKE V+21, 16: GOSUB 8000
1710 POKE 2040, 11: POKE 2042, 14: POKE 2043, 254
1720 POME 2045,254:POKE 2046,254:POKE 2047,254
1730 POKE V+39,6:POKE V+42,1:POKE V+44,1
17.2 POKE V+45,1+POKE V+46,1+POKE V+28,7
1734 POKE V+23,248:POKE V+29,248:POKE V+16,8
1735 POKE V+27,0:POKE V,30:POKE V+2,10
1736 POKE V+6,20:POKE V+10,50:POKE V+12,125
1738 POME V+14,200:POKE V+7,70:POKE V+11,100
'740 POKE V+13,80 POKE V+15,110 POKE V+1,213
```
#### 54 PROGRAM

 $1.7$   $Z$  PK·1 = 38:PK(2)=10:PK(3)=70:PK(4)=100:PK(5)=80:PK(6)=110 1130 NG⇒5:PGKE V≁21,251 1790 GGTO 2500. 1798 REM \*\* GTH VERSE \*\* 1798 FEM # MOVE KING, PAGE AND SNOW # 1800 NS=6:C(1)=0:C(2)=2:C(3)=7;C(4)=11:C(5)=13:C(6)=15  $1810$  CH(1)=3:CH(2)=3;CH(3)=5;CH(4)=5:CH(5)=3;CH(6)=4 1820 PK(1)\*108(PK(2)\*88:PK(3)\*200:PK(4)\*250:PK(5)\*155:PK(6)\*210 1830 GOTO 2500 1897 REM  $**$  STH VERSE  $**$ 1898 PEM \* MOVE KING, PAGE AND POOR MAN \* 1899 REM \* PRINT POOR MAN'S HOUSE \*  $1500$  SP#=" **"IREM 26 SPACES** 1904 REM (HOM) [WHITE] [12 OWN] CHECKS ARE (CBM +1 AND [CBM -1 1905 PRINT "國本語與國語的可能的可能可以」" > 西南縣"  $1906$  PRINT SP#;" **FRAME IN** 1907 FRINT SPILL 1908 FEM [BPOWN] [CBM I] [WHITE] LINES ARE [CBM T]  $1909$  print spixime  $\equiv$  2 m  $^{\circ}$ 1910 PRINT SP\$)"  $\mathbb{F}$  at  $\mathbb{T}$  to be  $1915$  PRINT SP#1\* SP  $T$   $T$   $T$  $1930$  print spilling  $\blacksquare$  in  $\blacksquare$  $1925$  PRINT SP\$)'art —∎" 1930 PRINT SP\$!" 4 2 4 2 4 2 4 2 1 1334 REM FENCE IS ICBM R1 ISHIFT #1 AND ICBM \$1 1935 PRINT SP##\*@``@``@``@~~~~~~~ 1938 REM FENCE IS ISHIFT - I  $1940$  PRINT SP\$;" $\mathbf{u}$  =  $\mathbf{u}$  =  $\mathbf{v}$  ( | |" 1950 旅行中3:00110#0:0420#2:0430#4 コンティ (19) ロコッティ (5) パーク・ロコット (19) ワーク (19)  $1.370$   $\tt$ PKKII $\times$ I201PKK2)=1001PE+33+24411ID=12 1980 POKE V,120:POKE V+2,100:POKE V+4,244:POKE V+21,23 1290 GOTO 2500. ENDO HE=1:C(1)=0:CH(1)=0:HD=22 S488 PEM \*\* PERFORM VERSE \*\* 2499 REM ['(CM] - LINE 2502 HAS 39 SPACES 1980 PRINT "M":FOR LN=1 TO 4 STVG ERINT M #INEXT 2504 REM (HOM] [WHITE] [3 RGHT] 2505 PRINT "WW":FOR LN=1 TO 4:PRINT "MAM"JV\$(VR,LN):NEXT 2508 NN=26:IF VR/2=INT(VR/2) THEN NN=27 2510 FOR NP=1 TO NN:GOSUB 6000 2520 FOR S=1 TO NS 2525 PK(S)#PK(S)+CH(S)IIF PK(S)}#250 THEN CH(S)#0 SFOR POKE V+D(S), INT(FK(S)):NEXT S SE40 TE=NO\*5\*N(NC)2) 2550 IF ((VR\*7 OR VR\*8) AND N(NC,2)\*2) THEN TE\*TE\*3 2560 FOR TT=1 TO TE:NEXT TT:NEXT NP 2800 NEXT VRIPOKE N+24,0 5809 REM IS DWNI 2810 PRINT "KRAKER" (END 5999 REM \*\*\* START NEW NOTE \*\*\* 6000 POKE N+4,0:NC=NC+1 6010 POKE N+1, F(N(NC, 1), 1) (POKE N, F(N(NC, 1), 2) 6020 ON RN GOTO 6100,6110,6120,6130 6100 POKE N+2,0:POKE N+3,0:POKE N+4,33:POKE N+5,12:POKE N+6,12:RETURN 6110 POKE N+2, 8: POKE N+3, 8: POKE N+4, 17: POKE N+5, 10: POKE N+6, 10: RETURN 6120 POKE N+2,5:POKE N+3,!50:POKE N+4,65:POKE N+5,9:POKE N+6,9:RETURN 6130 POKE N+2,255:POKE N+3,2:POKE N+4,65:POKE N+5,9:POKE N+6,0:RETURN

#### **COMMODOR**

P<sub>1</sub>

建"

7998 REM \*\* CRAW GROUND \*\* 7999 REM [CLR] [22 BWN] 3000 IF VR>2 THEN PRINT " INTERCOPATION IN UNDERSTAND 8009 REM IWHITED IREV OND 40 SPACES 8010 PRINT " 32 8019 REM IREV ONI 39 SPACES INOMI 8020 PRINT " 1 8030 POKE 2023,160:POKE 56295,1:RETURN 9998 REM \*\*\*\* DATA \*\*\*\* 9999 REM \*\*\* DATA FOR VERSES \*\*\* 10000 DATA "!OOD VING OENCESLAS LOOKED OUT," 10010 DATA "IN THE LEAST OF WIEPHEN." 10020 DATA "OHEN THE SNOW LAY ROUND ABOUT." 10030 DATA "TEEP AND CRISP AND EVEN." 10040 DATA ";RIGHTLY SHONE THE \OON THAT NIGHT," 10050 DATA "INO' THE FROST WAS CRUEL," LOOSE CATA "OHEN A POOR MAN CAME IN SIGHT," 100 0 DATA "|ATH'RING OINTER FUEL." 10460 DATA " ITHER, PAGE, COME STAND BY ME, " 10090 DATA ".F THOUGH KNOW'ST IT TELLING," 10100 DATA " GNDER PEASANT, WHO IS HE?" 10110 BATA "OHEPE AND WHAT HIS DWELLING?" 10120 DATA "#IRE, HE LIVES A GOOD LEAGUE HENCE," IM BO DATA "-GWN BENEATH THE MOUNTAIN," ITING DATA "-LOSE AGAINST THE FOREST GATE." 10:58 DATA "IY WAINT GGNES' ... DUNTAIN." 10:60 DATA "IRING ME FLESH, BRING ME WINE," 10170 DATA "IRING ME PINE LOGS HITHER."  $10180$  CATA "|HOU AND  $\sim$ , WE LL SEE HIM DINE," .0190 CATA "OHEN WE BEAR THEM THITHER." 12200 DATA "TAGE AND MONARCH, ON THEY WENT," 10210 DATA "IN THEY WENT TOGETHER." these pate "INROUGH THE RUDE WIND'S WILD LAMENT," 10230 DATA "I HROUGH THE BITTER WEATHER." 18240 DATA \*\* IRE THE NIGHT IS DARKER NOW, \* 10250 DATA " AND THE STORM GROWS LOUDER," 10260 DATA " AILS MY HEART, A KNOW NOT HOW," 10270 DATA ", CAN GO NO LONGER." 10280 DATA "\ARK MY STEPS, BE BRAVE MY PAGE," 10290 OATA "| READ THOU IN THEM BOLDLY, " 10300 DATA "I HEN THOU'LT FIND THE WINTER'S RAGE," 10310 DATA "\_REEZE THY BLOOD LESS COLDLY." 10320 DATA ".N HIS MASTER'S STEPS HE TROO." 10330 DATA "OHERE THE SNOW LAY DINTED," 10340 DATA \* IEAT WAS IN THE VERY SOD, " 10350 DATA "OMICH MIS FOOT MAD PRINTED." 10350 DATA "INEREFORE, -HRISTIAN MEN, BE SURE," 10370 DATA "OEALTH OR RANK POSSESSING," 10380 OATA " E WHO DO BLESS THE POOR," 10390 DATA "WHALL YOURSELVES FIND BLESSING." 18498 PEM \*\*\* DATA FOR SPRITES \*\*\* 10409 PEM \* THE KING \* 10500 DATA 0,204,192,0,255,192,0,255,192 10510 BATA 0,245,64,0,244,64,0,245,80 192, 1943, 8, 1944, 8, 89, 8, 213, 8 ATAO 1956. 10530 DATA 0,191,192,0,175,192,0,170,192

Page 20 110ML COMP, TINC WEEK A 2. Nov. of Abo

#### **64 PROGRAM**

0ATA 0,170,143,0,170,187,0,170,187<br>0ATA 0,170,143,0,170,187,0,170,187<br>0ATA 0,170,143,0,170,128,0,170,128<br>0ATA 0,170,128,0,170,128,0,63,0<br>0ATA 176,128,0,0,0,00,00<br>0ATA 176,128,0,0,00,00,00<br>0ATA 0,255,0,0,245,0,0,203,0<br>0ATA DATA 7,192,0,15,192,0,15,128,0<br>DATA 7,192,0,15,192,0,15,128,0<br>DATA 31,128,0,28,128,0,15,128,0<br>DATA 31,128,0,28,1240,0,14,192,0<br>DATA 15,0,0,7,192,0,1,224,0<br>DATA 15,0,0,7,192,0,0,0,0,0<br>DATA 0,112,0,0,24,0,0,0,0<br>DATA 0,0,0,0, 11010 DATA 16,195,8,97,9,104,10,143<br>11099 REM \*\* DATA FOR NOTES \*\*<br>11100 DATA 1,1,1,1,1,1,2,1,1,1,1,1,1,6,2<br>11110 DATA 7,1,6,1,7,1,8,1,1,1,1,1,1,6,2<br>11120 DATA 1,1,1,1,1,1,1,2,1,1,1,1,1,1,6,2<br>11130 DATA 7,1,6,1,7,1,8,1,1,2 11140 DATA 5,1,4,1,3,1,2,1,3,1,2,1,2,1,1,2<br>11150 DATA 7,1,6,1,7,1,8,1,1,2,1,2<br>11160 DATA 6,1,6,1,7,1,8,1,1,1,1,1,2,2<br>11170 DATA 5,1,4,1,3,1,2,1,1,2,4,2,1,4

HOME CCMPUTING WEEKLY 27 Nevember 1984 Page 21

#### **Eddie Kidd** Jump Challenge **48K Spectrum**

Software Communications, Martech Hse, Bay Terr, Pevensey Bay, E Sussex BN24 6EE

The object of this game, is to carry out stunts on a motor bike You have to jump over cars With each successful jump you are awarded with an extra car. As an extra incentive, there is a competition to find the highest number of cars cleared You simply record your score on tape. and send off your entry. You'll have to be quick. The competition closes on January 15th

There is the option of keyboard or Interface 2 plus joystick. The use of keys is

simple and logical. You control throttle and brake and the distance to the ramp. You control the man on the bike; lean forward or back to control the bike in the air. My only eritiesm is the simple BMX pedal bike trainer jump at the start of the program. Provided you achieve full speed on take-off, you have no choice but to start again from the  $BMX$  jump (which after  $I$  or 2 tries, you can do with your eyes  $D.N.$ closed').

**BO%** 

fxl<sup>7</sup>o

 $90.97$ 

 $7.138$ 

**Instructions** playab.lity graphics. value for money

#### **Sports Hero 48K Spectrum** £6.95

Melbourne Hse, Castle Yd Hse, Castle Yd, Richmond TW106TF

Sports Hero is an athletics game must press 'enter' to start with four events  $-$  the long jump, 100 metre sprint, 110 the start the keyboard response is metre hurdles and the pole vault.

You start as a street runner and if you qualify in all events you can progress to a university. Olvmpics team

What makes Sports Hero off. stand out is the excellence of the graphics. The animation of the athlete is smooth and realistic, wh le there is a detailed background of either graffiti-covered bousing, students lazing outside an impressive university, or the Olvmpic stadium, depending on your level. A neat touch is that

when you are a street runner the hurdles are dusibins If you qualify the athlete punches the air in delight but if you fail he shakes his head in disgust

The instructions are compreheasive but omit to mention you

When entering your name at poor and sometimes refuses to register

Sports Hero is an excellent game, my only doubt is whether scholarship and finally, to the its appeal will last after the novelly of the graphics has worn **S.J.E.** 

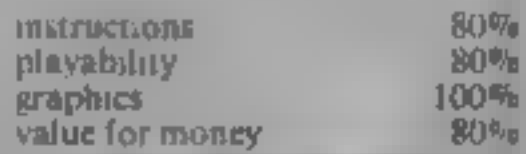

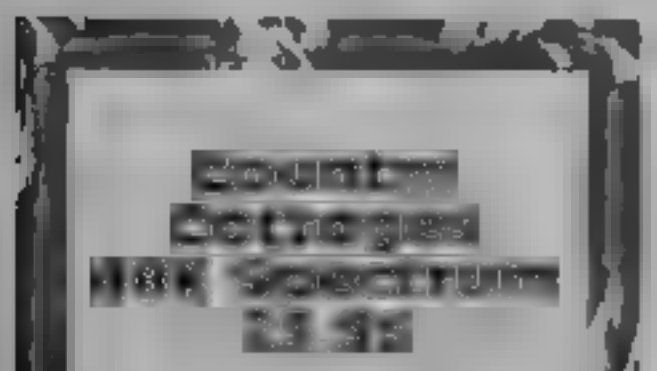

Sterling, Garfield Hse, 86/88 Edgware Rd. London W2 2YW

This is a game for two people) who wish to try their hand in the property market. The idea is that you borrow money, buy cottages, and then let them, failing or prospering according to the vagaries of the property ' **DATKyl** 

A fer entering two names you sens asked for a degree of " difficulty between one and mine, and requested to criter your target for the game, up to  $[£100,000, 1$  entered £300,000 which it accepted! However, on playing, when I reached and passed my target nothing! happened, betyes me right i suppose fenants names and descrip tions are chosen by the random sheing of strings. For example, I thad a weatherbeaten, stout colonel who was only 21!! I didn't find it fun to play, and I really did try. One of the major  $\mathcal{F}$ asked to press a key. There are occasions when a key press is necessary to continue, but there are many more occasions when it should not be The drawings of thei cottages are nice, and these, I suspect, were the real motivation. IX.R. for the game

The ever-popular sports games are here to stay. Our experts advise you on the best buys

Sporting

chance

Activision, 15 Harley Hise, Marylebone Rd, Regents Pk, London NW I

The latest trend in home computer gaming is the areader polventure, which combines etements of quick reaction and strategy. This release seems to be a step in this direction.

You play Pufall Harry who runs around the caverns of Machu Picchu, searching for gold, his pet cat and his niece. searc vampire bats, condors, scorpions and electric eels which do their best to halt you

You cannot be killed, but are transported back to the beginning of the previous stage. A perfect score requires the finding, of all objects plus avoiding

**Instructions** playabhay graphics value for money

#### **Racing League** 天津独有 有色长 多观 单位

C R Pearman, 22 Lindale Garth A. ee. by request). Wakefield, W Yorks

vour chance

awarded membership of the bet is permitted three horses and puts up £3,000 reasonable value at the price. stake money

The game gives you the chance to buy, sell and race horses to instructions. find out if you've got what it playsbility takes to become 'top owner'. A graphics useful SAVE option is included value for money for when you are on a winning streak. There are 10 horses in each race with a £220 entry fee The odds for the race are calculated using the horse's

recent form (displayed on the

1 addition to prize money for the top three placed, you are Ever fancied yourself as a top allowed to bet up to £500 on any racehorse owner? Well, here's horse. A professional punter, might find this a limitation, In this simulation, you are particularly as only a straight with  $\frac{1}{2}$ 

famous 'racing league', among Although an interesting game, such personalities as Willie I think it lacks sufficient depth Carson, Steve Davis and Terry to become really addictive Wogan, Each celebrity owns However, Racing League is T.M.H

> $80<sub>5</sub>$ 70% N/AI  $75 - 1$

ı L

dangers, and this seems impossible. The graphics are **El** superb

All the creatures are wel. animated in vivid colour. When Harry drops down a shaft, the ground rumbles as he lands, and **K** swimming is great fun?

Somewhere in the caves is the  $\mathbf k$ dreaded stone-age rat which I found impossible to overcome It can only be subdued from behind. I can strongly recommend this excellent game which has all the best features of current styles. Don't waste time reading this review, go out and D.A. buy it.

instructions **playability** graphics value for money

▜▘▓▝█▘░▝

95%  $70 -$ 

50%

90%

Page 22 HOME COMPUTING WEEKLY 27 November 1984

Here's

7日60

**TODWO** 

71% Nd

#### BUYERS' GUIDE

A LOT has happened in the<br>computer world since my<br>previous hardware survey last<br>May, Many firms have realised<br>that there is great demand for<br>good hardware and have<br>responded accordingly. The<br>main areas of expansion seem<br>to

to synthesisers and other<br>electronic keyboards and<br>explore the areas of electronic<br>music.<br>Due to lack of time, I haven't<br>been able to try as many of the<br>bits and pieces as I would have<br>liked so this is a buyers' guide<br>rath since hardware isn't cheap<br>Where I have seen products, I

will give any comments in italics. next to the entry for the product. Finally, 1 must emphasise

### Allen Webb has compiled this buyers' guide specially for<br>users of the Commodore 64<br>and VIC-20. and VIC-20.<br>Read before you buy

*it's* the best about. Uses<br>three passes and assembles<br>to RAM<br>Vickit 5 E26.45 VIC-20 Stack<br>A fair assembler which is<br>similar to that in Arrow Plus<br>above. Additionally, it<br>requires Vickit 4 to run. At<br>that price it's compar

that this review does not cover all the hardware add-ons available. It should, however, give you a good idea of what is available.

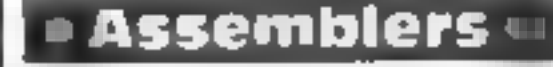

'What to look for At least two passes

# Add-ons for<br>the CBM 64<br>and VIC-20

Cassette Recorders Rotronics DR2301 £34.95 CBM 64, VIC-20 SMT

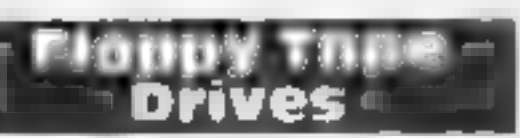

Wafadrive £159.95 CBM 64, VIC-20 Rotronics

#### $\Box$  Graphics  $\Box$

Viekli 3 £26,45 VIC-20 Stack<br>
Koaln Pad £79.95 CBM 64<br>
Audiogenic *Expensive but*<br>
real quality. Enables the<br>
creation of multi-colour<br>
pictures and operates in a<br>
sophisticated manner.<br>
Grafpad £125 CBM 64 British<br>
Micro<br>

graphics)  $£66.95$  Impex<br>IEEE/RS 232  $£59.95$  CBM 64,<br>VIC Interpod/Cheetah Cassette interface £13.99 VIC-20, CBM 64, Glanmire. Neat little unit which plugs in the cassette port. When you<br>enter LOAD or SAVE, the<br>screen blanks and the normal prompts are lost. Changes normal value in<br>register I and therefore may<br>interfere with the correct<br>operation of some software<br>Works well enough.<br>Cassette interface £14.95 VIC-<br>20, CBM 64 Downsway<br>Electronics interface £29.95<br>CBM 64 Downsway

- 
- 

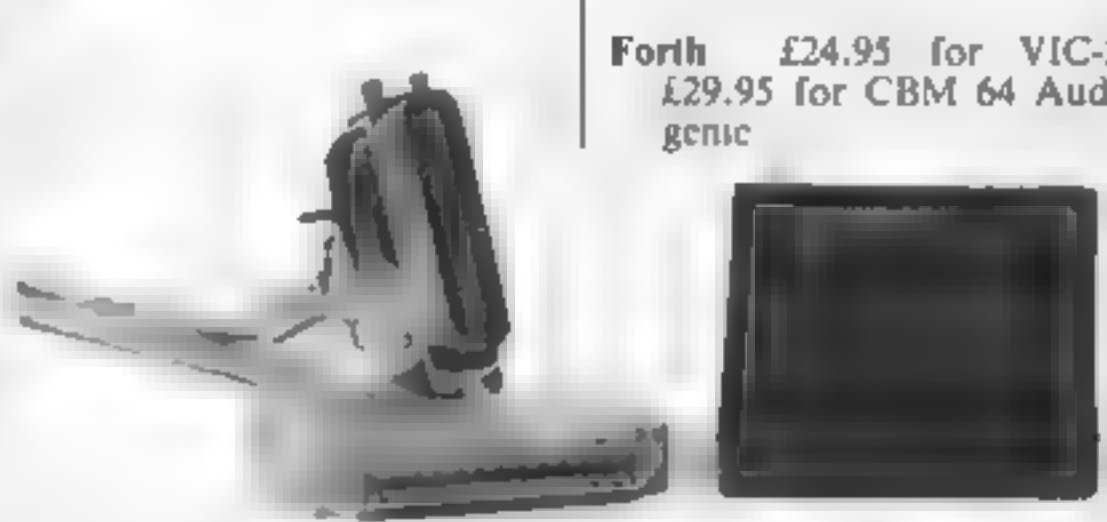

#### $\Box$ Joysticks $\blacksquare$

1 Robustness<br>2 Accuracy<br>3 Ease to hold<br>4 Cost Zap Proof Joystick £7.95 Stack. Standard style using<br>nylon ball joint. Seems<br>sturdy and works well, Competition Pro 1000 £10.99 Kempston<br>
Competition Pro 3000 £12.75<br>
Kempston<br>
Competition Pro 5000 £13.50<br>
Kempston<br>
Delta 35C £10 Voltmace<br>
Joy Sensor £29.95 Consumer<br>
Electronics<br>
Quick Shot 1 £9.95 Vulcan<br>
Electronics<br>
Starfighter £12.95 Consumer Electronics Wico Red Ball £19.95 Silica Shop Wico Staright Stick £17.95<br>Silica Shop<br>Hotshot CBM 64, VIC Flight<br>Link Control. Uses micro<br>switches and has a light<br>touch. Perhaps not as solid<br>and robust as some but<br>accurate and nice to use. a Langvages a

- What to look for<br>1 If it's Extended BASIC you<br>want case of use, sensible<br>commands and no bugs.<br>2 Other languages. . . faithful-<br>ness to original specification<br>of language.
- 

**Forth £24.95 for VIC-20,<br>£29.95 for CBM 64 Audio-**<br>**genic** 

- 2 Pseudo op-codes for tables<br>(BYT, WRD, TXT)<br>3. Labels should be supported.
- The longer the labels the
- better<br>
4 Check it doesn't need hard-<br>
ware you don't own, e.g.<br>
disc drive<br>
5 easy saving of object code
- 
- Super Help £35 CBM 64 Stack<br>Not at all bad. Some non-<br>standard pseudo op-codes.<br>It also requires the use of a<br>disc drive. Due to the poor<br>monitor in the package, the<br>saving of object codes is<br>messy. Two passes.<br>Arrow Plus
- 
- 

Interfaces **M** 

- What to look for<br>1 You should have a specific<br>requirement, e.g. you choose an interface to suit a printer,
- not vice versa<br>
2 Check specifications care-<br>
fully. Are there any draw-<br>
backs or possible problems?<br>
(e.g. clashing with software)<br>
3 See it working with the<br>
intended equipment 2 Check specifications care-
- 
- number of non-standard IEEE 488 £60 CBM 64/VIC-20 pseudo op-codes and msists<br>
on labels when using RS232 £33 CBM 64 Stack<br>
absolute or zero page Centronics £24 CBM 64 Stack<br>
addressing.<br>
Finter interface (with CBM 64<br>
soft

Centronics Printer Interface for CBM 64

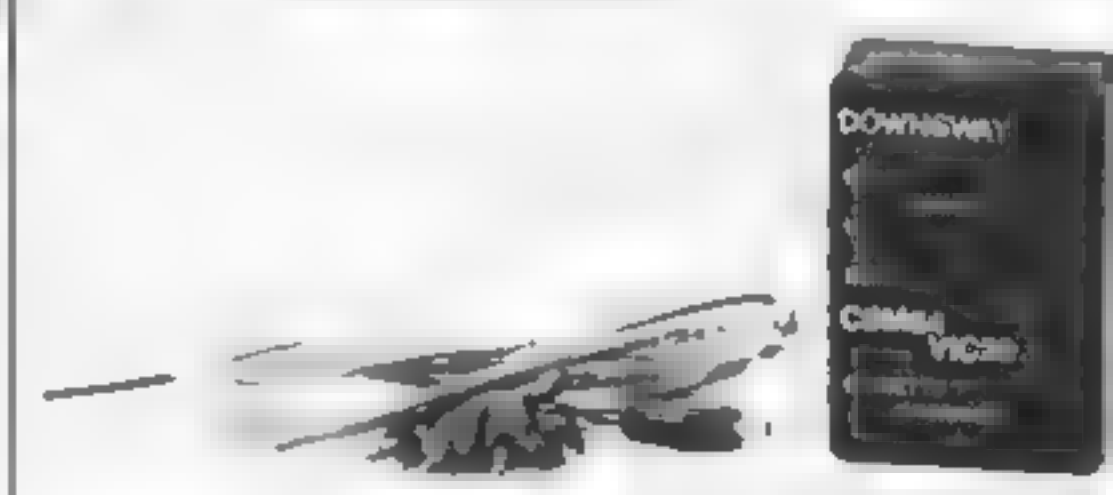

CBM 64/VIC-20 Cassette Interface

**BUYES** 

Simon's BASIC £50 CBM 64<br>
Commodore. *Generally con-*<br> **BC BASIC** £49 CBM 64 Kuma<br>
Not bad

#### n Lightpens =

- 
- 
- What to look for<br>
1 Quality of construction<br>
2 Method of operation (micro<br>
switch, touch contacts?)<br>
3 Accuracy. . . single pixel,<br>
single character?<br>
4 Software
- 

Stack Light Pen £28 CBM 64 or VIC-20 Stack. Comes with 10 games and a nice hi- res package. Works well and seems to be quite accurate.<br>Pixstik £29.95 CBM 64 Com-<br>putapix

#### Machine Code Monitors

What to look for<br>1 Standard operation<br>2 Assembler and disassembler<br>3 Relocatability<br>4 Other functions

- 
- 
- 
- Zoom £28.75 CBM 64 Supersoft. In my view look no<br>further, Pity it doesn't have<br>bi-directional scrolling but you can't have everything. Vickit **5 £26.45** VIC-20 Stack<br>Quite standard<br>**Arrow £26** CBM 64 Stack<br>**Arrow Plus £44 CBM 64 Stack**<br>Normal monitor. Monitor £19.95 Audiogenic VIC-20

#### Memory Expansion

16K switchable £35.50 VIC-20<br>Downsway Electronics<br>16K,8K,3K can be got at low<br>prices from Vicsoft. . . VIC.<br>Commodore

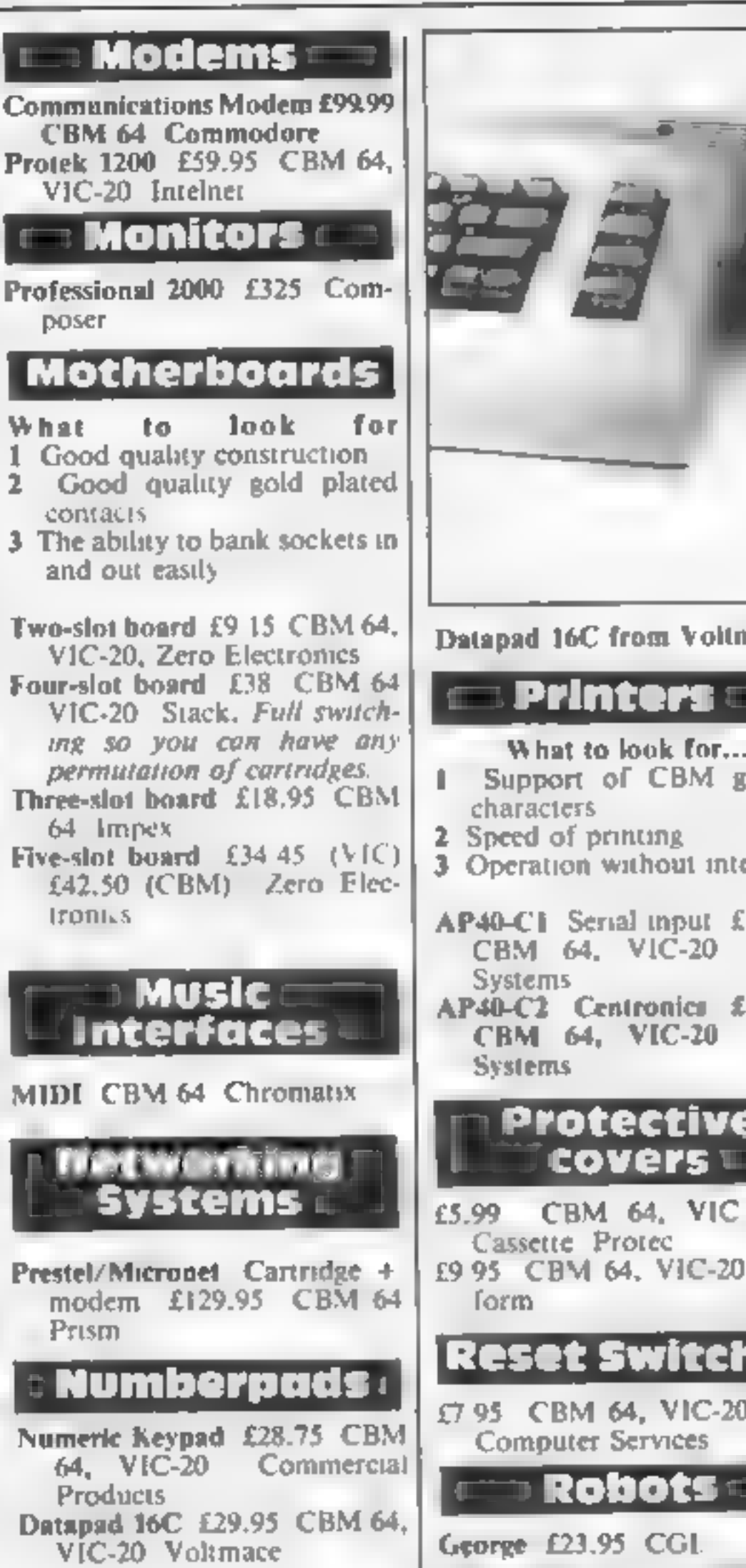

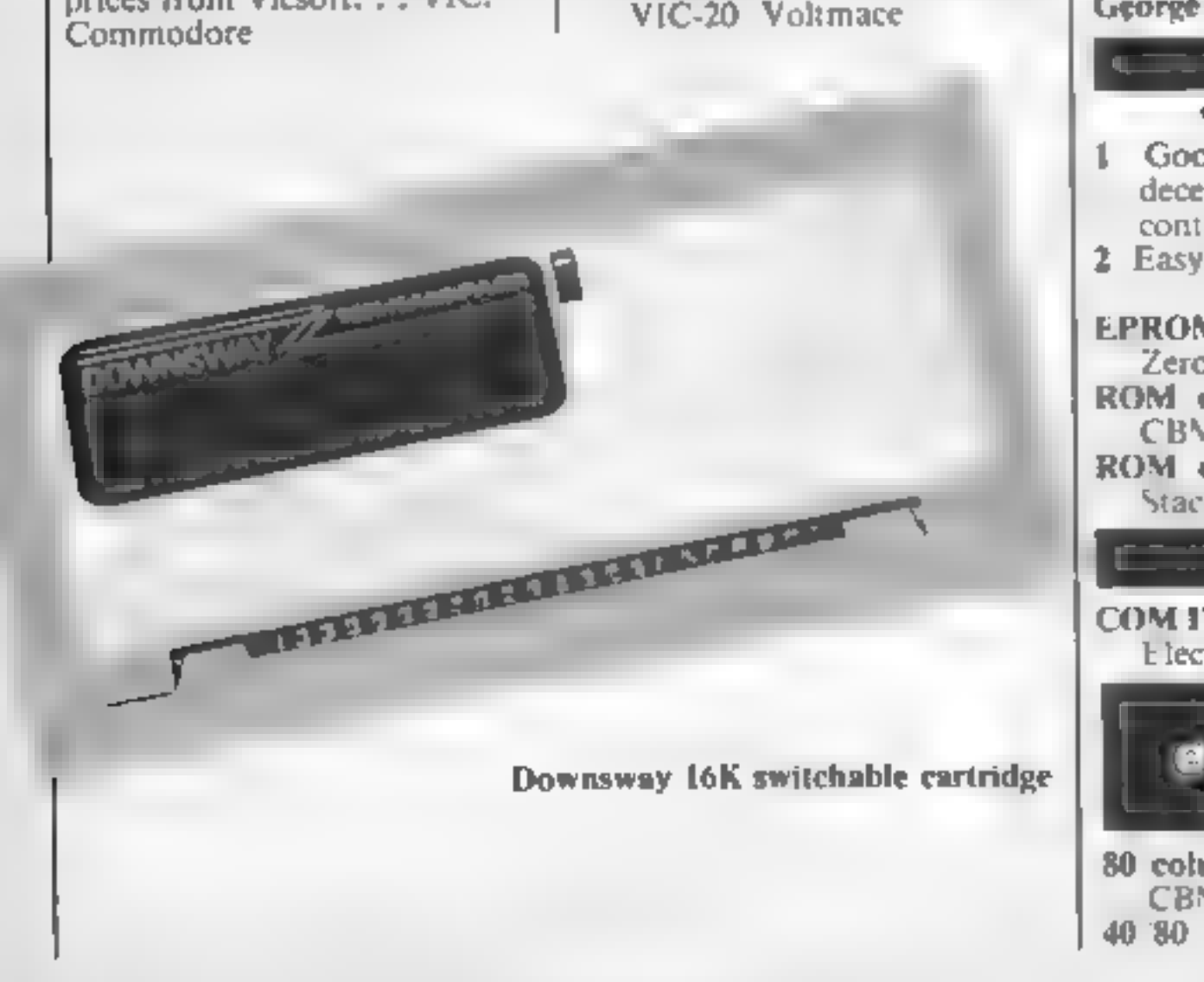

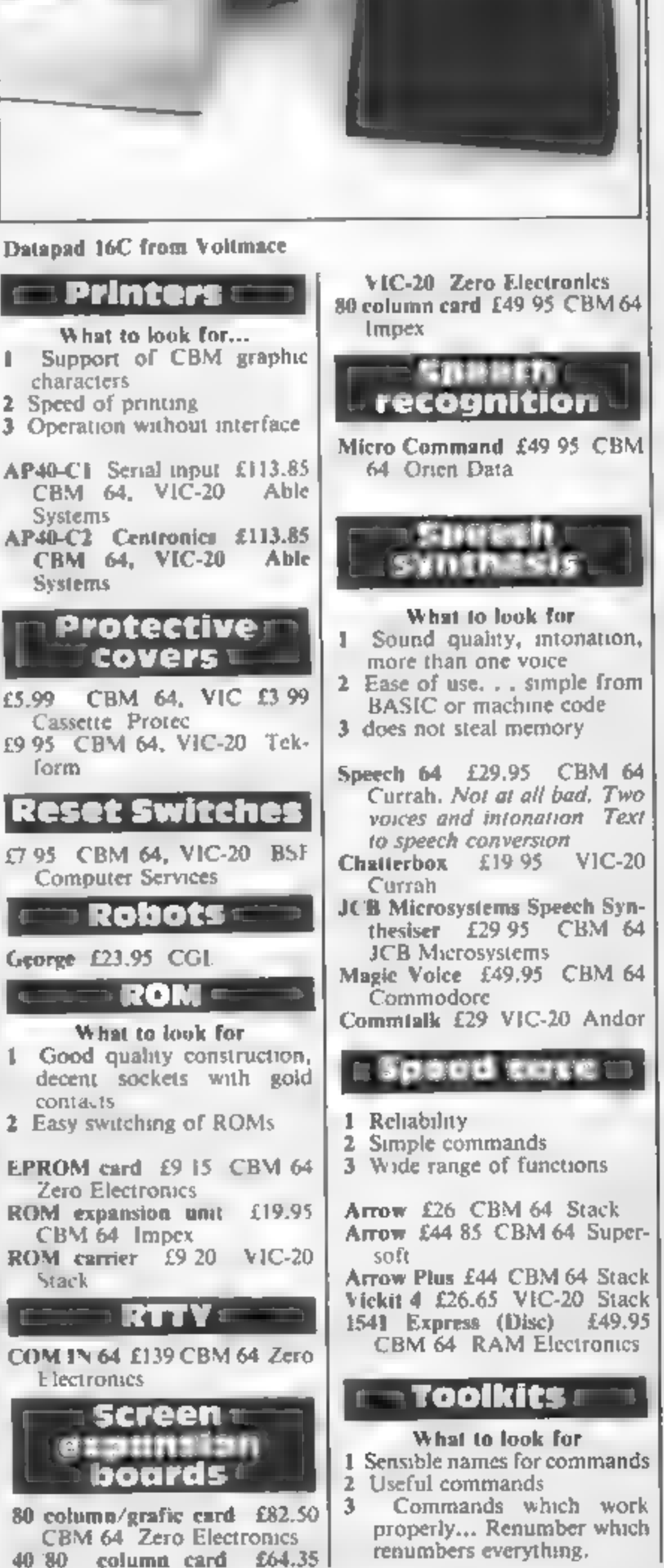

# ewne ook die gewone ook die gewone ook die gewone ook die gewone ook die gewone ook die gewone ook die gewone<br>Gewone

HELP £25 CBM 64 Stack. So-<br>so, lousy monitor but overall<br>functions well enough.<br>Superhelp £35 CBM 64 Stack<br>Same as Help but with<br>assembler and other bits.<br>Vickit 2 £32 20 VIC-20 Stack<br>Programmers' Friend £29.95<br>CBM 64 Whit Buti Plus £39.95 VIC-20 Touchpads A3 and A4 pads £149 & £69<br>CBM 64 & VIC Star Micro-<br>terminals Trak Balls Trak Ball £39.99 Atari  $T$ urtle + software £199 (dis-<br>
counts for schools) CBM 64<br>
Valiant **Addresses** Able Systems, Unit 3, Kingfisher<br>Ct, Northwich, Cheshire CW9<br>TEU

Andor, 28 Hillside Dr, Rathfarn- ham, Dublin 14, Ireland

Atari International, Atari Hse,<br>Railway Terrace, Slough, Berks<br>Andiogenic, PO Box 88, Reading<br>Berks<br>BSF Computer Services, BBBB<br>Bolsover St, London W1<br>British Micro, Penfold Works,<br>Imperal Way, Watford, Herts<br>CGL, CGL Hous **BSF** Computer Services, RENR Crawley, Sussex RH10 6RX<br>Commodore (UK), 1 Hunters<br>Lane, Weldon, Corby,<br>Northants<br>Compuser, 27 Vulcan Way, New<br>Addington, Croydon, Surrey<br>Computerpix, Gores Rd, Kirkby<br>Ind Estate, Liverpool<br>Consumer Electronies, Fails<br>Curr

Second Way, Wembley, Middx<br>
HA9 OTY<br>
Intelnet, Unit C2, Faircharm Ind<br>
Est, 8-10 Creekside, London SE8<br> **JCB** Microsystems, 29, South-<br>
bourne Rd, Bournemouth,<br>
Dorset<br>
Kempston Micro Electronics, 180a Bedford Rd, Kempston,<br>Bedford<br>Orien Data, 31/32 High St,<br>Dorset Gardens, Brighton,<br>Sussex<br>Numa Computers, Unit 12,<br>Horseshoe Park, Horseshoe Rd,<br>Pangbourne, Berks<br>Prism Technology, 18-19 Mora<br>St, London EC1<br>Protek, 40 Orien Data, 31/32 High St,<br>Dorset Gardens, Brighton,

Bucks<br>Silica Shop, 1-4 The Mews,<br>Hatherley Rd, Sideup, Kent<br>SMT, Freepost, Greens Norton,<br>Towcester, Northants NN128BR<br>Stack Computer Services, Free-<br>post, Bootle, Merseyside L20<br>0AB<br>Star Microterminuls Ltd, 22<br>Hyde St, Wi

Great Yarmouth NR30 21G

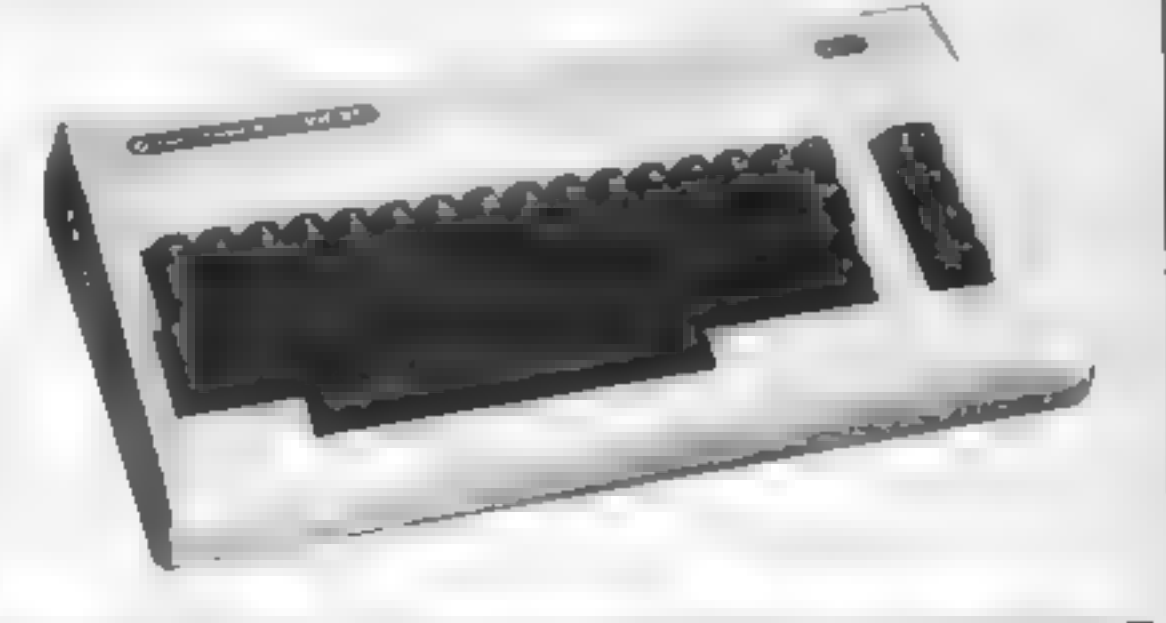

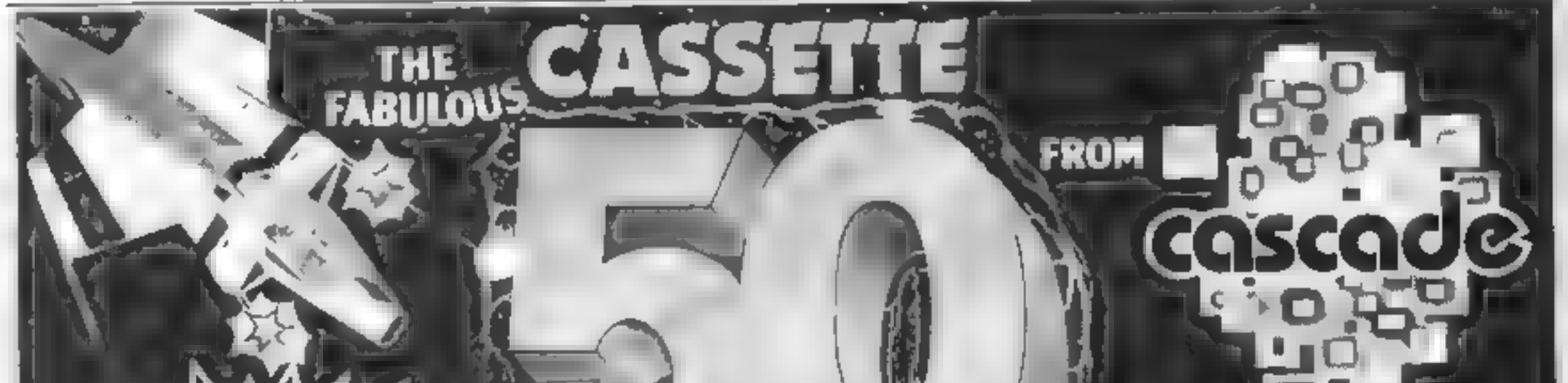

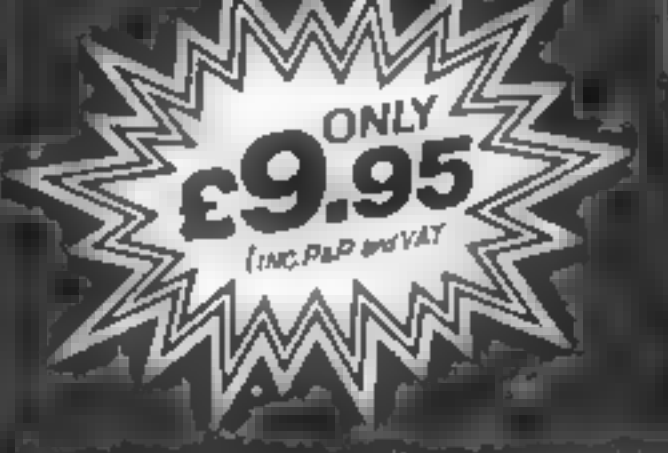

It is impossible to tell you everything<br>about the 50 games on<br>CASSETTE : 50 but they include<br>many types such as maze, arcade<br>missile, tactical and logic gemes<br>to suit most tastes in computer<br>game playing.<br>CASSETTE - 50 wil

**E WE PAY TOP PRICES FOR TOP QUALITY GAMES** 

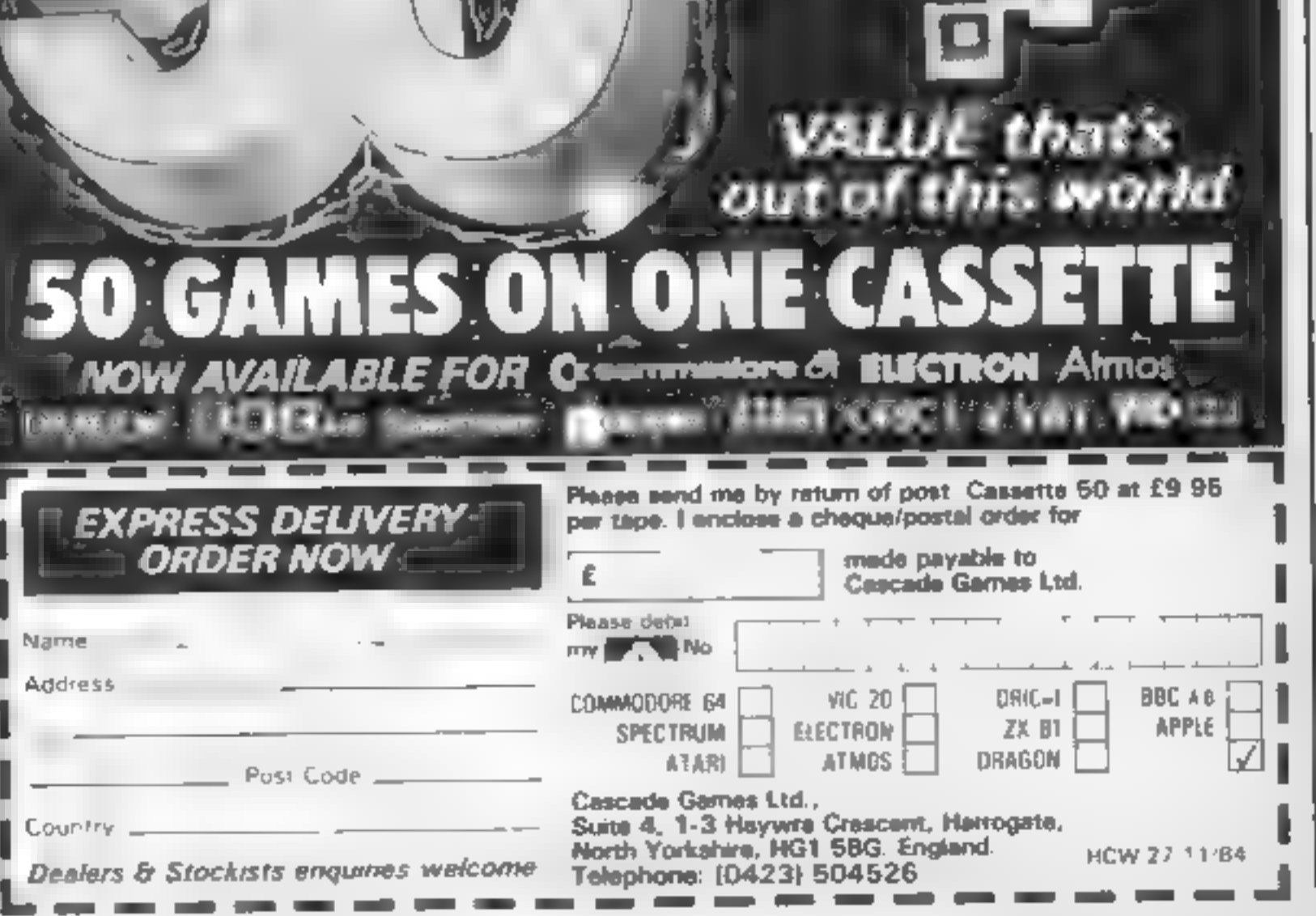

HOME COMPUTING WEEKLY 27 November 1984 Page 25

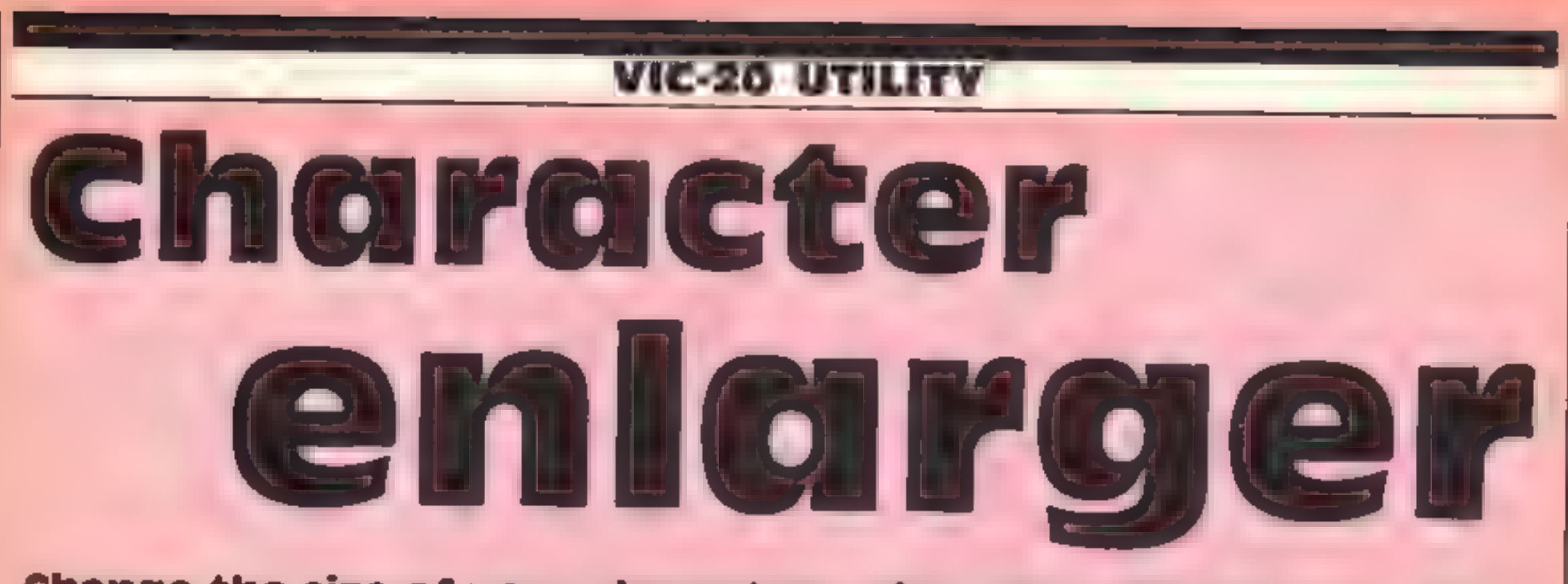

### Change the size of your characters with this utility by Tom Clark

The program is a glorified with the set and subroutine, but one with great street can code value greater than<br>
18 of user RAM, but the set and the set and the set and the set and the set and the set and the set and the se written so that anything with a<br>screen code value greater than<br>90 or less than 1 is rejected. VIC Constants<br>A. start of character generator Variables<br> **B** starting location of selected<br>
character<br> **C** take on and turn locations of<br>
each of 8 bits which make up<br>
selected character **B** starting location of selected D decimal value of location  $C$ <br>It changes with  $C$  and is<br>reduced to  $0 \text{ in the process of}$ ends there are eight of these to shufted W.<br>
TC,R counter variable How it works 14-40 get desired character, users with excess of 7K memory initialise variables<br>
can change this using 50-160 get decimal value for 14 CLR.DIM QS(2048): $A = \begin{cases} \text{and} \text{ convert} & \text{to} \text{ binary} \\ \text{Express binary version} \\ \text{graphically using shifted } 0 \end{cases}$ Remove line 35 As the program uses features<br>which are unique to Commo-<br>dore computers it could really each byte of desired character experience and shifted W<br>
170-190 character<br>
1010-1040 pad out (if required)<br>
binary namber to eight dig is 50-160 get decimal value for Express binary version print out enlarged or low pack is fitted the screen<br>location at here 30 must be<br>changed to 4190.<br>This program has been OS(N) each QS(N) each QS is a "line" of the line" of the line on prices appear as shifted the shifted w) to from <sup>1</sup>JERE AEM ob ERKCE | 2 \* + 3 #ENLARGER FOR # ITHENPS\$="0" <GoTO118 4 \* + 5 #STANDARD VIC # 6 # \* if #BY TOM CLARK + 8 \* \* 3 \* TELEPHONE + 1 \* 1 \* \* TAREE EEE

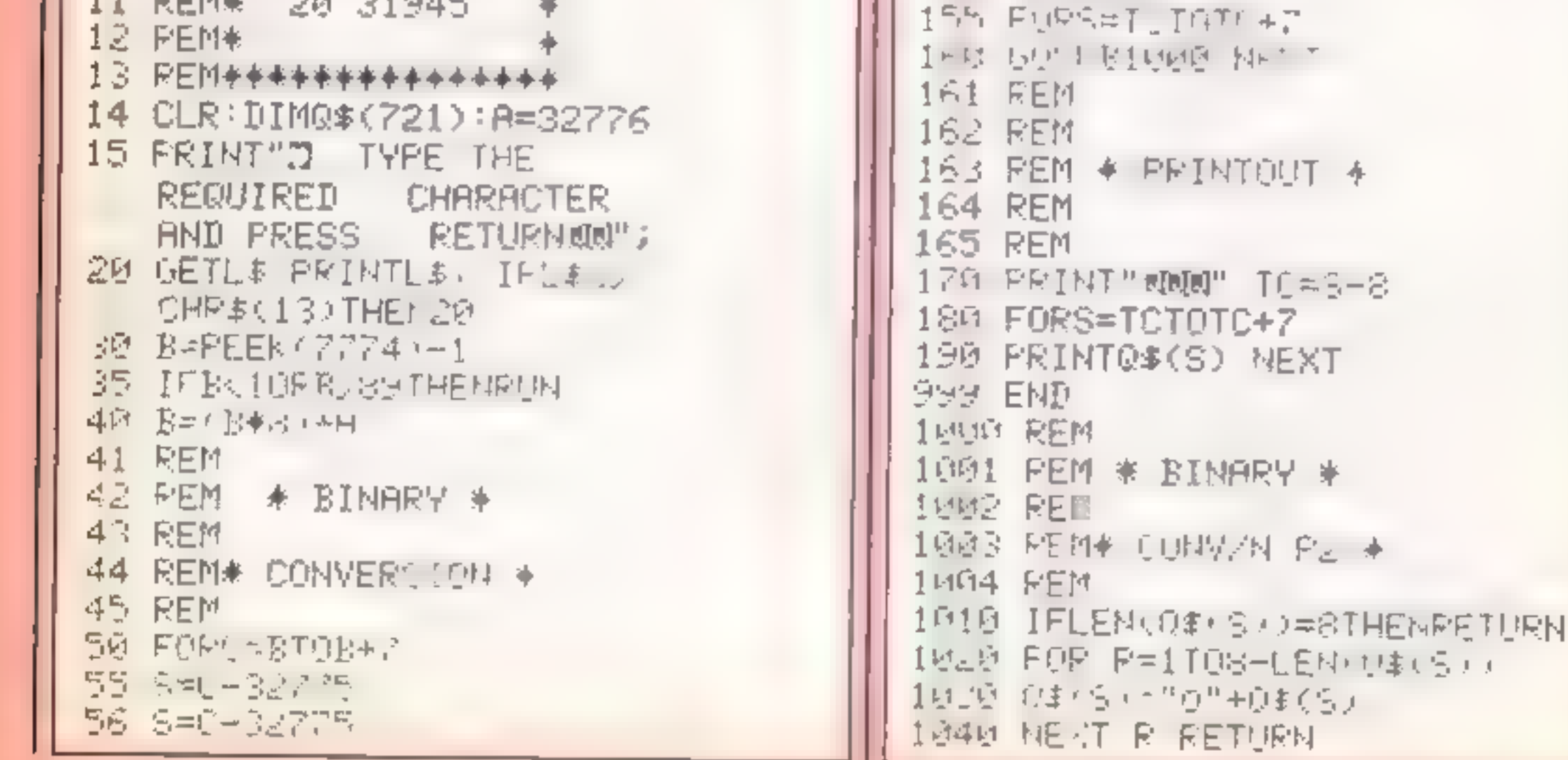

The action takes place on the actual game can be a little<br>River of no Return, and you tedious after a while There is no<br>have to steer a small jet fighter variation in the tasks you have to<br>up the river, trying to penetrate The action takes place on the actual game can be a little<br>
River of no Reium, and you tedious after a while There is no<br>
have to steer a small jet fighter variation in the usks you have to<br>
up the river, trying to penetrat

Your aim is to get to the next bridge and destroy it. Several starting points may be selected, and one or two players. The river gets more difficult to negotiate after each bridge and at level SO is impossible — well almos

-63

London NWI<br>
London NWI<br>
The action takes place on the actual game can be a little<br>
River of no Reium, and you tedious after a while There is no<br>
have to steer a small jet fighter variation in the usks you have to<br>
the soun

\*\*\*\*\*\*\*

# River Riad<br>CBM 64 £9.99<br>Activision, 15 Harley Hse, *ES.95* Marylebone Rd, Regents Pk, *L*iked the graphics, very : 11, 2000 Marylebone Rd, Regents Pk,

 $\overline{I}$ 

animation. Enemy units include<br>on a bridge and sometimes for instructions<br>on a bridge and sometimes fire playability<br>shells, hot air balloons, ships and graphics<br>shells, hot air balloons, ships and graphics<br>over the next<br>b

Also, during battle, critical<br>messages are flashed up to<br>remind you that things are going<br>critical, or you've got a squadron<br>cricing, gradually running out of<br>fuel<br>This simulation got my<br>adrenalin pumping and I<br>panicked a

M.B.

If you're a war-games addict then read this page of reviews before you buy. Let our experts guide you A sense of garbled telephone<br>
a hadeous super-weapon develop-<br>
a hadeous super-weapon develop-<br>
a by the Nazis, is active again<br>
a by the Nazis, is active again<br>
a by the Nazis, is active again<br>
a by your best has a gril w

war Spectrum

CCS, 14 Langton Way London

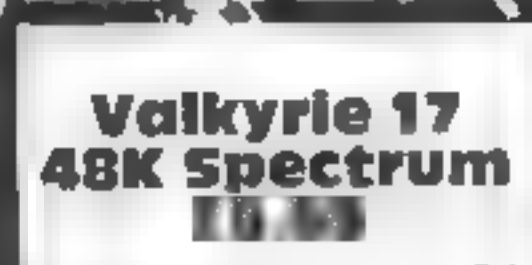

RamJam, 69 Flempton Rd,<br>London E10 7NL

# War-games

War Zone is a strategy game in} which you must use your tanks,|

Infantry and artillery to defeat<br>the computer's forces. The<br>battlefield is a 30 by 30 area<br>displayed in 9 sectors.<br>There are four kinds of terrain<br>faster movement; hills, which allow<br>faster movement; hills, which<br>decrease

value for money  $95\%$ 

agent response time one of the board is magnetic, and program Might suit weathy<br>
buy it!<br>
buy it!<br>
buy it!<br>
buy it!<br>
buy it!<br>
buy it!<br>
buy it!<br>
buy it!<br>
buy it!<br>
buy it!<br>
Buy it!<br>
Buy it!<br>
Buy it!<br>
Buy it!<br>
again bard is m

This package looks really the strain and team and the number of the main and position of the main and position of the program is very crude It runs appears and points asks if you to the strain and the program is very crude

Only sectors which contain<br>your pieces can be displayed —<br>this allows ambushes and troop<br>movements to go undetected<br>You can select the number of<br>each type of pieces, and you are<br>allowed a total of between 15 and<br>150.<br>The g

game, although I have found the<br>Icomputer can usually be beaten.<br>S.J.E.

**INSTELCTIONS** playahi ily graphics value for money  $^{100\%}_{70\%}_{60\%}$ <br> $^{60\%}_{70\%}$ 

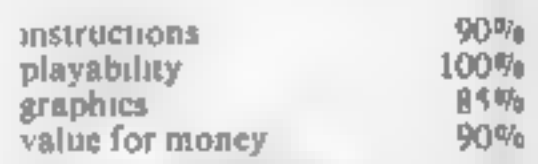

#### Put your Currah speech unit to good use with Ray Elder's educational program

Maths talk

The Currah speech unit has<br>probably been more widely<br>advertised and adopted by more<br>commercial software companies<br>than any other similar unit.<br>If you bought one and made<br>it mutter those earth-shaking<br>comments and heard "RU

education — and we're all learning all the time — it can be of immense value. What I have tried to do is to produce a simple program to give you some ideas which you may like to develop into a far more sophisticated program.

- 
- 
- 

words.<br>**Line 1060** speaks the word for<br>random number 'b'

- 
- 
- 
- Line 1079 prints something on<br>the screen. These are simple<br>instructions which utile the<br>instructions the line of<br>the squestion again<br>Line 1080 get the daswer. I<br>prompted for it again and<br>used the LINE function to<br>prevent
- 
- 
- 

the method they suggest. Line 9600 reads the correct 'message from line 9610.

Suggestions<br>This is only a very simple<br>program, and I've left it so<br>deliberately. You will almost<br>certainly have ideas of your own<br>but some things to try are<br><br> $\bullet$  Add some sound. Try a few<br>BEFPs when an answer is<br>entered,

end? **a** An option to practise a particular table: simply set variable 'a' or 'b' to the table required. A subroutine to offer this facility could be incor- porated into the program.

**•** Extend the range of numbers<br>the program knows! Add them<br>to bnes 9000/9110 and increase<br>the array and loop in line 100 to<br>suit<br>**•** Change the sum types<sup>2</sup> - / by<br>altering the word in line 1050 and<br>the checks in lines 1

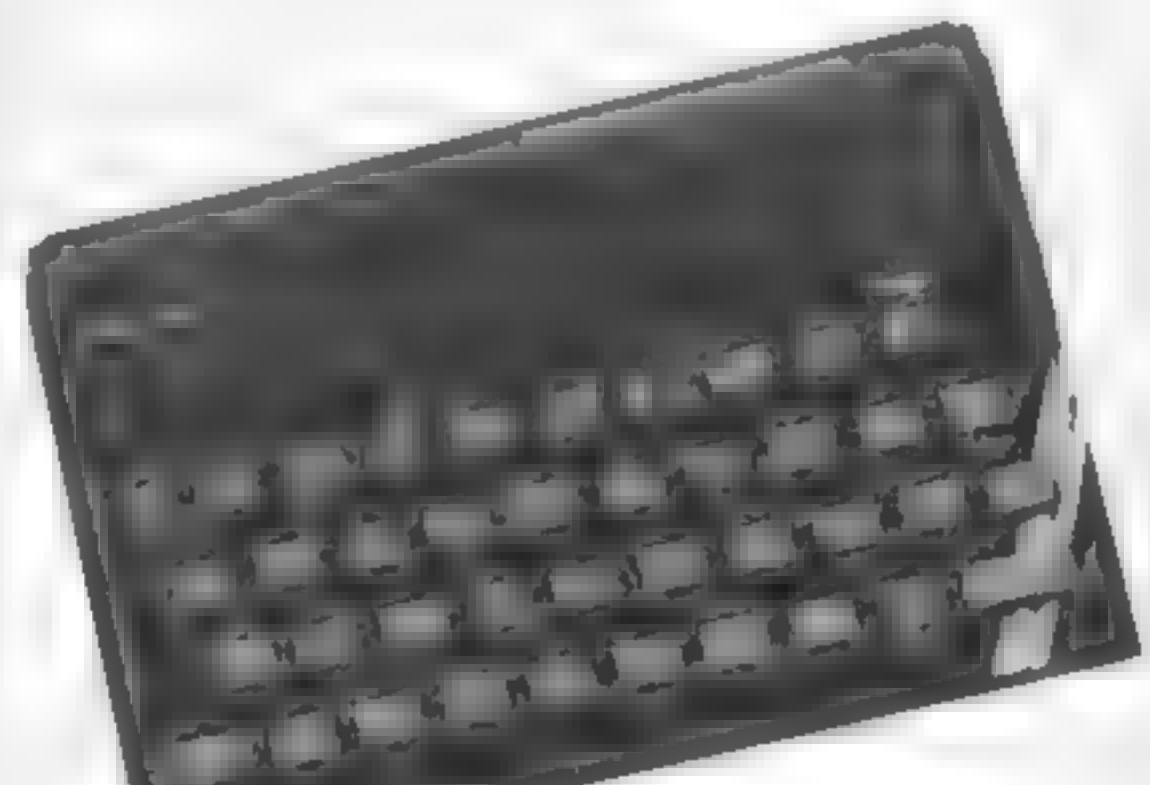

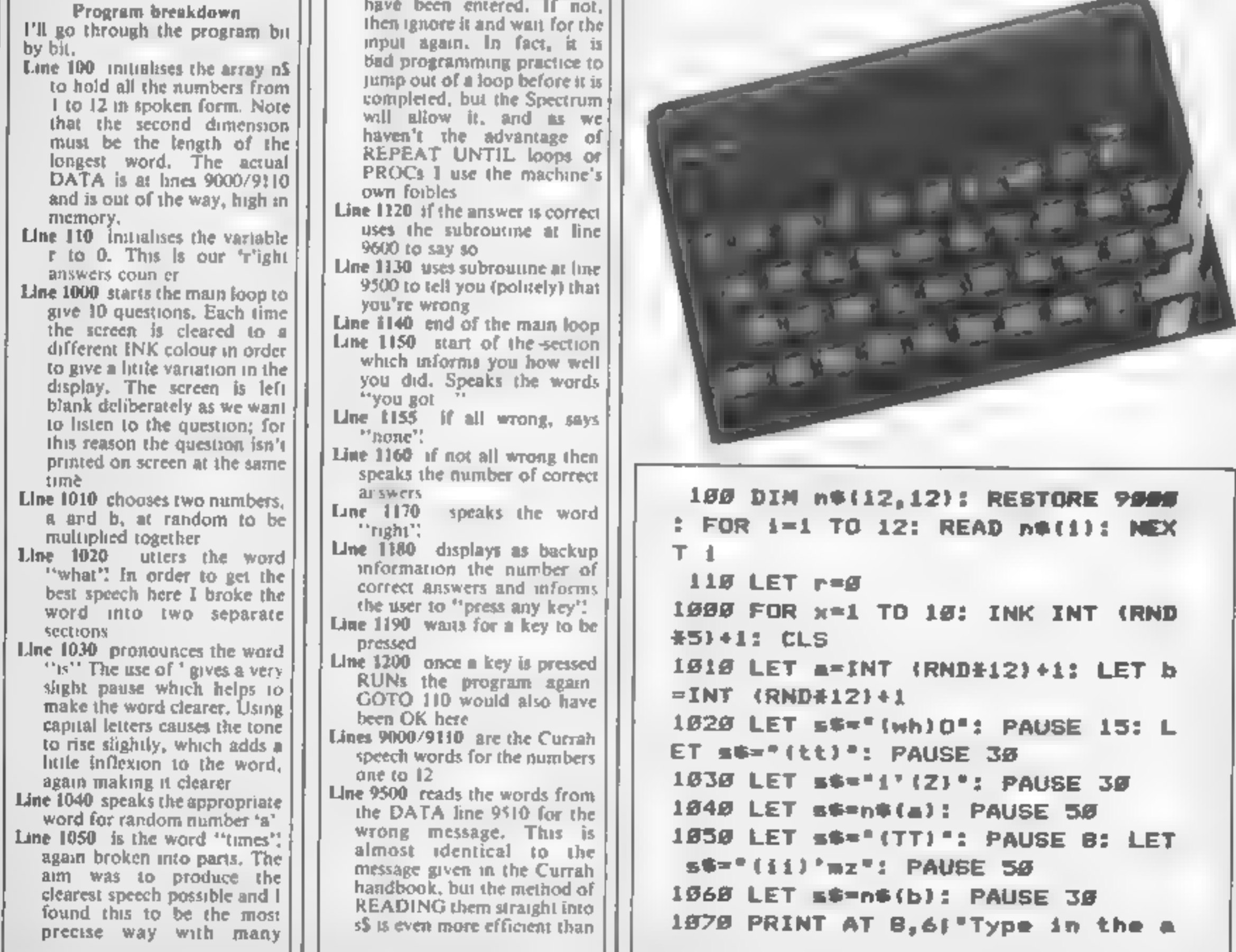

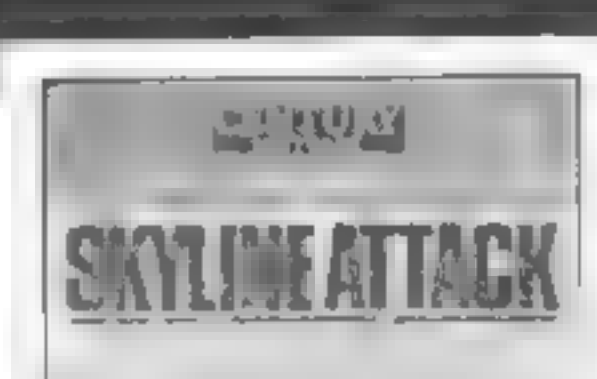

# **SKYLINE ATTACK**

Pilot your craft across 9 of the world's greatest cities.

This is one of the fastest, most flicker-free games ever written for the Commodore 64.

nswer or"''TAB 6: Press enter to repeat"''TAB 101"the question"  $1998$  INPUT TAB  $111$  answer = <sup>\*</sup>; L INE a≢ GO TO 1*828*  $1999$  if  $a$ s="" THEN 1100 FOR  $i=1$  TO LEN a#: IF a#(i) **GO TO 10** CEBE OR as(i) >"9" THEN. 89 1110 NEXT \$ 1120 IF VAL a#\*a#b THEN **GO SUB** 9600 1130 IF VAL a\$<>a#b THEN GO SUB 9500  $1149$  NEXT  $x$ 1150 LET s\*\*\*Y(ou)\*: PAUSE 25: L ET  $s**(GG)'G(t))$ : PAUSE 25 1155 IF r(i THEN LET s\*="Nun": PAUSE 20 1160 IF r>0 THEN LET s#en#(r): PAUSE 15 1178 LET BS="R(ii)'(tt)": PAUSE 80 1180 PRINT AT 8.7; You got "; n!" correct"''TAB 2: "Press any key to play again\* 1190 IF INKEY \*\*\* " THEN GO TO 11

```
90.
1200 RUN
8779 STOP
9000 DATA "Wun"
9818 DATA "(TT)(ouu)"
9628 DATA "{th}'rr'(ee)"
9030 DATA "F(or)"
9040 DATA "f(II)'vh"
9050 DATA "siks"
9060 DATA "ss(EH)'ven"
9979 DATA "(ay)'t"
9080 DATA "N(ii)n"
9698 DATA "(tt)en"
9100 DATA "(EE)'lev'n"
9110 DATA "tw'EL'vh"
9500 RESTORE 9510: FOR 1=1 TO 6:
 READ S$: PAUSE 50: NEXT i: PAUS
E 199: RETURN
9510 DATA "(II)'m", "ss(AR)(ee)",
"but","y(OR) ans(er)"," HOZ","in
currect<sup>a</sup>
9600 RESTORE 9610: FOR 1=1 TO 3:
 READ S#: PAUSE 50: NEXT 1: PAUS
E 198: LET r=r+1: RETURN
9610 DATA "y(OR) ans(er)"," woz"
.°currect"
```
**OGRAMMING** 

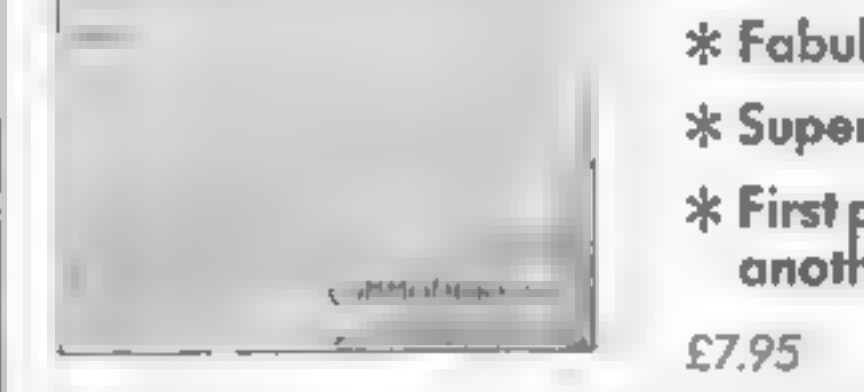

lous animated graphics. \* 18 different types of alien.

rfast loading.

program ever to allow you to play ner game while it loads!

ISBN 0712605789 Commodore 64

#### **ORDER FORM**

To: Gill Small, TBS, Church Road, Tiptree, Colchester, Essex CO5 OSR

Please send me............SKYLINE ATTACK cassette(s) at £7.95 (inc VAT and post & paciung).

I enclose my cheque/postal order for

**Tiptree Book Services Limited)** 

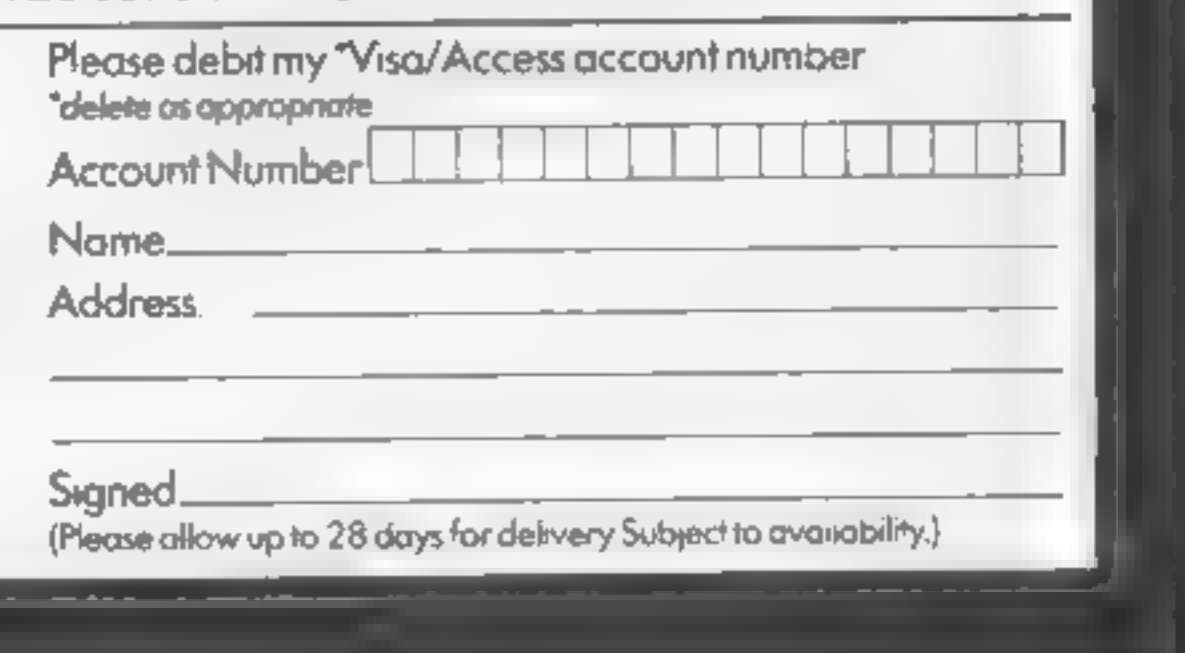

#### The Tharoks want to conquer the Earth. You are the only one who can save the human race from slavery. **By Steven Anderson**

**Variables** 

it attacks, you will have won.

110-290 set up user graphics

590-750 main program loop

760-1370 various sub-routines

How it works

s score

x,y target

H high score

sm smart missiles

b,v Tharok lander

10-110 start screen

 $|300-360$  set up mks

480-580 variables

370-470 draw screen

The Earth is in danger once more. This time from an alien race called the Tharoks. The Tharoks are a dreadful warlike people who have already destroyed their own planet in a nuclear war.

They now need somewhere new to live and of course the beautiful planet Earth is their first choice.

Their aim is to conquer the earth and colonise it with their own people and at the same time enslave the human race

You are the pilot of the starship that must stop this terrible prospect from becoming a reality.

To play the game you must manoeuvre a gun sight around the screen until it is over an

**10 REM THAROK ATTACK** 20 REM BY, S. ANDERSON 30 REM ---------------40 INK 0,01 INK 1,26 50 MODE 1

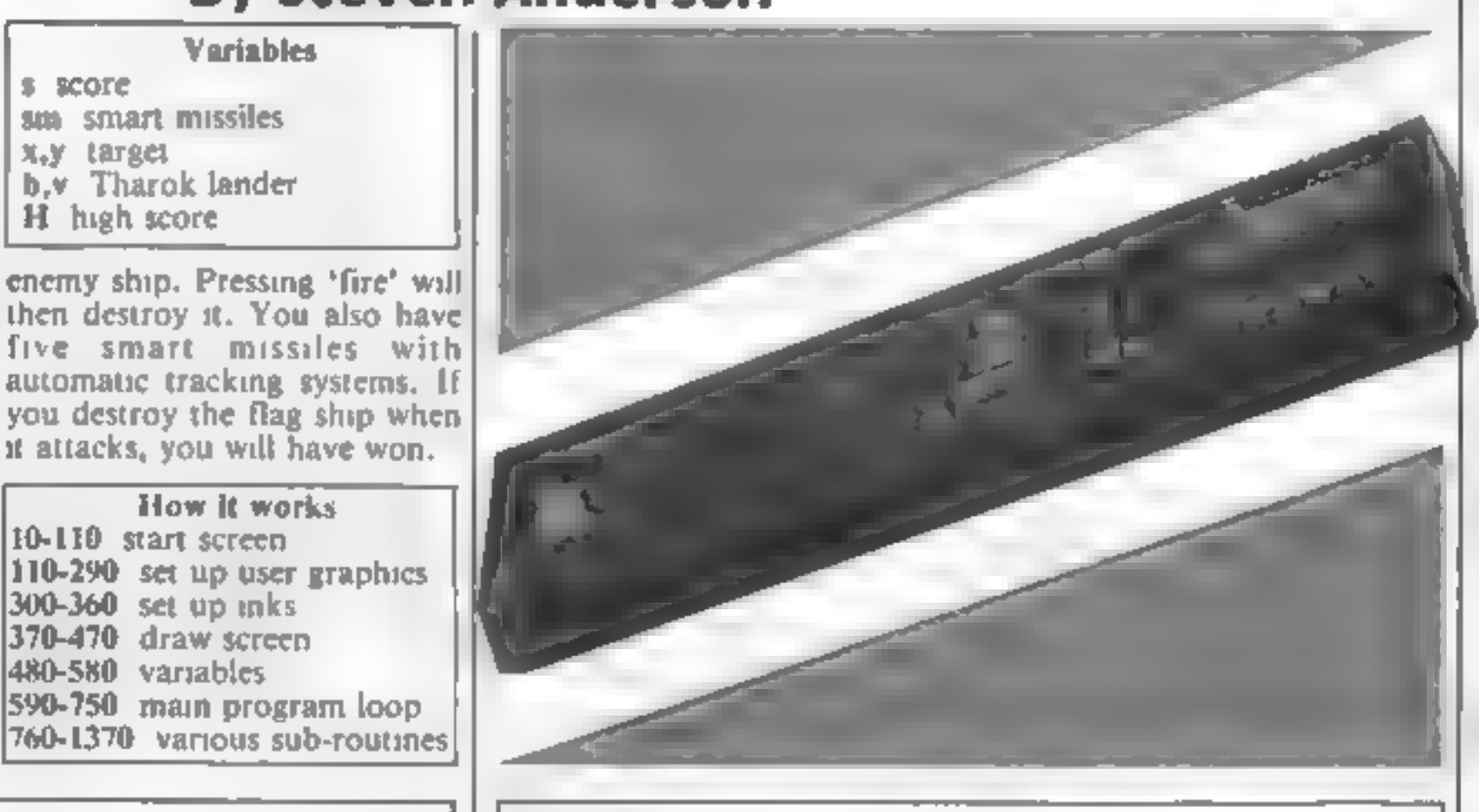

AMSTRAD CP

380 MINDOM #1,1,20,20,25:PAPER #1,2:CLS#1 390 WINDOW #2,1,20,1,17 400 FOR 4=3 TO 17 STEP 2:PEN INT(RND=6)+1:LOCATE 4,191P RINT CHR4 (212) +CHR4 (213) ±NEXT 410 PEN 2

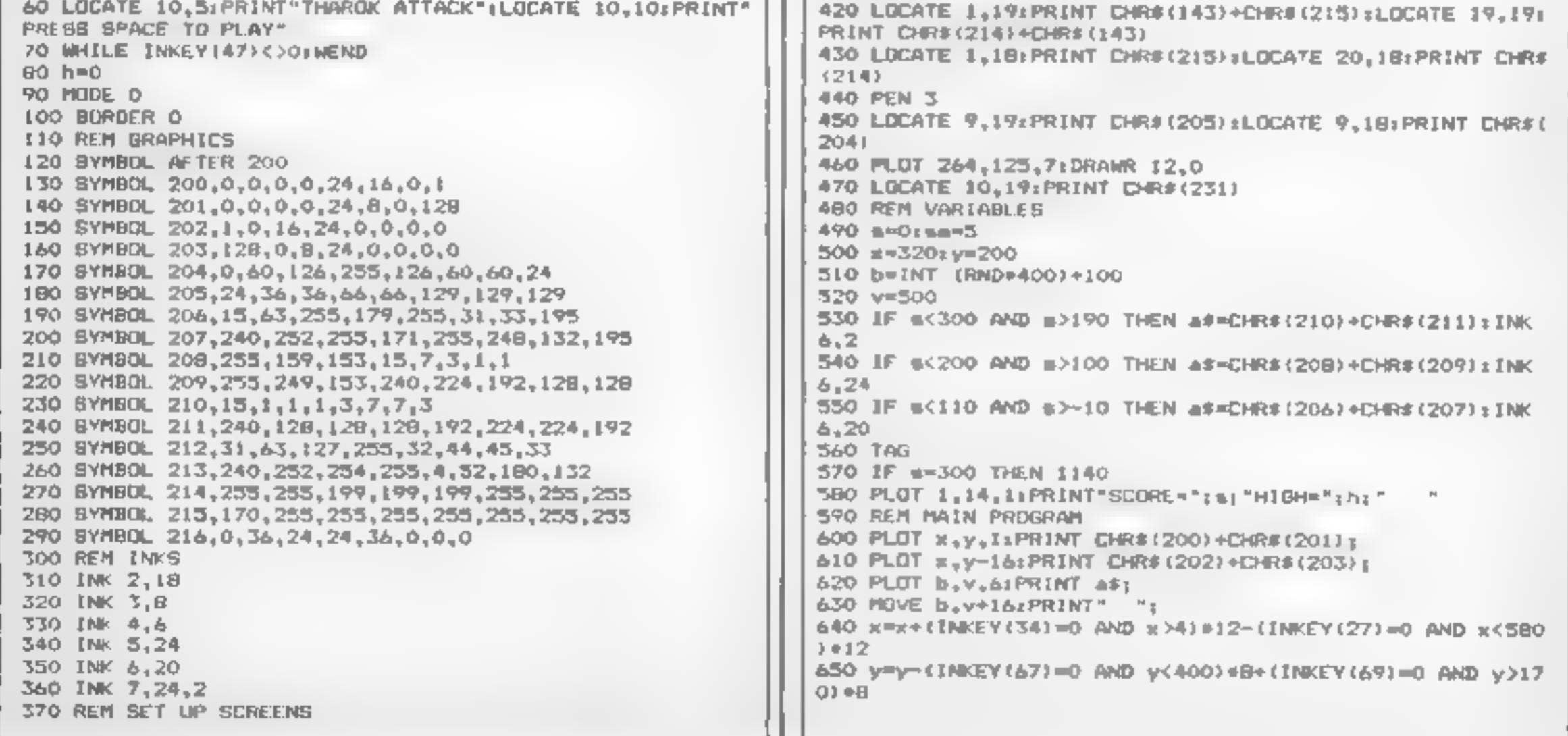

#### **464 PROGRAM**

6961111412

 $\leftarrow$ 

III IF INKEY(26)=0 THEN ENT 2,100,2,2(50UND 3,100,5,7,0  $<sub>1</sub>2$ </sub>  $670$  IF INKEY(26)=0 AND TEST(x+32,y-16)=6 OR INKEY(26)=0 AND YEST (x+32,y-12)=6 THEN 770 680 IF INKEY(26)=0 AND TEST(x+32,y-16)<>6 THEN B60 690 IF INKEY(47)=0 AND #4>0 YHEN 910 700 IF v<130 THEN 1040 710 yev 14 720 IF =<100 THEN v=v+2 730 IF =< 200 THEN v\*v\*6 740 IF 60310 AND 8>200 THEN v=v+4 750 GOTO 600 760 REM ROUTINES FOR LASERS, SMART MISSILES etc. 770 PLGT 270,125,7:DRAW x+32,y-16 780 PLOT b, viPRINT assiPLOT 270, 127, 01 DRAW x+32, y-16 790 PLDT 264,125,7:DRAWR 16,0 800 INK  $6,2,24$ 810 FOR e=1 TO 500 BTEP 501ENT 1,100,2,4:50LND 2,0,10,4  $, 0, 1$ : NEXT **MM PLDT 260,127,0:DRAMR 60,0**  $B$ 50  $B = 10$ 840 CL S#2 850 GOTO 500 B60 PLDT 270,127,7:DRAW x+32,y-16 B70 PLOT 270,127,0:DRAW x+32,y-16 B80 PLDT 260,127,0:DRAWR 60,0 B90 IF #>290 THEN 1240 900 GDT0 700 910 method L 920 g=270zw=150 930 MHILE g(>b **WILL MAILE MKSA** 950 PLOT q.w.SIPRINT CHR#(216); **MAN SOUND 2,0,2,5**  $EPI$  SOUND  $3, W, 2, 3$ 980 IF g(b-6 THEN q=q+4 990 IF g>b+6 THEN g=q-4 1000 IF wired THEN www+4 1010 IF work& THEN when 2 1015 IF g>b-12 AND g<b+12 AND w>v-12 AND w<v+12 AND m>2 **90 THEN 1300** 1020 IF g>6-12 AND g<br />6+12 AND w>v-12 AND w<v+12 THEN 79  $\circ$ 

#### **THOUGHTS & CROSSES** 37 MARKET STREET, HECKMONDWIKE, WEST YORKS

Ielephone: 0924-402337 General enquiries Telephone 0924-409573 Access or Visa orders All prices include Postage, packing & VAT, Overseas orders

welcome, Please order stating, 1) Program Required, 2) Computer, 3) Amount Enclosed, 4) Name and Address.

Lists available for Spectrum, Commodore, VIC-20, BBC, Llectron, and Mentotech

 $\mathbb{R} \times \mathbb{R}$  for  $\mathbb{R} \times \mathbb{R}$  ,  $\mathbb{R} \times \mathbb{R}$ 

 $\mathbb{R}^n \times \mathbb{R}^n$ 

 $\eta \equiv n \qquad \eta \quad$ 

 $A = A$ 

and the control of the control of the 1040 FOR F=500 TO 900 STEP 5:SOUND 1,F,1,4:NEXT:MODE 1 1050 PEN I 1060 TAGOFF 1070 LOCATE 1, 31 PRINT "THE ALIENS HAVE LANDED" 1080 LOCATE 1, 6: PRINT"EARTH HAS BEEN TAKEN OVER" 1090 IF a>h THEN LOCATE 3,81PRINT"NEW HIGHEST SCORE"th= 1100 LOCATE I.10: PRINT "PRESS SPACE TO PLAY AGAIN" 1110 MHILE INKEY(47)(>OLWEND 1120 GOTO 90 1130 REM FLAGSHIP ATTACK 1140 b=250) v=500) TAG: INK 6.7 1150 PLDT 1, 16, 1: PRINT"SCORE="; s; "HIGH="; h; 1160 PLDT x, y, LIPRINT CHR\$(200)+CHR\$(201); 1170 PLDT x, y-16: PRINT CHR#(202)+CHR#(203); 1180 PLOT b.v.61PRINT CHR\$(222); CHR\$(214); CHR\$(223); 1190 PLOT b.v-161PRINT CHR#(221); CHR#(215); CHR#(220); 1200 HOVE B.V+16:PRINT" - 70 1210 IF INKEY (26)=0 THEN ENT 2,100,2,2150UND 3,100,5,7,  $0, 2$ 1220 IF INKEY(26)=0 AND TEST(x+32,y-16)=6 THEN 1290 1230 IF INKEY(26)=0 AND TEST(x+32,y-16)<>6 THEN B60 1235 IF INNEY(47)=0 THEN 910 1240 IF v<130 THEN 1040 1250 v=v-B 1260 x=x+(1NKEY(34)=0 AND x>4)+12-(1NKEY(27)=0 AND x<58  $01 + 12$ 1270 y=y-(1NKEY(67)=0 AND y<400)#B+(INKEY(69)=0 AND y>1 701 eB 1.280 8070 1160 1290 INK 6.2.24 **1300 BORDER 25.9** IS10 FOR 4=1 TO 1000 STEP 10:50UND 2.f.1.7:NEXT **ISIS BORDER O** 1320 NODE 1: TAGOFF 1330 LOCATE 5,10, PRINT"THE ALIEN FLAGSHIP 18 DESTROYED" **SLOCATE 5,11 PRINT"EARTH 1S SAVED"** 1340 IF s>h THEN LOCATE 5, 202PRINT\*NEW HIGHEST SCORE\*sh  $m_{\rm B}$ 1350 LOCATE 5,23: PRINT"PRESS SPACE TO PLAY AGAIN" 1360 MRILE INKEY (47) <> > 0 (MEND 1370 GOTD 90 **SAME SAVE SAVE** DISCOUNT COMPUTERS AND SOFTWARE BBC Model  $B +$  Cassette recorder  $+$  Five games .. £385 £184 Sinclair Spectrum  $48K + \sin\theta$  games. £119.95 BRC Model B Disc Drive from. . ... ... £149.50 LE395 Sinclair OL 

Prices include VAT & P&P. DISCOUNT SOFTWARE FOR ATARL  $\star$  BBC  $\star$ CBM 64  $\star$  VIC-20  $\star$  SPECTRUM  $\star$ ORIC 1  $\div$  TEXAS 99/4A

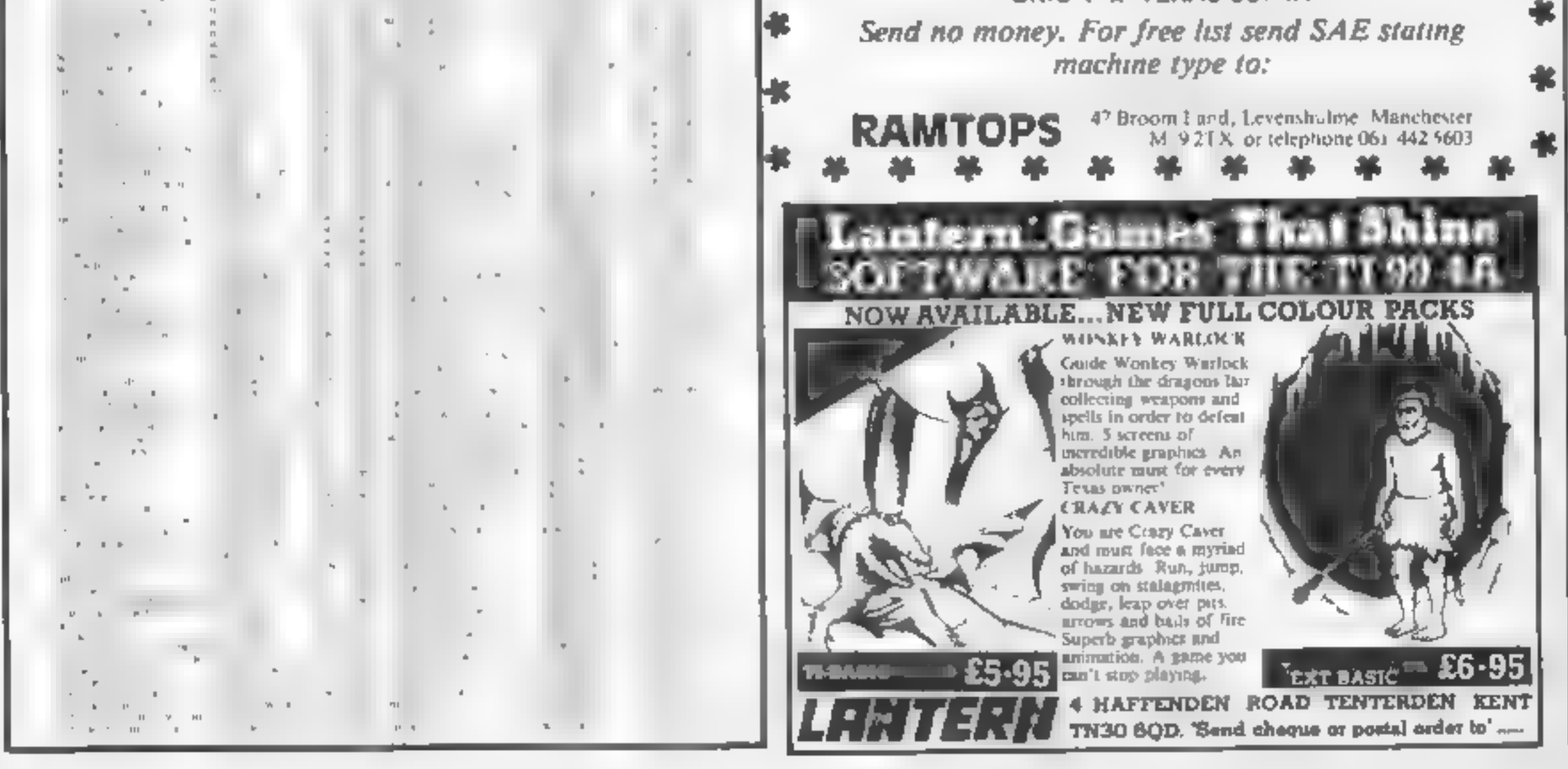

孝

ж

HB.

H.

# WILDEST DREAMS Software Rental

Just a couple of questions for the computer gamer .....

- 1. When did you buy your last computer game? 2. How often have you played it?
- 

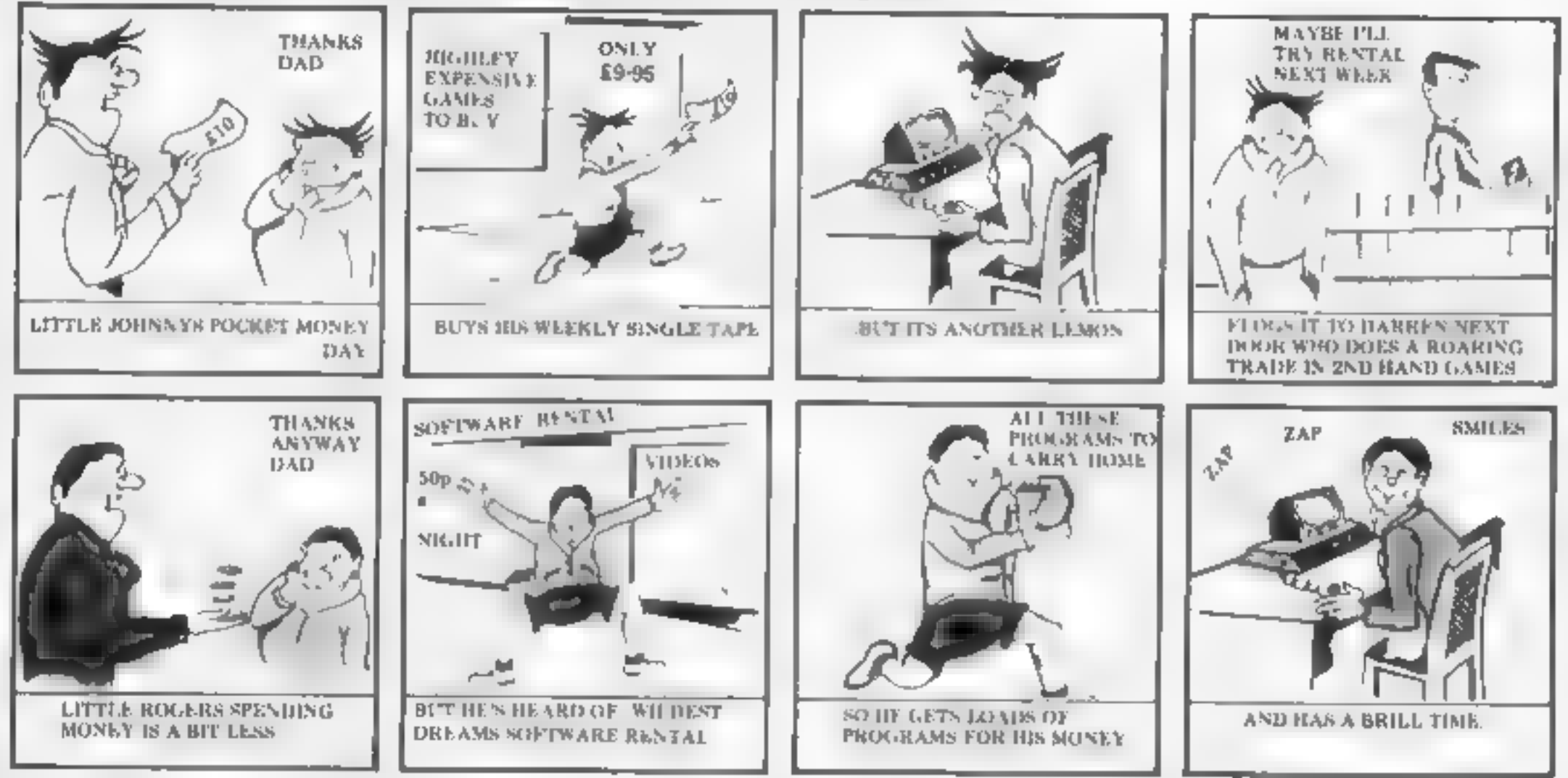

Buying software can seem a pretty bad deal when you pay £5.99 for only acouple of hours play.

Well, now you can visit the Circus, help King Clive in his dungeon, beat the computer<br>on your Lazer Byke, explore deep space, eat your way through a cheese warehouse<br>and get totally infuriated by the Mazeball, all for less

How? well, if you go down to your Video dealer today, you're in for a big surprise. He can hire you a Wildest Dream rental cassette for your Spectrum or Commodore 64, featuring one of these games, at a very reasonable pric

And its not somebody else's old stock were trying to hire you. These are all brand new games that you've never seen before in the shops - and you won'tsee them in the shops later.

Only through your local Video dealer can you hire Wildest Dreams rental software.

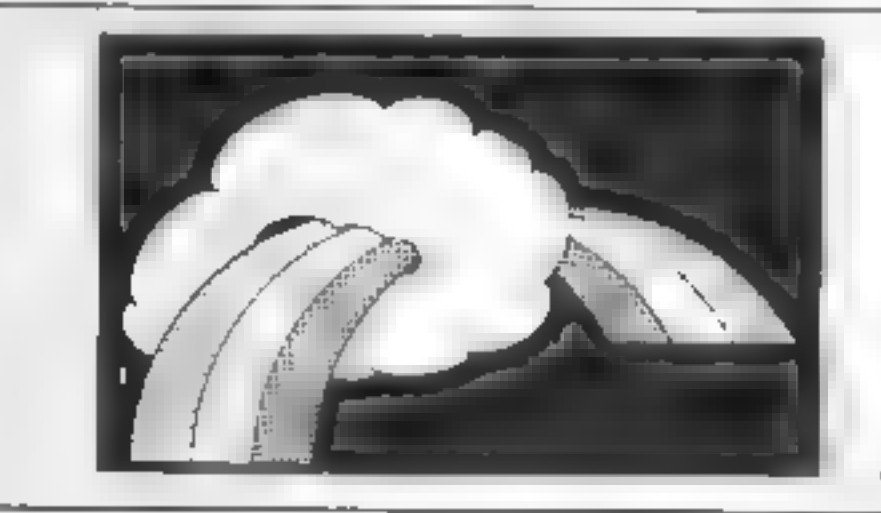

CONTACT:- Chris Kilburn WILDEST DREAMS P.O. BOX 84, COVENTRY. Tel: (0203) 663085

# tters Letters Letters Letters Lé ers Letters Letters Letters Let

The their specifics care in the care of the state of the state of the state in the care of the intends and the carne of the intends and the carne of the intends and the carne of the intends and the carne of the intends an

presen s was a model train<br>
at more material of the search of the search of the search of the search of the search of the search of the search of the search of the search of the search of the search of the search of the s d d apprecta e at when  $\begin{bmatrix} 1 \\ -1 \end{bmatrix}$  we can be called the shop and  $\begin{bmatrix} 1 \\ -1 \end{bmatrix}$  would never the shop and  $\begin{bmatrix} 1 \\ -1 \end{bmatrix}$  would never think of more track and more reviews about software for spent all my Saturday. Deligines of them and I'm not continue something that is getting it of my micro-

Francis Beneviet and the statistic space of the television in expect that there are and applies to two of your tenders, I may Magyar, and Magyar, and Magyar, and Magyar, the statistic on the contents will be detailed the m

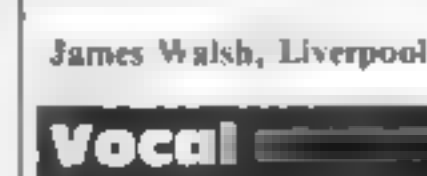

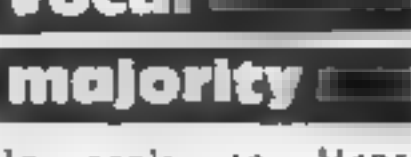

but in an entry before that<br>
So, if your parents give the laws unable to run and the second 740<br>
Christmas, or something the second 740<br>
equally as expensive then and found a fault in my link see more adventures.

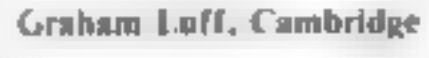

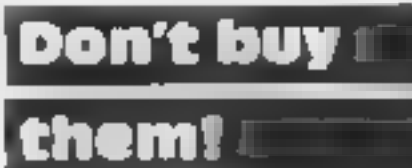

Nexters with the given<br>
Men I was young we write, surely and the problem is not allowed as brought its problems on<br>
Six months to write, surely a to make copies for distribu- itself.<br>
The money is that's value for money? I (she appears of the control of the control of the step of the control of the step in the control of the control of the control of the control of the control of the control of the control of the control of the control of th When I was young we<br>presents Parents nowadays<br>seem to spend so much on<br>their voing children When<br>In the present of the same is true, predent or position of the same in the same is true, predent<br>In the same is true, predent

goodies When I look Spectrum.<br>
around now at my neight Spectrum.<br>
the spectrum of the spectrum of the spectrum of the spectrum of the spectrum of the spectrum of the spectrum of the spectrum of the spectrum of the spectrum even appreciate the less a of people who even einer<br>
It seems that the less a of people who even einer<br>
family can attord it, the micros then they would<br>
nore money they spend on outnomber the Spectrum Find the specific of the specific of the property of the property of the property of the property of the property of the property of the property of the property of the property of the property of the property of the prope

**Spolit bracks**<br>
Spolit brack the street of the street in the street of the street of the street of the street of the street of the street of the street of the street of the street of the street of the street of the street "horizon, no doubt many which his control has neaded many introduce is covered by a minority be made to youngsters will be given a created consequence of the law of copyright then suffer by a minority which computers for C

went down the shop and  $\begin{bmatrix} 0 & 1 \end{bmatrix}$   $\begin{bmatrix} 0 & 0 \end{bmatrix}$   $\begin{bmatrix} 0 & 0 \end{bmatrix}$   $\begin{bmatrix} 0 & 0 \end{bmatrix}$  avent all my Saturday  $\begin{bmatrix} 0 & 0 \end{bmatrix}$   $\begin{bmatrix} 0 & 0 \end{bmatrix}$   $\begin{bmatrix} 0 & 0 \end{bmatrix}$   $\begin{bmatrix} 0 & 0 \end{bmatrix}$   $\begin{bmatrix} 0 & 0 \end{b$ 

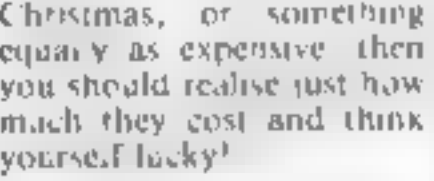

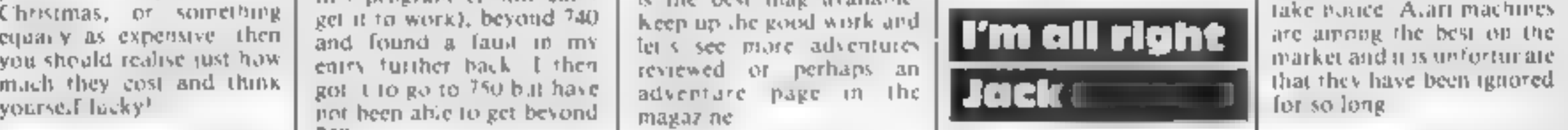

Tom Hawley, Streatham  $\begin{array}{|c|c|c|c|c|}\hline \end{array}$  and Glew Neil Glew, Nottingham in feel that I must write | James Thorpe, Birmingham  $\begin{bmatrix}\n\text{C} \\
\text{C} \\
\text{D} \\
\text{E}\n\end{bmatrix}\n\begin{bmatrix}\n\text{C} \\
\text{D} \\
\text{E}\n\end{bmatrix}\n\begin{bmatrix}\n\text{C} \\
\text{D} \\
\text{E}\n\end{bmatrix}\n\begin{bmatrix}\n\text{C} \\
\text{D} \\
\text{E}\n\end{bmatrix}\n\begin{bmatrix}\n\text{C} \\
\text{D} \\
\text{E}\n\end{bmatrix}\n\begin{bmatrix}\n\text{C} \\
\text{D} \\
\text{E}\n\end{bmatrix}\n\begin{bmatrix}\n\text{C} \\
\text{D} \\
\text{$ 

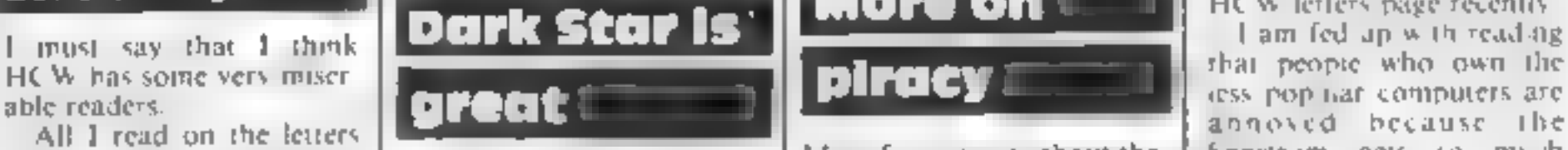

The case of the lead on the lead on the case of the set of the set of the set of the set of the set of the set of the set of the set of the set of the set of the set of the set of the set of the set of the set of the set o

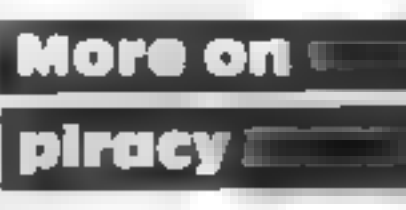

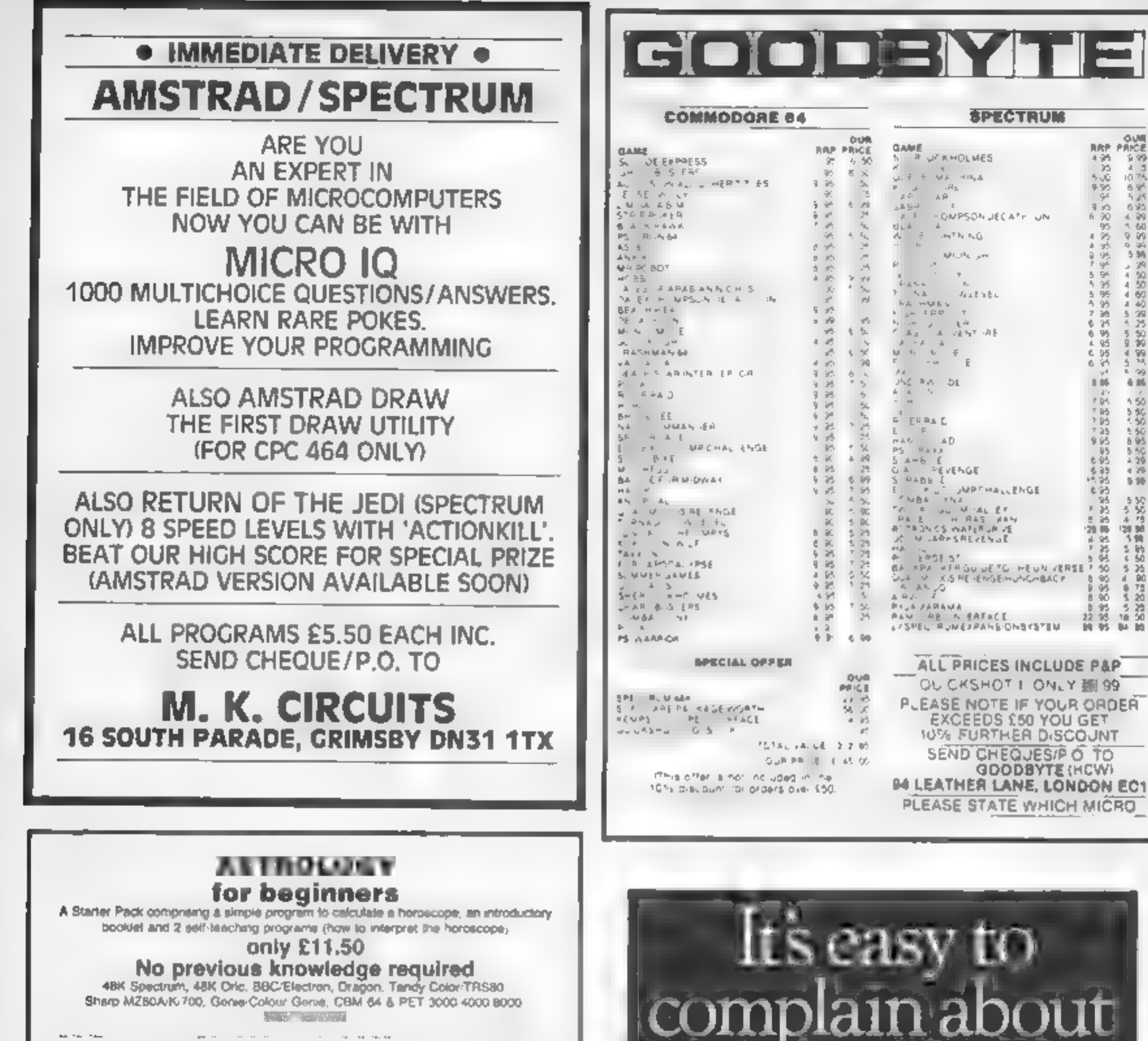

Please send me Astrology Starter Pack for use on 1 enclose a cheque/PO, U.K. for £11.50 (inc.p&p). Outside UK add 50p. £2.50 disk, or enclose a large sae for free catalogue

**SPECTRUM BAP PAICE** GAME<br>S R O'RHOLMES 4節節  $-2.99$ <br> $-2.99$  $u, v \in \mathcal{A}$  and **でんちょうのう かいかん**  $\begin{array}{ccccc}\n\mathbb{R}^n & & & \mathbb{R}^n \\
\mathbb{R}^n & & & \mathbb{R}^n\n\end{array}$  $^{9.95}_{94}$  $\frac{9}{6}$ - GMPSON JECATE UN  $\begin{array}{ccc} \mathbf{C} & \mathbf{C} & \mathbf{A} \\ \mathbf{C} & \mathbf{A} & \mathbf{A} \\ \mathbf{C} & \mathbf{A} & \mathbf{A} \\ \mathbf{C} & \mathbf{A} & \mathbf{A} \end{array}$ 一个人员,当日当日不同的路线  $\mathcal{A}_0\mathcal{H}_1, \mathcal{H}_2$  ,  $\mathcal{A}_1$ いんしゅう こうしょう こうしょう  $\mathbf{p}_n$  . r sa uara<br>Tha maras<br>Can té¤ t  $\mathcal{L}_{d,n}$  <br>  $\mathbb{E}$  's  $\mathbb{G}$  in  $\begin{array}{c} \mathbb{Z} & \mathbb{Z} & \mathbb{R}^N \\ \mathbb{Z}_2 & \mathbb{Z} & \mathbb{Z} \mathbb{Z} \mathbb{Q}^T \geq 0. \end{array}$ 00102

E

8.86

戒

- 下野時代

蝎

- 5 多,三百多五日多。50元的的铜呢的铜呢

**いいかい あいま** 

1248年4月15日

**GDODBYTE (HCW)** 

**Carl Carl** 

**ALL TALL** 

**ASTROCALC Dept HCW 47 Peaseroft Road** Hernel Hernpateed, Herts HP3 8ER tel: 0442 51809

#### **Hi-Fi SOUND** for your SPECTRUM!

#### only  $£10$ post free

Superb new Far East m cro amplifier for Spectrum

Your Beep converted, his powerful sound for Masic and Games accord ery 64 & BBC 4 year with be amazed at the difference. Hence fully made. qualify equipment. A racise sive flash, Tremendous value at ony LIO! And plags in a Spectrum Mic or Far locket no le criace needed. Fully guaranieed, Money back it not a ilyde gried. Send cheque or POs - your amplifier will be sent by return post

> **HARRIS Computer Aids** P.O. BOX 647, LONDON SE3 9BS

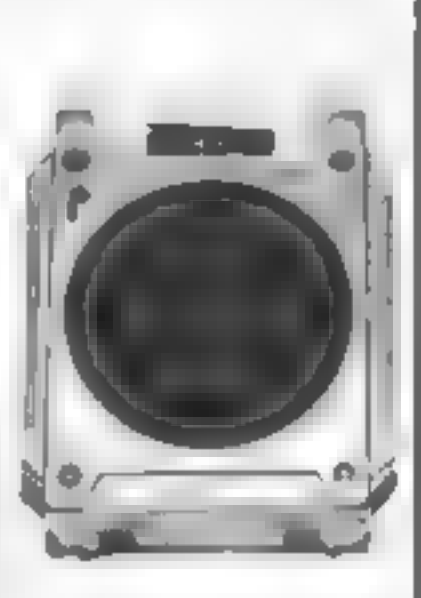

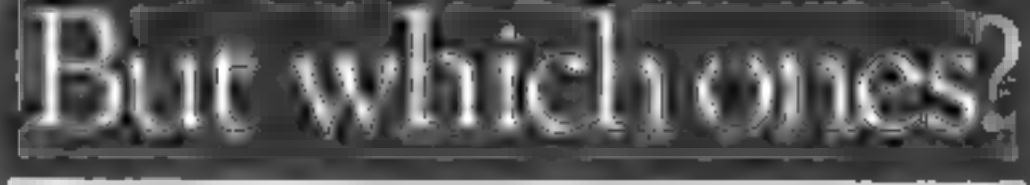

advertisements.

Every week millions of advertisements appear in print, on posters or in the cinema.

Most of them comply with the rules contained in the British Code of Advertising Practice

But some of them break the rules and warrant your complaints.

If you're not sure about which ones they are, however, drop us a line and we'll send you an abridged copy of the Advertising Code.

Then, if an advertisement bothers you you'll be justified in bothering us.

The Advertising Standards Authority.<br>If an advertisement is wrong, we're here to put it right.

ASA Ltd, Dept 2 Brook House. Tornington Place, London WCIE 7HN

This space is donated in the interests of high standards of advertising.

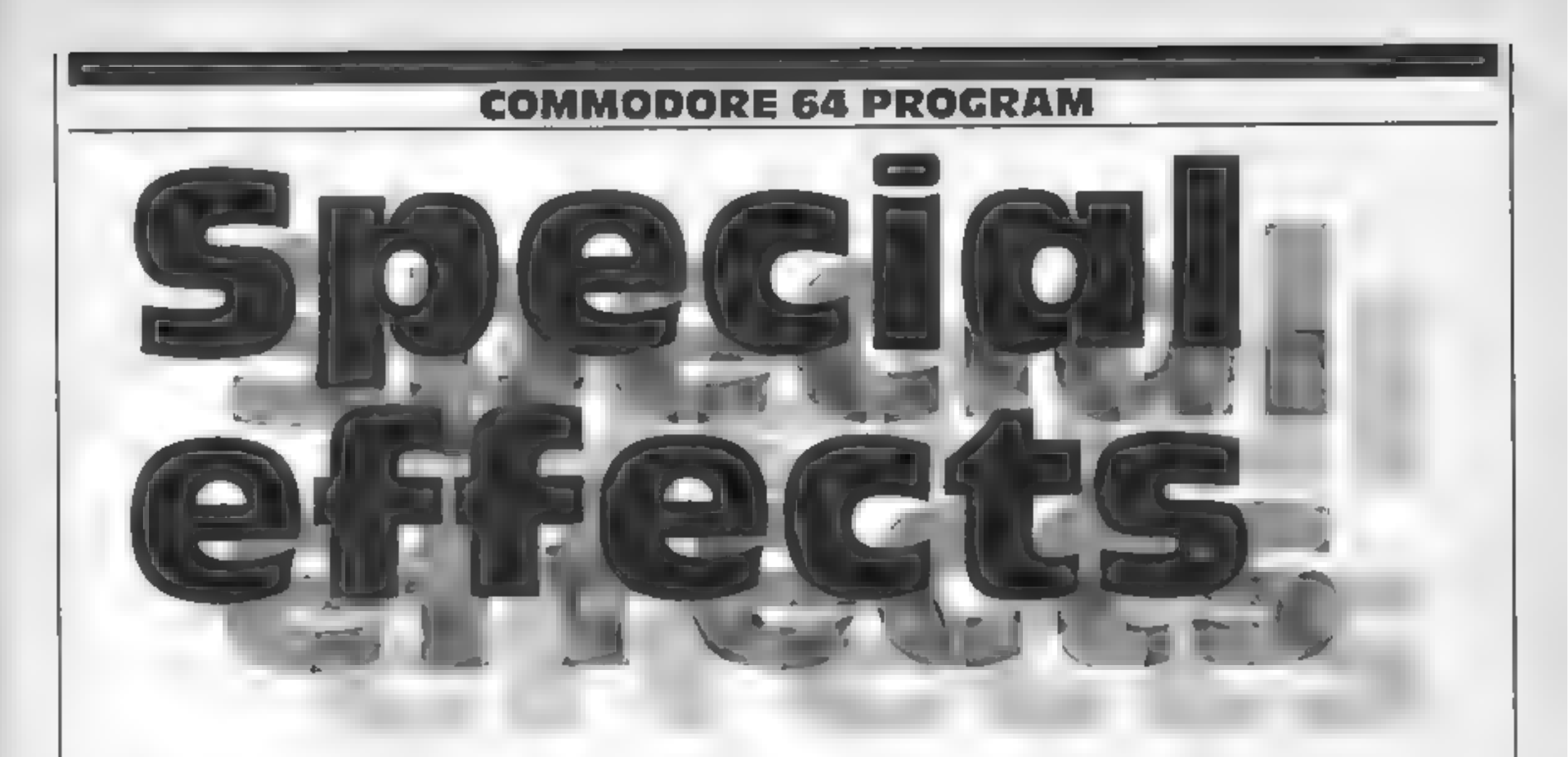

# **Reproduce the noise of a droid variables**<br> **passing you, explosions of \left[\begin{array}{c} \sqrt{\frac{1}{N}} & \frac{1}{N} & \frac{1}{N} & \frac{1}{N} & \frac{1}{N} & \frac{1}{N} & \frac{1}{N} & \frac{1}{N} & \frac{1}{N} \\ \frac{1}{N} & \frac{1}{N} & \frac{1}{N} & \frac{1}{N} & \frac{1}{N} & \frac{1}{N} & \frac{1}{N} & \frac{1}{N} & \**

- 
- 
- 
- 

This program provides special press the correct key and that sound channels if you don't allow the special and the special and the product and the product of the special press the correct key and that sound channels if you

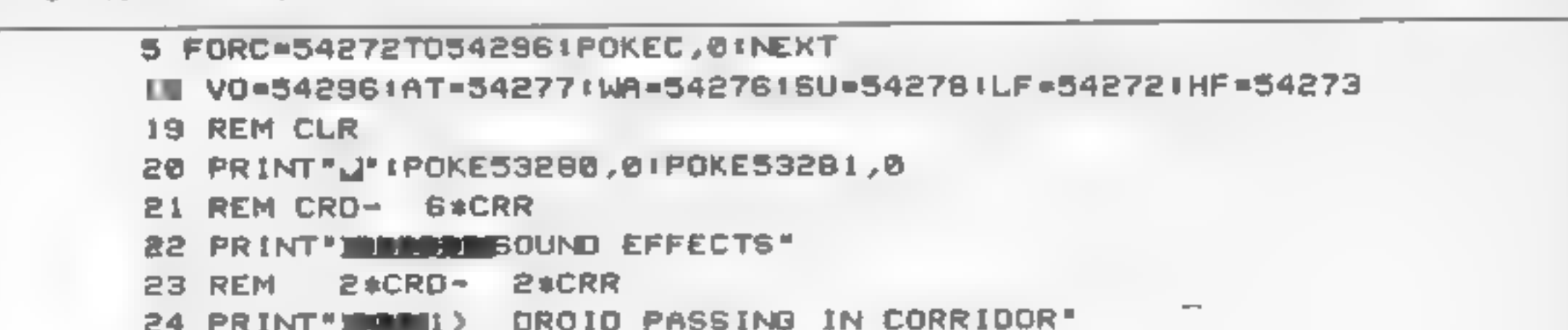

20 21 21 31 4 51 6 7 8 9 20 21 31 32 33 34 55 67 8 9 20 21 32 33 34 PRINT"UMMED SAUCER LANDING!!!"<br>35 REM CRD- 2\*CRR<br>WW PRINT"UMMED REFUELLING NOISE"<br>37 REM CRD- 2\*CRR 38 39 40 40 50 52 54<br>50 52 54 56 0NNDGOSUB100,200,300,400,500,600,700,800,900 REM CRD- 2\*CRR<br>PRINT"INTER PROFINC ALARM"<br>REM CRD- 2\*CRR<br>PRINT"INTER DEVELOSION"<br>REM CRD- 2\*CRR<br>PRINT"INT" SOMETRE TAKING OFF!"<br>REM CRD- 2\*CRR<br>PRINT"INT" SOMETRE LANDING!!!"<br>REM CRD- 2\*CRR<br>PRINT"INT" DEVER<br>REM CRD- 2\*CRR<br>P

HOME COMPUTING WEEKLY 27 November 1984 Page 35

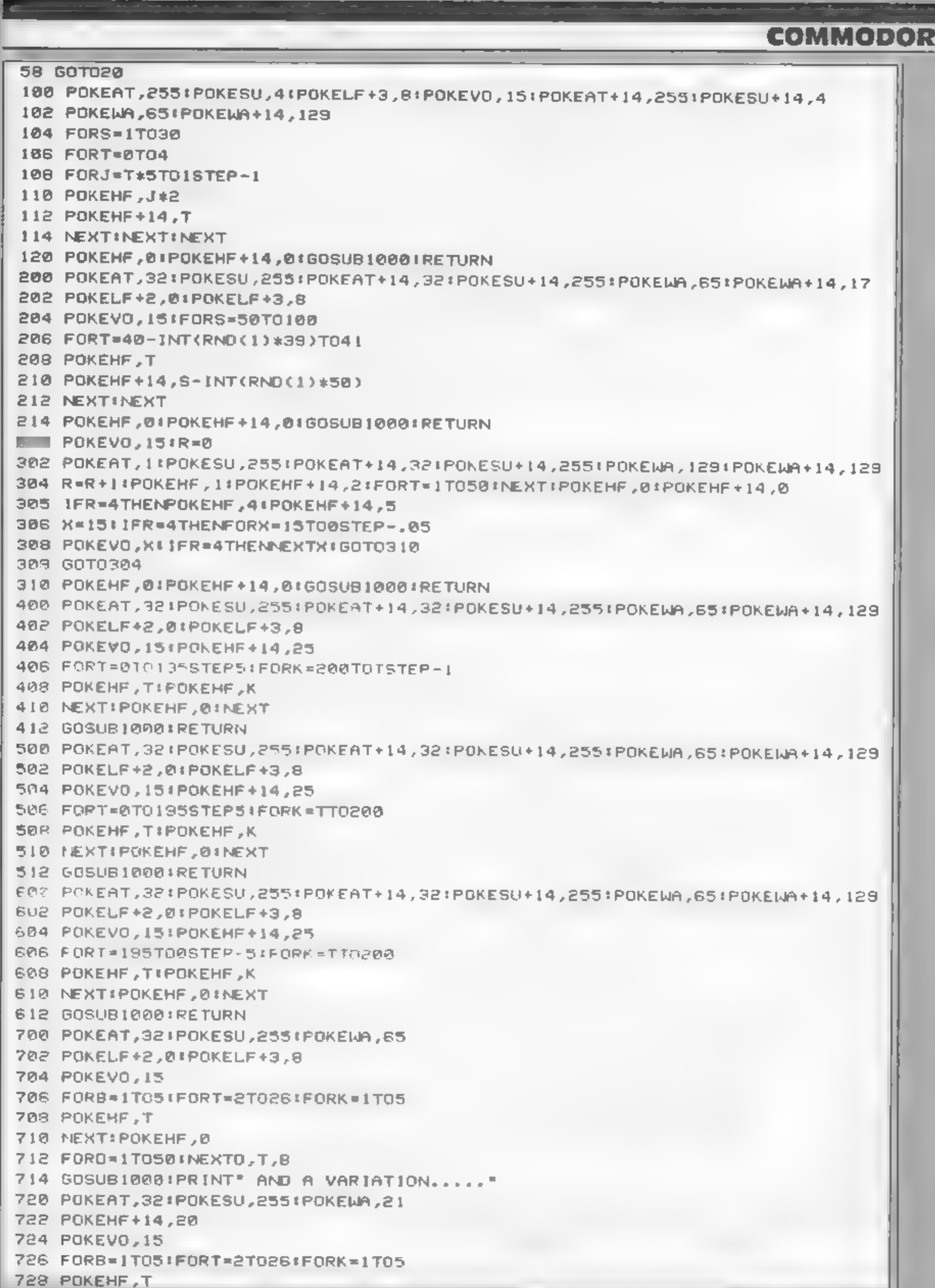

þ

#### **64 PROGRAM**

730 NEXT! POKEHF,0<br>732 FORD=1T050:NEXTO,T,8<br>734 GOSUB1000:RETURN<br>808 POKEAT,32:POKE\$U,255<br>802 POKEHF +14,5 804 POKEWA,23<br>906 POKEVO,15<br>808 FORT=1TO210STEP-.5:POKEHF,T!NEXT<br>810 FORT=209TO0STEP-.5:POKEHF,T!NEXT POKEHF +14 ,:POKEHF ,O 814 POKEVO,0<br>820 POKEAT,32:POKESU,255<br>822 POKEHF+14,10 824 POKEWA,35<br>826 POKEVO,15<br>828 FORT=1T0210STEP.1:POKEHF,T!NEXT FORT=28STOOSTEP-.5!POKEHF ,T#NEXT POKEHF +14 ,@tPOKEHF ,O 834 POKEVO,0<br>836 GOSUB1000:RETURN<br>900 POKEAT,32!POKESU,255:POKEHF+14,20 906 POKEWA,37!!A=30!B=-20<br>908 POKEVO,1S(FORT=1TO25<br>910 FORS=1TOA!POKEHF,SI!NEXTIA=A+BIB=-B FORK=1TO200tNEXT 914 NEXTIPOKEHF, ØIPOKEHF+14,0 916 GOSUB1000!RETURN<br>1000 FORC=54272T054296 ! POKEC,0!NEXT!RETURN

All the games are packaged in full-colour audio wallets, are professionally duplicated, guaranteed to load. Mail orders are sent by Ist class return post free. Telephone your access order<br>anytime

#### You can't stop playing Intrigue TI-99/4A Games

Trade Enquiries Welcome INTRIGUE Trade Enquin<br>SOFTWARE Welcome<br>Cranbrook Road, Tenterden, Kent TN30 6UJ

A challenging game of skill,<br>relying on quick wits and steady<br>nerves. Can you keep the POLLABALL in motion?

Al you have to do is slide a piece of track in its path to divert it, trouble is the tracks always disappear when the<br>ROLLABALL moves over them.<br>A very addictive one player

![](_page_36_Picture_337.jpeg)

![](_page_36_Picture_4.jpeg)

#### ROLLABALL £6.95

V **Can you discover the object of your quest and then complete it? A classic text only adventure, with dozens of problems to keep you** perplexed for weeks. Features include save game facility and very large vocabulary.

#### THE MOORS CHALLENGE 66.95

An ancient game of strategy and curining. 'Capture' all<br>your opponents counters to win. Play against your<br>Amstrad CPC 464 at any of five skill levels, from simple<br>to advanced or play against a friend, you can even make<br>the

#### $\star \star \star$  SPECIAL OFFER  $\star \star \star$

# For a limited period only\* Timeslip Software will be giving<br>away one free title with every two titles purchased, so<br>hurry send cheque/P.O.'s payable to...<br>TIMESLIP SOFTWARE<br>STONEYBURN WORKSHOPS<br>THE OLD PRIMARY SCHOOL<br>STONE

12-page catalogue with screen shots of each game 50p. Order now — in time for Christmas.

Send your orders to

Telephone our hotline — (058064726)

#### game.

#### THE ROYAL QUEST £6.95

"Offer ends 318t November 1984

HOME COMPUTING WEEKLY 27 November 1984. Page 37.

'\graphics instructions<br>playability value for money ayaninty<br>aphics<br>**ket angle angle angle** 

![](_page_37_Picture_0.jpeg)

'Amsoft, 169 Kings Rd, Brent- wood, Essex

This program proves that you can only b<br>cannot always judge a game by two players<br>its programmers. Coming from boring as v<br>the Spanish company, Indes-<br>to all this,<br>comp, it might be easy to assume just too dif<br>that this is

I rather get the impression that<br>Paco Suarez could program this<br>after lunch one day. It is a space<br>game and has a whole host of<br>deadly aliens coming down on<br>you from the top of the screen<br>They drop the usual bombs and<br>have

![](_page_37_Picture_15.jpeg)

Computer Records, 21 Napier

The computer compilation Alexanders cassette has finally arrived<br>Select One contains twelve<br>gaines, all originally released at<br>normal prices. It is a nice idea,<br>but obviously quality is the most<br>important factor<br>On Select Storm, Space Intruders and Time.<br>Cate, whilst Bug-Byte present.<br>Pool, a very good version, plus|

space Special

quality, P.S.

rhereby killing you<br>The game has speed, colour<br>and noise but lacks any<br>originality and interest. The<br>main point in its favour is that<br>there is a two player option, the<br>first I've seen for this machine. I<br>can only believe t and noise but lacks any<br>originality and interest. The D.C.

> ワタギョ 50% 75% 40%

Here's a page Of space-style games that will transport you<br>away from the drab side of

![](_page_37_Picture_283.jpeg)

### Jet-Boot Jack<br>Caluna 47.95

A jetpack scenario provides the fa<br>action with a musical overides the fa<br>action with a musical overides its<br>one comes in a 'turbo load' type us<br>format, which means fast level<br>format, which means fast level<br>loading, in this

English Software, Box 43, Man- This game requires a joystick,<br>chester M60 3AD. and provides a fast and amusing

creatures which can't be killed<br>This game requires a joystick,<br>and provides a fast and amusing<br>challenge, perhaps a little too<br>fast. A mastery of the technique<br>is essential for a high score<br>Sound and graphics are well<br>used

instructions playability : jeraphics value for money xkKkKK \* determine their properties. D.A.<br>
Instructions<br>
playability<br>
graphics 65%<br>
value for money 85%<br>
NET AND STRIPE 2

![](_page_37_Picture_28.jpeg)

ride it over the surface of the instructions<br>moon avoiding rocks, bouncing playability<br>monsters, flying barrels and alien graphics<br>space-ships value for money

 $\mathbf{y}$ This title must be the most silly<br>and irrelevant that has ever been<br>published for the BBC. It must<br>be designed to catch the unwary<br>BMX/BBC owners and help<br>them part with their cash<br>The BMX in question is in fact<br>a moon cyc

and so it is difficult to under-<br>stand. At times it is impossible to<br>continue and you have to crash<br>The game is obviously a copy<br>of an arcade game and taking<br>this into consideration it is of a<br>fairly low standard.<br>With all

 $65%$ 

50%

フィルー

55%

Page 38 HOME COMPUTING WEEKLY 27 November 1984

w yn y

 $100%$ 

 $80%$ 

NA  $95%$ 

![](_page_37_Picture_284.jpeg)

ir a sir a

mis a The Stainist<br>Steel Rat Saves The<br>World<br>CBM 64 £8.6 John Wiley, Baffins La, Chi-| chester, Sussex PO19 1UD.

One of the latest in the way of text and graphic adventures is the lines of this offering from Shards Soft-

events from the novel of the<br>same name by Harry Harrison<br>If you haven't read the book<br>don't worry, you get a free copy<br>with every cassette<br>As Jim DiGriz you are plunged<br>into an alarming scenario when<br>an evil creature caile a ٠ slightly, although an interactivel help is available. The illustrations were a little cruder than<br>most, but still highly imagina-<br>tive. I found that reading the<br>book also gave a much better<br>background than the game<br>introduction. This adventure to me seemed

games - Kong and Moon

Spectres, an early but still fun<br>
Pacman. There is the highly<br>
praised political adventure Denis<br>
Through The Drinking Glass<br>
from Applications. Finally, there<br>
are three from Anirog: Missile<br>
Defence, paus two dreadful<br>
g the latter two Antrog programs)  $\sim$  Skinner La, Leeds 7

#### FEATURE: PROGRAMMING

The

principles of

block

searching

Computerised filing systems have many advantages over the more conventional data storage methods, not least of which is the reduction in size of the storage material. One cassette, or disc, takes up a lot less room than the equivalent book, or card system. Another advantage is the speed of retrieval of data from within the file, and the method of that retrieval is the subject of this article. First though, let's have a look at how a typical computer filing system might be laid out

When the 'skeleton' of the file is laid down it consists of labels which refer to the data we wish to put into the file. For instance, if you were the secretary of a social club, the layout of Fig.1 might meet your needs. Because the labels will refer to each member only one set of labels are needed, and these will occupy only a few addresses within memory

Computerised filing systems<br>have many advantages over the<br>more conventional data storage<br>more conventional data storage<br>more conventional data storage<br>storage material. One cassette,<br>the reduction in size of the coloc, or The data however will most likely differ from member to member - at least the membership numbers should. This means then that each member has a unique place within the file, which could be laid out as per Fig.2. It is important that each field of data is allocated the same number of addresses. For example the telephone numbers could take up to 10 bytes, and the name 25 bytes. Whatever, the thing is that each | field has the same number of addresses, whether they are occupied or not. This means that each block of data is an exact number of bytes from its counterpart in the next file. This number of bytes we could \ call ADDER, if we wanted to, because, if we take the starting address for, say, names, and add the number of bytes difference, we would be at the start of the next name block Another important fact is that data should be entered for each member in exactly the same way. For instance, if you were the secretary of a social club, the layout of  $Fig.1$  might meet your needs. Because the labels will refer to each member only one set of labels are needed, and these will occupy only a few addresses within memory The data however will most likely differ from member to member  $-$  at least the membership numbers should. This means then that each member has a unique place within the file, which could be laid out as per Fig 2. It is important that each field of data is allocated the same number of addresses. For example the telephone numbers could take up 10 bytes, and the name 25 bytes.

Whatever, the thing is that each<br>field has the same number of<br>addresses, whether they are<br>occupied or not. This means<br>that each block of data is an<br>exact number of bytes from its<br>counterpart in the next file.<br>This number o

that data should be entered for<br>each member in exactly the

same way, For instance, if you<br>enter Brown. A. for the first<br>file, and then Brown, A B., or<br>even A B Brown, that's fine.<br>but if you request a search for<br>A.B BROWN, he or she won't<br>exist.<br>The foundations for the<br>search will Ithe files. When you first selected 'names' from the menu, the computer would immediately set a marker to point to the starting address of the first name block. In the program listing given it<br>is the HL pair which is loaded<br>with NAMES before the<br>program is called. Whilst you<br>were entering the name a<br>counter would be keeping tabs Ever wondered how you get a<br>program to find things, like<br>data from within a file?<br>Ponder no longer — Bob<br>Bennett explains all

on the number of characters in<br>the name. Don't forget, your<br>computer doesn't know the<br>difference between a name and telephone number. Smith has<br>five characters, so the search<br>will be for five bit patterns to<br>match up in th

- 
- 
- 

precise position within the file, the total number of files is known, and the starting address of each file is known by computation.

NAME :

ADDRESS :

PHONE NO. :

MEMBERSHIP NO. :

SUBS DUE : (date)

Fig.1 File labels

- 
- 
- 
- 

when the program is initialised<br>
Once the search has been<br>
completed there remains the<br>
matter of presenting the data<br>
matter of presenting the data<br>
which has been found. That is<br>
which has been found. That is<br>
accessed

Notes<br>
On entry the HL pairs hold the<br>
address of the first data field to<br>
be searched. On exit, it is the<br>
data in STORE which is of<br>
miterest. This data will be a<br>
series of addresses which are the<br>
starting addresses of

![](_page_39_Figure_0.jpeg)

# FREE **INTERCEPTOR MICRO'S**

#### TEL (07356) 71145/3711 TELEX: 849101

![](_page_40_Picture_2.jpeg)

![](_page_40_Picture_3.jpeg)

#### COMMODORE 64

![](_page_40_Picture_5.jpeg)

![](_page_40_Picture_6.jpeg)

#### BENEFITS ON JOINING INTERCEPTOR **Service Law**

2. True posters a other promotional aids s. apecial ciub member discount **J. Help ciub for interceptor adventure stayers** p. apecial effers an alnok data casselles

# FREE VIEVBERSHIP

![](_page_40_Picture_10.jpeg)

![](_page_40_Picture_11.jpeg)

![](_page_40_Picture_12.jpeg)

![](_page_40_Picture_13.jpeg)

![](_page_40_Picture_14.jpeg)

![](_page_40_Picture_15.jpeg)

![](_page_40_Picture_16.jpeg)

Please rick your Computer

- **COMMODORE 64** o
- $\Box$ **VIC 20**
- Ο **SPECTRUM**
- $\Box$ **AMSTRAD**
- $\Box$ **MSX**

When you join Interceptor Micro's new software club you will receive free posters We will also keep you up to date on all our new releases, and include a list of special offers on some of our latest games. Available only to members

**ADDRESS** 

DON'T DELAY! POST TODAY Interceptor Software Lindon House, The Green, Tadley, Hants. England

![](_page_41_Picture_0.jpeg)

### **BRITAIN'S SOFTWARE**

#### by the ASP Market Research Group

# ARCADE

![](_page_42_Picture_251.jpeg)

**10 Danger Mouse** Double Trouble Spectrum (4) Spectrum (-) Spectrum (6) Spectrum (3)

Spectrum (1) Spectrum (7) Spectrum (2)

Spectrum (5) **VIC 201-F** 

**Creative Spks** Spectrum (9)

# **NON-ARCADE**

![](_page_42_Picture_252.jpeg)

Compiled with the assistance of Britain's leading software distributors,

![](_page_42_Picture_11.jpeg)

1 Underwurkte 2 Jump Challenge 3 Decathion

Ultimate 14 Marrech (7) **Activision (-)** 

![](_page_42_Picture_14.jpeg)

1 Flighter Place 2PC RAZ **Bestermann** 4 Cluedo 5 Chiller 6 Beach Head 7 Scrabble 8 International Soccer Commodors (+) 9 Bruce Las 10 Rhyar Raid

**Digital Int H** Animop H Melbourne Hse (-)

![](_page_42_Picture_17.jpeg)

1 Hunchback 2 Hungry Horace 3 Mystery of the DATING. 4 Chuckle Epp 5 Custribert In Space **B Mr Dig.** 7 Kriegspiel 8 Dragon Chess 9 The King 10 Bug Olver

Doesn (1) Melbourne Hse (5)

Shards (4)

**4 Brazo: Bluff** 5 Jet Set Willy 6 Beach Head 7 Super Ted **BRANTHOLDER** 9 March Point 10 Strange Loop

Micromega (-) S Projects rip U.S. Gold 642 Longmans H Mikatomega (+) Sinciair (6) Virgin (3)

Lebane Centus (10) Mastertronic (9) U.S.COICI (+ Leisure Centus (-) US Cold (4) **Activision (+)** 

**AAF(2)** Microceal (5) Microdeal (4) Beyond IBI Oasts Software (7) Microdeal GD Mastertronic (10)

Compiled by W. H. Smith and Websters. Figures in brackets are last week's positions.

![](_page_42_Figure_26.jpeg)

#### **COMPETITION**

# Win Alien from Mind

![](_page_43_Picture_2.jpeg)

# Games

100 readers will win a copy of Alien - first prizewinner will<br>receive free Alien cinema tickets

THIS WEEK we're giving away 100 copies of Mind Games' brand new game Ahen, released last week.

One hast or zew toyer, will also the second has a see Aven the for abich sobe is executed in June ave 1985.

North Art and Art and a little few he committee the and a Spectant yet it has a complete the shelps seewon a both as bach has lave all the CO staffs and

Viet a vispense led terre contemplated ceally. You are the in turnaction of the space and di-Sest one. You contraded exalrew and lock show your pight and they bearettines hey pante te use to obey or no interst acvour ras receipts. You me t on the membership and the state him though in an elk and erate him hit ee radio him.

Hurry paint enter you may not. base noth me!

#### How to enter

Read he say questions year. can have and of the answere in [ block capitals in the space ployedys. Conjecte the coupon clearly and half of you are a waren it will be used as a table. Send, he whose coupon to as-

Send the coupon to Ahen Connection. Home Congress Week's No. Gorden Sugare Ford in W. R.3AB. Lates close at frest post on I day December 14. 1984

You may enter as many amount you wish but each endy mast be on a All carcounous are given and caugh may sparate envelope-

Promotive Bellock and Train Arris Piesy Solving within 28 cass of the pull call of the twine main y the couls at he competitive to

#### The rules

the byte companies and the economic CA gas Specialis Poblace antes Algers for els Carlos apoli Abdully in Paris and Notes, The interesting and appear to employees. Later to and agents a believements.

The However Later second Partterpart All net alies.

**Incorpore** 

**Sultware Family** 

#### SPECTRUM 48K CBM64

Address

![](_page_43_Picture_205.jpeg)

#### **ALIEN THE GAME**

**MWO GAMES** 

At IEM puts you onto the stardeck, Judismo, ready to lot and continually changing in shape and viciousness is the ALTEN Anyour courage skill and minking is needed. You are helped, or hindered by the games. PERSONAL. TY CONTAOL SYSTEM" where you gende what characteristics each crew member exhibits will they be pulor thinking? Able to cope with stress? Cumhing? (or freacherous I You can command inem but whether or not you can control them is for you to lind out. No two games wo ever be the same.

AL EN the time will be re-released in January Besides. the game the first winner will also. energe two fickets for a great hight out, saving the human race?

"PCS is a TM of Argus Press Sof

Page 44 HOME COMPUTING WITERLY 27 November 1984.

No. 1 Goiden Square London W1R 3AB Telephone 01-437 0626

![](_page_44_Picture_0.jpeg)

#### **Auctions**

By Order of the Liquidator, C. J. Chambers Esq., F.C.A. of Arthus Young, Mc Clelland Moores & Co.,

re

#### **IMAGINE SOFTWARE LTD.**

#### TURNER AND SONS (Est. 1810) Will sell by Public Tender in Individual Lots **EXCELLENT RANGE OF MODERN COMMERCIAL &** HOME COMPUTERS AND ANCILLIARY EQUIPMENT.

#### $B$ rle $\Pi$ y: $-$

Biftern "Sage" II + IV Micro Processors; "Alpha Micro" 1042E Computer; "Televideo", "Ambassador Ans Arbor", "Sirius", "Apple Macintosh" and "Lisa", "Kode", "Dragon", "Atart", "Commodore", "Acorn", "BBC" and "Sinclair" Computers.

"Mannesmann" and "Apple" Printers; Disc Drives; approx. Twenty Eight VDU Screens; approv. Twenty Portable Colour Television Sets; "Otari" model MX/5050B11 Tape Deck; Cassette Decks; Transformers; foy Sticks; Extensive Literature etc.

Office Equipment includes Executive Desks and Arm Chairs; Typewriters; Typists Chairs, 対応

On View, Monday and Tuesday, 10th and 11th December 1984, from 10 am to 4 pm at Silkhouse Court, 11th Floor, Tithebarn Street, Liverpool L2 2LE

Further details and Catalogues from the Auctioneers Offices, 28/36 Roscoe Street, Liverpool L1 9DW. Tel. 051 709 4005, also from the Liquidators Offices, Silkhouse Court, Tithebarn Street, Liverpol 1.2 2LE

Same day despatch I Richardson, 45 Langshaw Street, Longport, Stoke-on-Trent.

To hire a computer from Spectrum 48K upwards, please phone or write to Business & Computer Services, 294a, Caledonian Rd., London N1 IBA Tel. 01 607 0157

VIC-20/CBM 64 SOFTWARE HIRE-Free membership!!! Dozens of cities (e.g. 3D Time Trek. Pharoah's Tomb) from 60p per week. Send SAE for your Hirekit to: Vic-20 Software Hire (HCW), 242 Ransom Road, Mapperley, Nottingham. State which machine please.

#### **FOR SALE**

Sinclair QL. Complete with Assembler, Monitor and Character generator software plus many books and some very interesting programs. Offers around £340. Phone Simon 01-959-6239

be transferred exactly on a second datasette. Send £10.00 inc. p&p to: Trigsoft, Marshfield House, 4 Burnett Place, Bradford SD5 91.X 7 day money back guarantee If not 100% satisfied

#### Libraries

**BBC B/Electron/Dragon** software library - Membership £5.00. -Tapes  $1 (+30p P\&P)$ . Stamp for details, E. Tucker, (H) 58, Blenheim Walk, Corby, Northants.

Spectrum Library. Two weeks hire £1.00. Life membership £4.00. First 2 tapes free hire. Send stamped S.A.E. "Softbypost" 14 Blakeley Avenue, Wolverhampton.

#### **SERVICES**

Free Amstrad Link Club. Write for details Mr C.A. Bryant, 11 Havenview Road, Seaion, Devon.

The contents of this publication, including all articles, plans, drawings and programs and all copyright and all other intellectual property rights therein belong to Argus Specialist Publications Ltd. All rights conferred by the Law of Copyright and other intellectual property rights and by virtue of international copyright convenions are specifically reserved to Argus Specialist Publications Ltd and any reproduction requires the prior written consent of the company. C 1984 Argus Specialist Publications Ltd SSN0264-4991

![](_page_45_Picture_0.jpeg)

We offer repairs and spares for Sinciair, Commodore, Atari and all other makes. Part exchange and second hand computer services available. **STATION ELECTRICAL, Coastal** Rd, Hestbank, Lancaster LA2 6HN TEL: 0524 824519

in Scotland

# ORDER FORM

![](_page_45_Picture_202.jpeg)

# Wally<br> **Christmas**

Christmas Twin Pack with Christmas Card Spectrum 48K Pyjamarama Automania £11.95 Commodore 64 Pyjamarama Automania £12.95 Amstrad CPC 464 Pyjamarama Master Chess £12.95 **OF CONSTRUCTION MIKE GIGEN)** 

![](_page_46_Picture_2.jpeg)

# THE MICRODEAL<br>WONDERIAND

These terrific games from Microdeal are available<br>in Tandy Shops Nationwide for the

![](_page_47_Picture_2.jpeg)

O-

Meet our hero Cuthbert Fight Deodly Katterpillars, Steer Danger Ranger through the Deadly Chambers of Pasha. **Fight Deadly Seals with** Pengon the Penguin or play real time. odventures with the Keys of the Wizard. It's all there with Microdeal games:

Some games require Extended Base:<br>32K Memory, Joysticks, Check with your local Tandy Stare for details.

![](_page_47_Picture_5.jpeg)

ALL THESE GREAT **GAMES PLUS MANY** MORE ARE EXCLUSIVELY

![](_page_47_Picture_7.jpeg)

**OOHI** 

![](_page_47_Picture_8.jpeg)

TRI-80 COLOUR COMPUTER

The 1925-80 Colour Computer is ideal for amybody who womits to enjoy video gomes in a system that can be used<br>for many other household, business and educational tosts.<br>It's great for beginning who want a computer that's say to<br>learn on- but not limiting. And it's partiest fo advanced grophics and programming exponsion.

# $\mathbf{C}(\mathbf{C})$

41 Truro Rd, St. Austell Cornwall PL25 SJE Phone 0726 3456